# **UNIVERSIDADE FEDERAL DE ITAJUBÁ INSTITUTO DE ENGENHARIA MECÂNICA PROGRAMA DE PÓS-GRADUAÇÃO EM ENGENHARIA MECÂNICA**

**DISSERTAÇÃO DE MESTRADO** 

# **Convecção Mista em Escoamento Laminar ou Turbulento num Canal Aquecido Inferiormente com Fontes Discretas**

Autor: **João Baptista do Amaral Junior.**  Orientador: **Prof. Dr. Genésio José Menon**  Co-orientador: **Prof. Dr. Marcelo José Pirani** 

Itajubá, Março de 2007

# **Livros Grátis**

http://www.livrosgratis.com.br

Milhares de livros grátis para download.

# **UNIVERSIDADE FEDERAL DE ITAJUBÁ INSTITUTO DE ENGENHARIA MECÂNICA PROGRAMA DE PÓS-GRADUAÇÃO EM ENGENHARIA MECÂNICA**

**DISSERTAÇÃO DE MESTRADO** 

# **Convecção Mista em Escoamento Laminar ou Turbulento num Canal Aquecido Inferiormente com Fontes Discretas**

Autor: **João Baptista do Amaral Junior.**  Orientador: **Prof. Dr. Genésio José Menon**  Co-orientador: **Prof. Dr. Marcelo José Pirani** 

Curso: **Mestrado em Engenharia Mecânica** Área de Concentração: **Termofluidomecânica** 

> Dissertação submetida ao Programa de Pós-Graduação em Engenharia Mecânica como parte dos requisitos para obtenção do Título de Mestre em Engenharia Mecânica.

> > Itajubá, Março de 2007 MG – Brasil

### A485c Amaral Junior, João Baptista do Convecção mista em escoamento laminar ou turbulento num canal aquecido inferiormente com fontes discretas / João Baptista do Amaral Junior. – Itajubá, (MG): UNIFEI, 2007. 122p. : il. Orientador: Prof. Dr. Genésio José Menon. Co-orientador: Prof. Dr. Marcelo José Pirani. Dissertação (Mestrado) – Universidade Federal de Itajubá. 1. Método de volumes finitos. 2. Turbulencia. 3. Lamina. 4. Convecção mista. I. Menon, Genésio José, orient. II. Pirani, Marcelo José, co-orient. III. Universidade Federal de Itajubá. IV. Título. CDU 532.517(043)

# **UNIVERSIDADE FEDERAL DE ITAJUBÁ INSTITUTO DE ENGENHARIA MECÂNICA PROGRAMA DE PÓS-GRADUAÇÃO EM ENGENHARIA MECÂNICA**

**DISSERTAÇÃO DE MESTRADO** 

# **Convecção Mista em Escoamento Laminar ou Turbulento num Canal Aquecido Inferiormente com Fontes Discretas**

Autor: **João Baptista do Amaral Junior.**  Orientador: **Prof. Dr. Genésio José Menon**  Co-orientador: **Prof. Dr. Marcelo José Pirani** 

Composição da Banca Examinadora:

**Prof. Dr. Deovaldo de Moraes Júnior - UNISANTA Prof. Dr. Nelson Manzanares Filho - UNIFEI Prof. Dr. Rogério José da Silva - UNIFEI Prof. Dr. Genésio José Menon, Presidente - UNIFEI** 

## **Dedicatória**

 *À minha mãe Neusa, à minha esposa Sonia e ao meu irmão José.* 

### **Agradecimentos**

A todos que, de alguma maneira, contribuíram para a realização do presente trabalho.

Em especial:

 Ao meu orientador, Prof. Dr. Genésio José Menon, pela competência, paciência, amizade, e pelas discussões sempre validas.

 Ao meu co-orientador, Prof. Dr. Marcelo José Pirani, pelos ensinamentos, confiança e boa vontade.

 Ao amigo, Prof. Msc. Manuel Valente, a esse em particular, cabe dizer, que foi o que abriu as portas para conhecemos esses grandes profissionais e amigos da Unifei, e que sempre esteve presente colaborando, incentivando e apoiando.

 Também, aos amigos Moino e Marques, estes, companheiros de luta, a Canton e Santoro pelo apoio e colaboração, aos amigos Irineu, Sérgio, Paulo e Wilson pelo incentivo.

 E para meus familiares, minha mãe, meu irmão e minha esposa, que foram imprescindíveis, foram a base, o farol o porto seguro.

### **Resumo**

**AMARAL, J. B. Jr. (2006)**, *Convecção Mista em Escoamento Laminar ou Turbulento num Canal Aquecido Inferiormente com Fontes Discretas*, Itajubá, 122 p. Dissertação (Mestrado em Conversão de Energia) - Instituto de Engenharia Mecânica, Universidade Federal de Itajubá.

 O estudo da convecção mista em escoamentos laminares ou turbulentos em canais tem aplicações em resfriamento de componentes eletrônicos, trocadores de calor, ar condicionado entre outros.

 O presente trabalho estuda a convecção mista dos escoamentos laminares e turbulentos em canais planos resfriados superiormente e aquecidos por duas fontes discretas localizadas inferiormente. O ar frio entra no canal com perfis uniformes de velocidades e temperaturas.

 Na solução numérica foi utilizado o método de volumes finitos com malha deslocada. Foram utilizados os esquemas SOLA, Upwind e Quick com o modelo de turbulência κ*-*<sup>ε</sup> padrão. Na análise numérica o número de Reynolds variou de  $10^0$  a  $10^{10}$ , o número de Grashof de  $10^3$  a  $10^5$  e o número de Prandlt para o ar foi fixado em 0,7.

 São apresentados resultados para as distribuições de velocidades e temperaturas, bem como o número de Nusselt médio para as fontes.

 Verifica-se para o escoamento laminar que o número de Nusselt médio não é afetado pelos números de Grashof estudados, para números de Reynolds maiores que  $10<sup>3</sup>$ . Para o escoamento turbulento o número de Nusselt médio não é afetado pelos números de Grashof estudados para números de Reynolds maiores que  $10<sup>6</sup>$ .

#### *Palavras-chave*

Método de volumes finitos, Turbulência, Laminar, Convecção mista.

### **Abstract**

**AMARAL, J. B. Jr. (2006)**, *Mixed convection in Laminar or Turbulent Flow inside Channel Heated on the bottom surface with Discreet Sources*, Itajubá, 122p. MSc. Dissertation - Instituto de Engenharia Mecânica, Universidade Federal de Itajubá.

Mixed convection study with laminar or turbulent flows inside channels can be applied to electronic component cooling, heat exchangers, air conditioning and so on.

The present work studies laminar and turbulent mixed convection in plane channels heated from below and with two discrete heat sources placed on the bottom surface. The inlet velocity and temperature profiles are uniform.

The finite volume method with staggered grid is used to numerically solve the governing equations. The SOLA, Upwind and Quick schemes are used with the standard turbulence model  $\kappa$ -*ε*. The Reynolds number is ranged from  $10^0$  to  $10^{10}$ , and the Grashof number from  $10^3$  to  $10^5$ . Air is used with the Prandtl number equal to 0.7

Velocity and temperature distributions as well as the average Nusselt number on the discrete heat sources are presented.

It is verified that the average Nusselt number is not affected by ranging the Grashof numbers when laminar flows with Reynolds numbers higher than  $10<sup>3</sup>$  are considered. The same behavior is observed for turbulent flows with Reynolds numbers over  $10<sup>6</sup>$ .

#### *Keywords*

Finite volume method, Turbulence, Laminar, Mixed convecction.

# **Sumário**

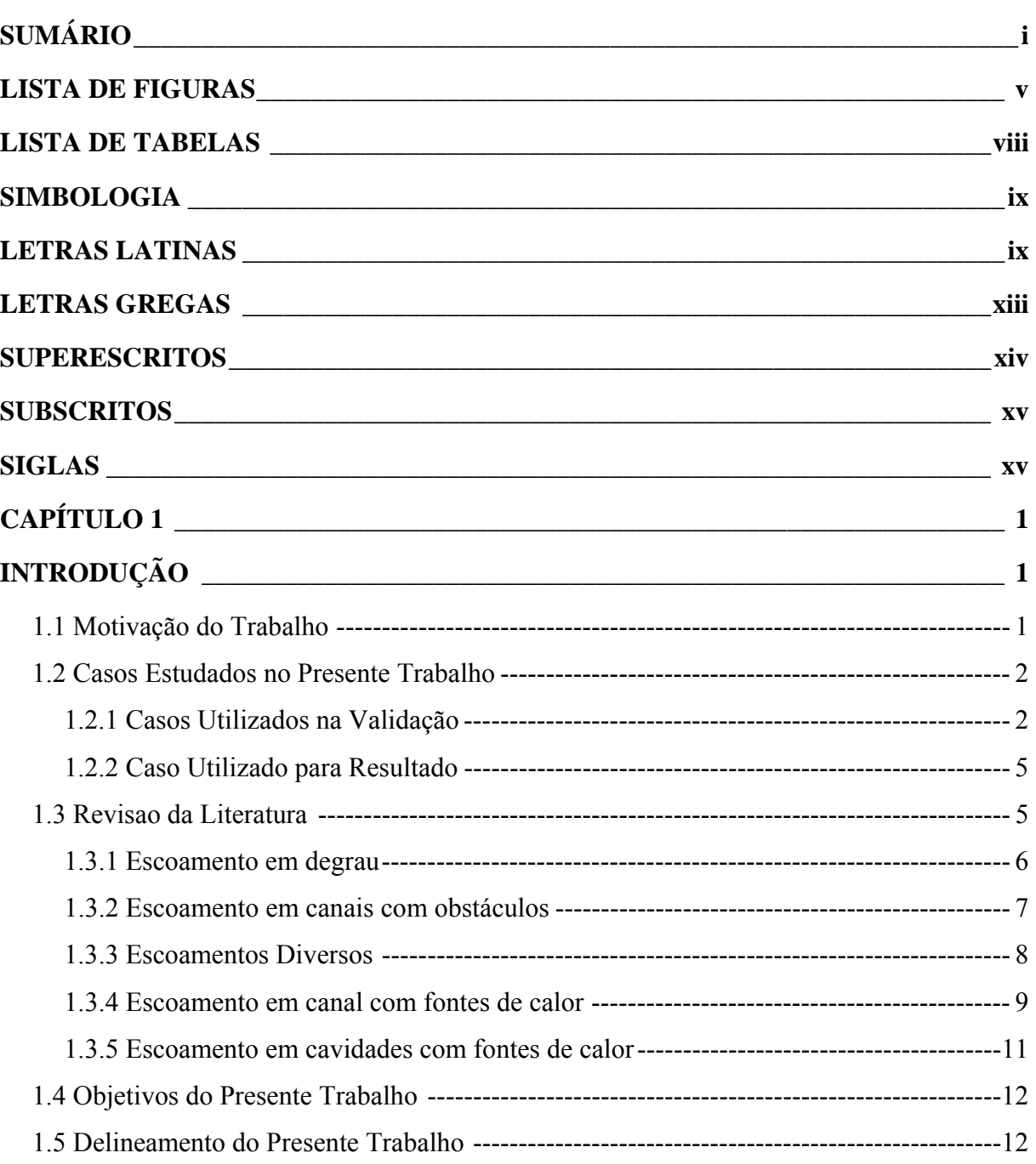

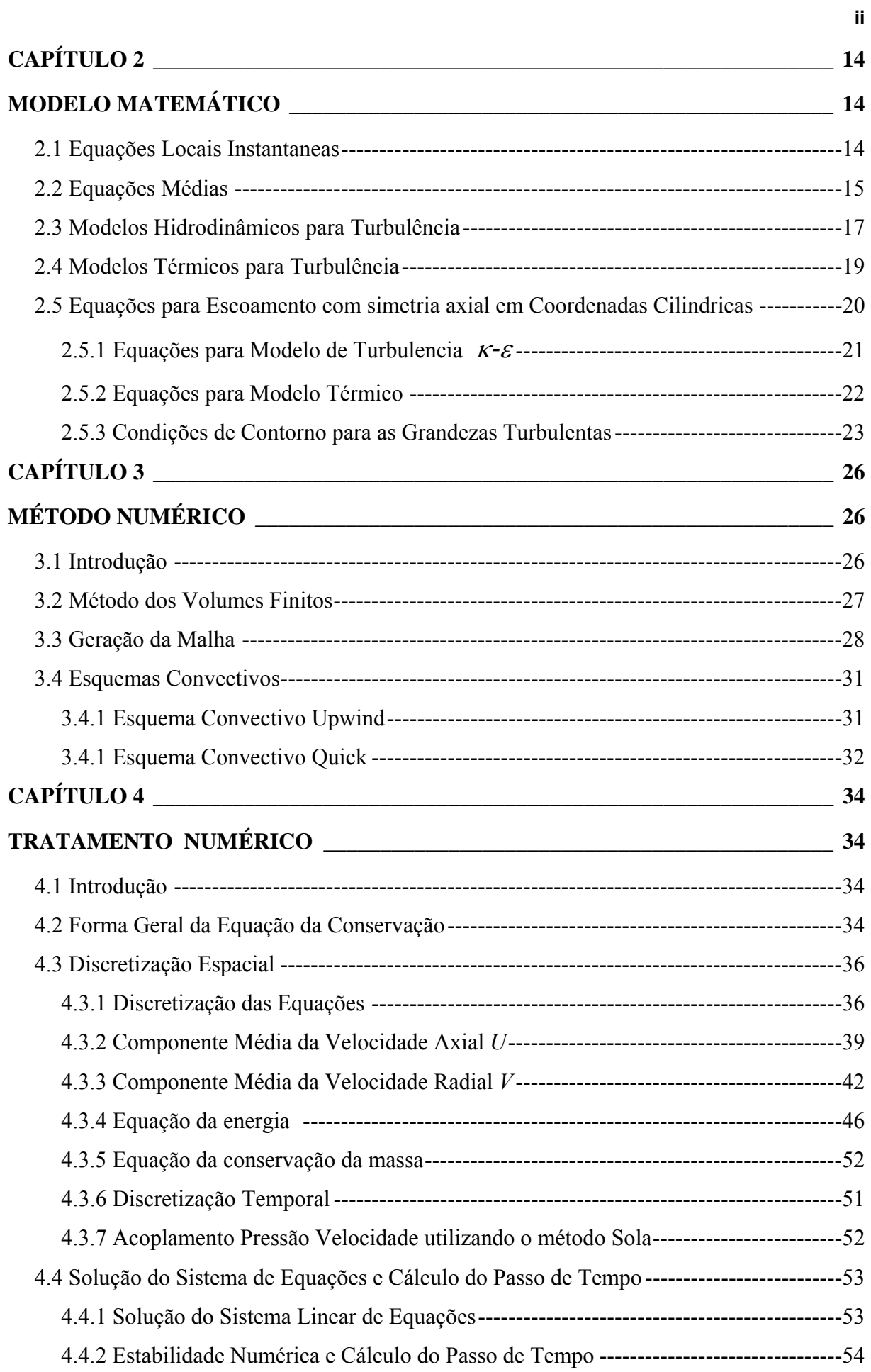

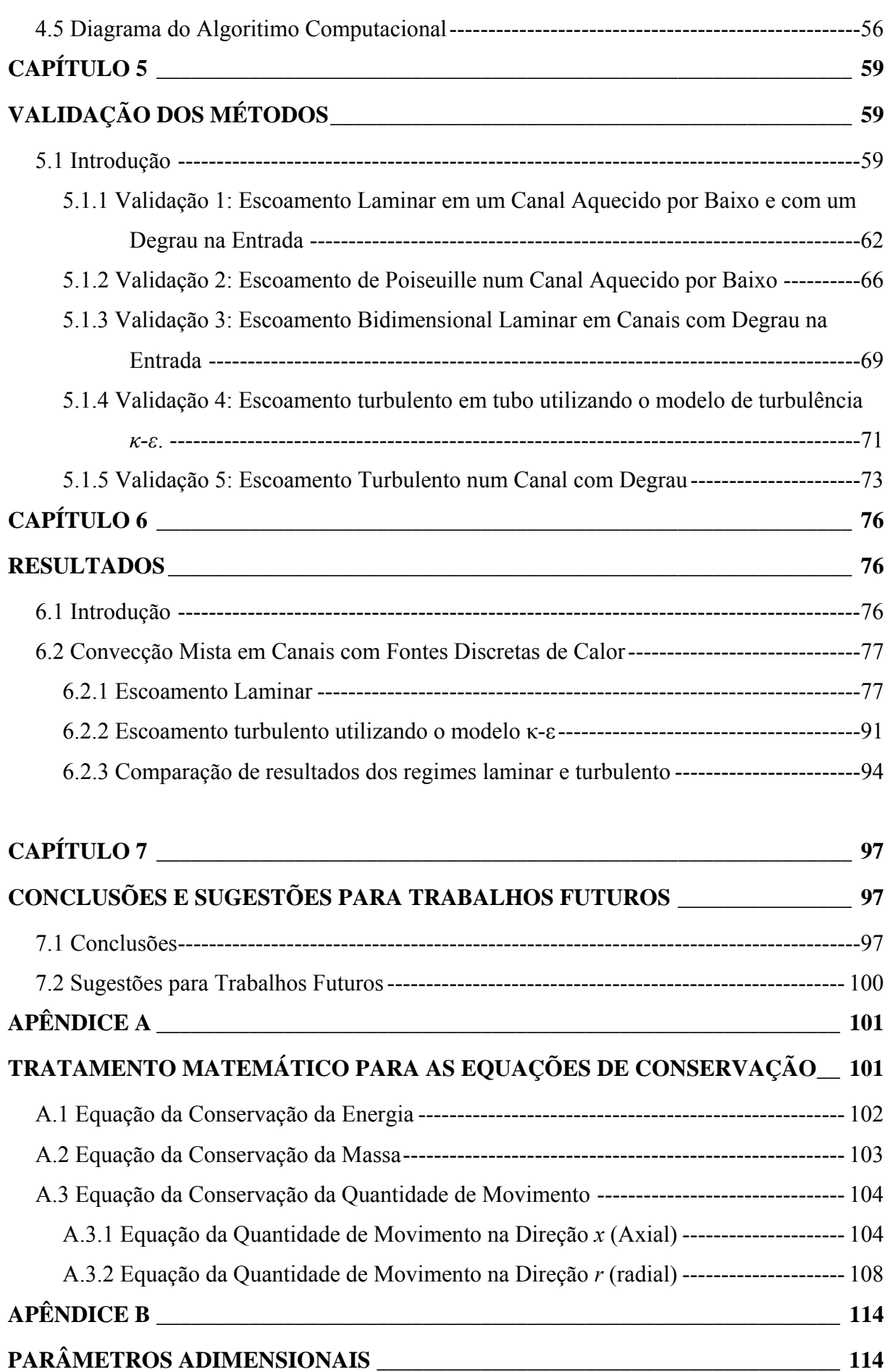

**iii**

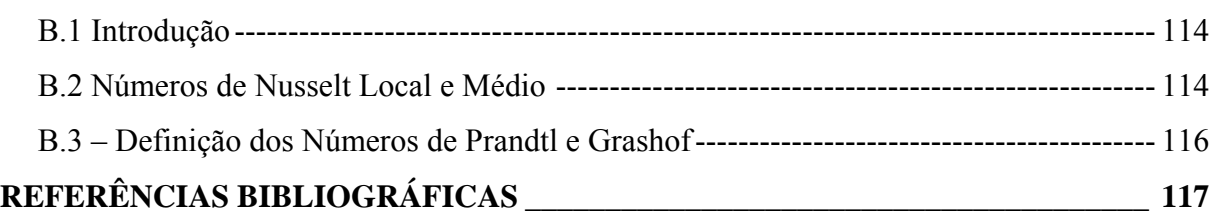

**iv**

# **Lista de Figuras**

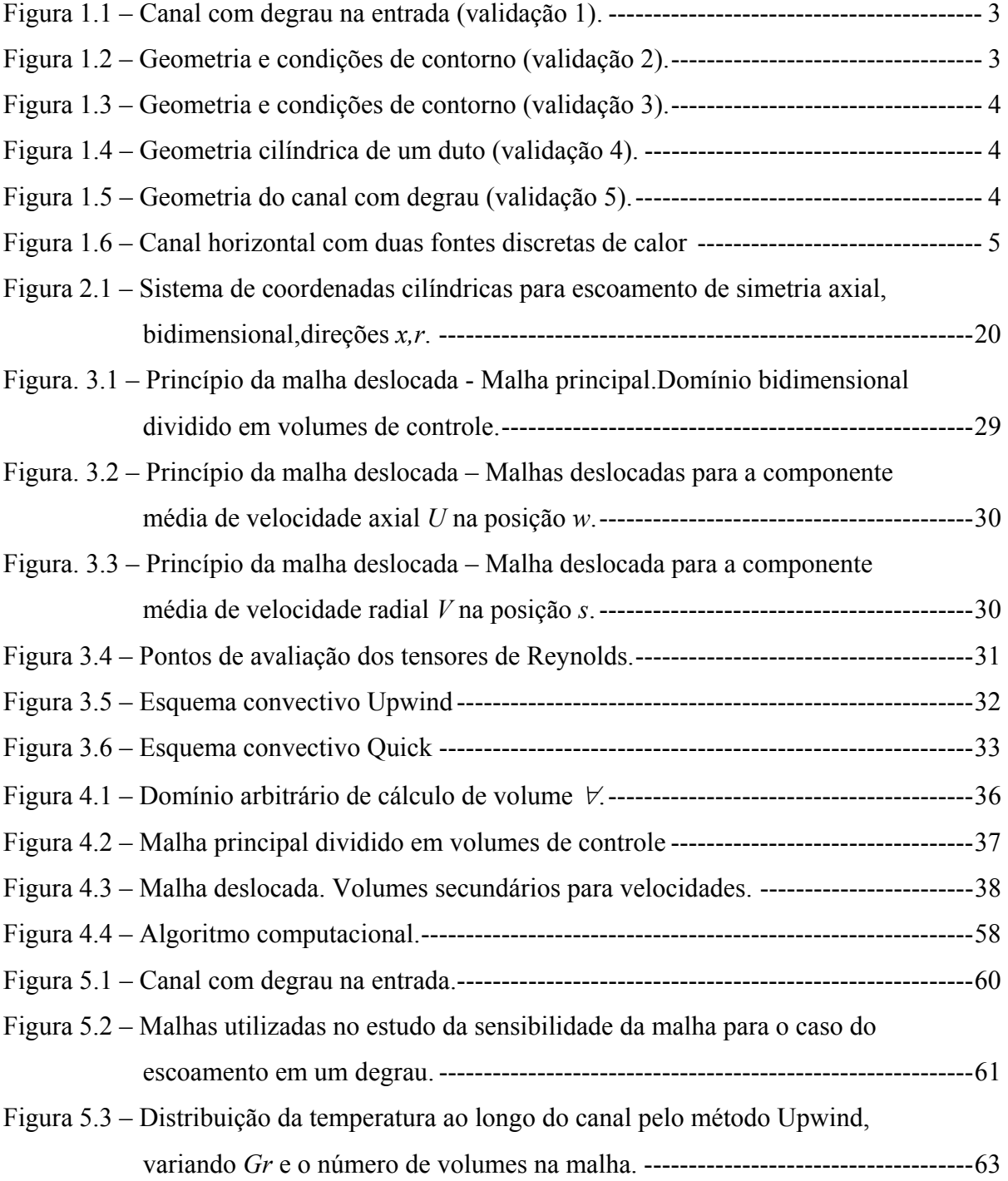

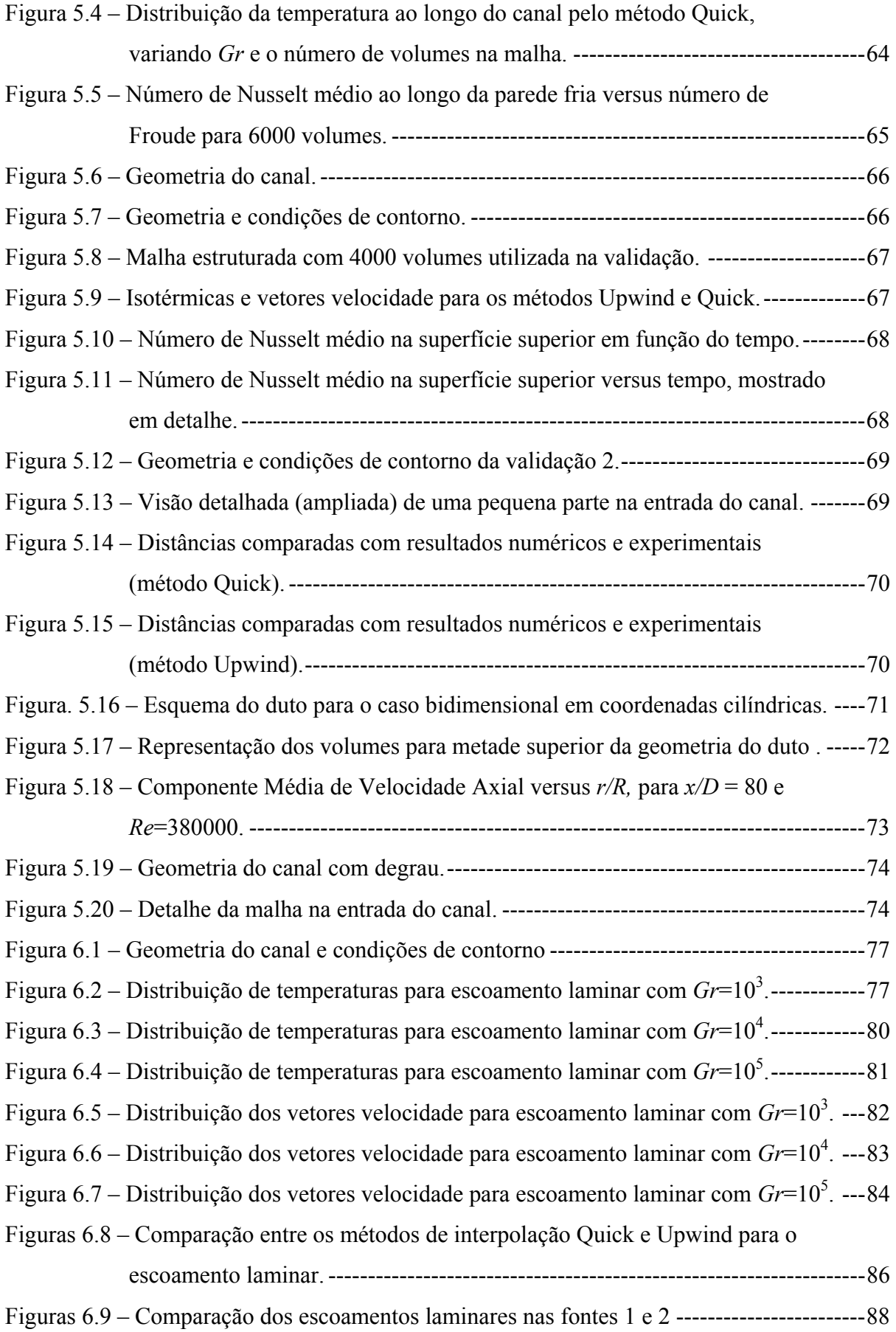

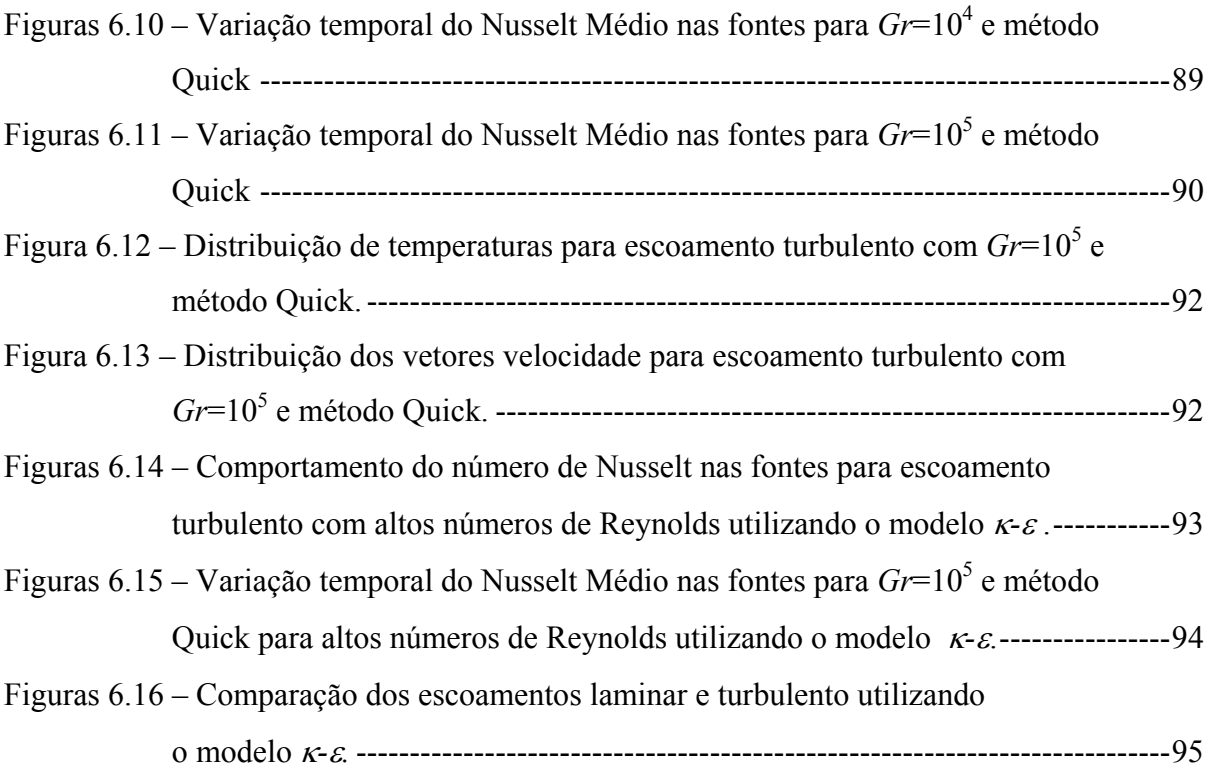

**vii**

### **Lista de Tabelas**

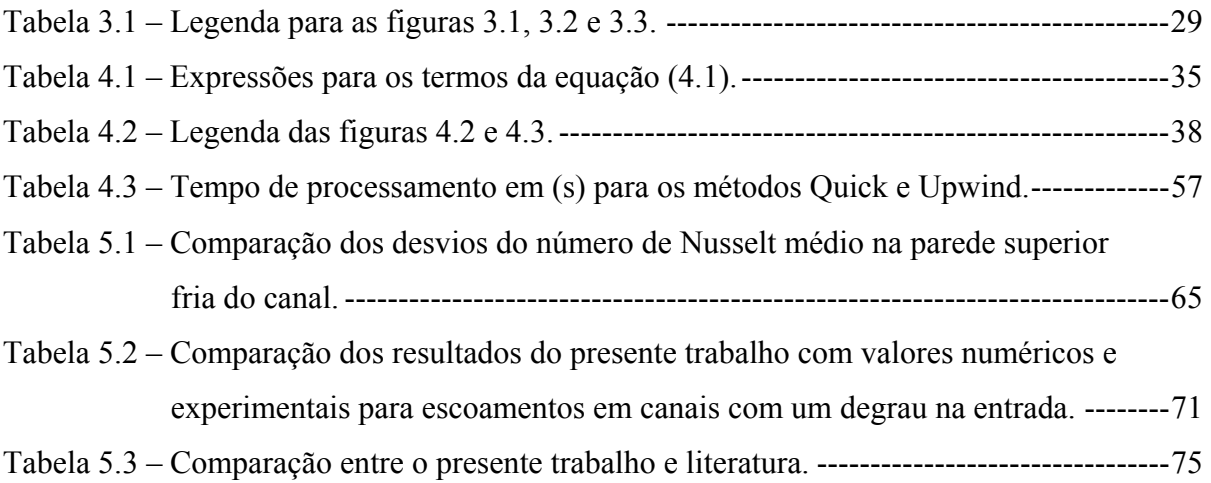

# **Simbologia**

### **Letras Latinas**

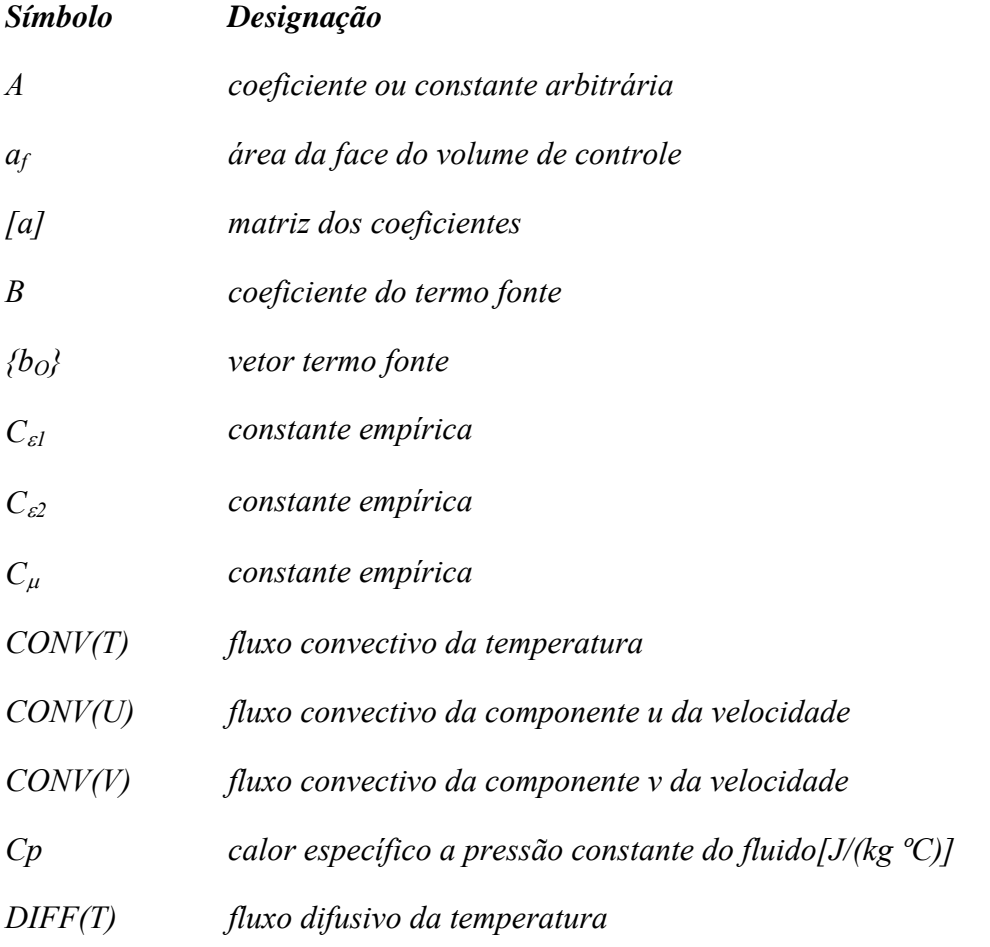

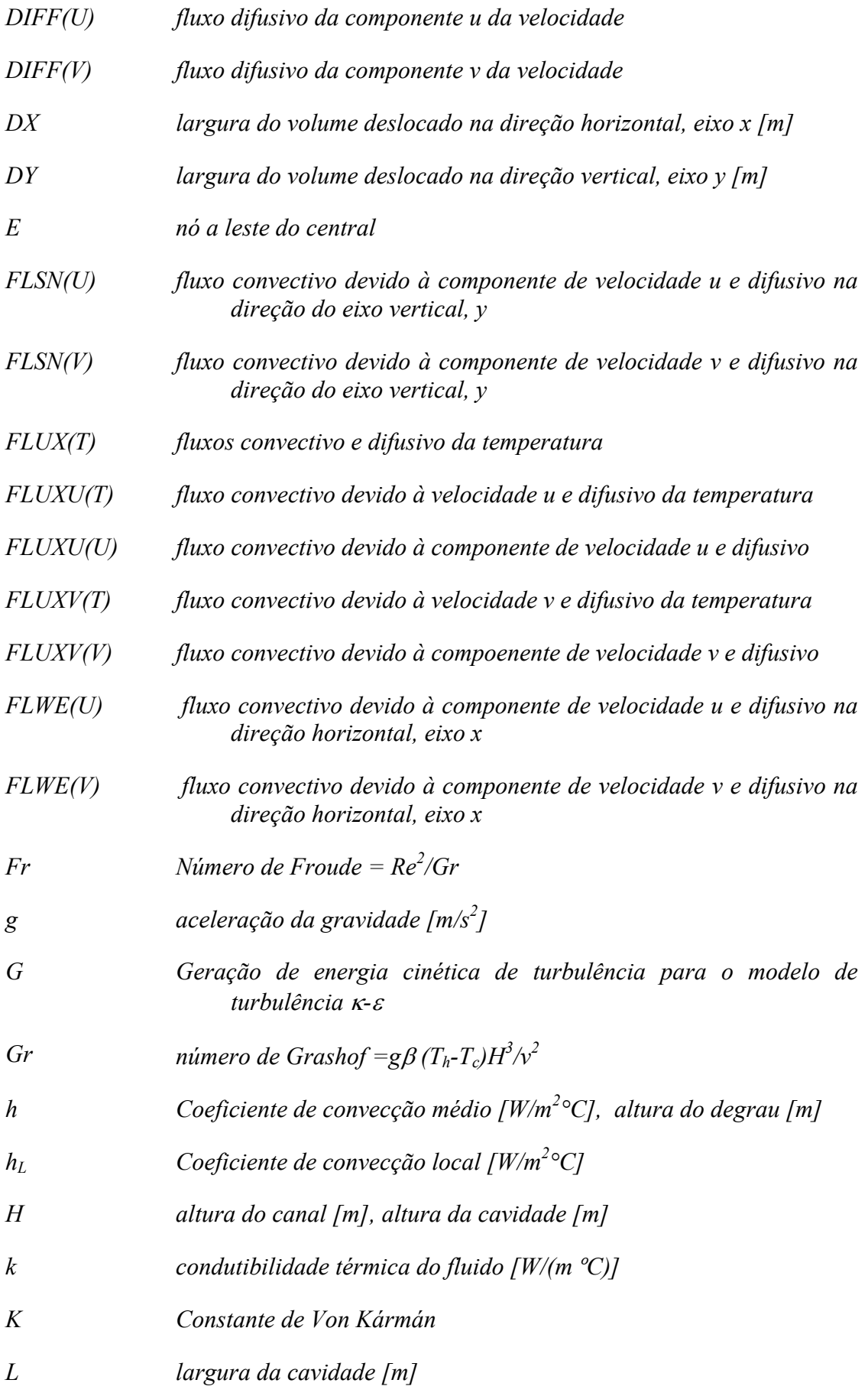

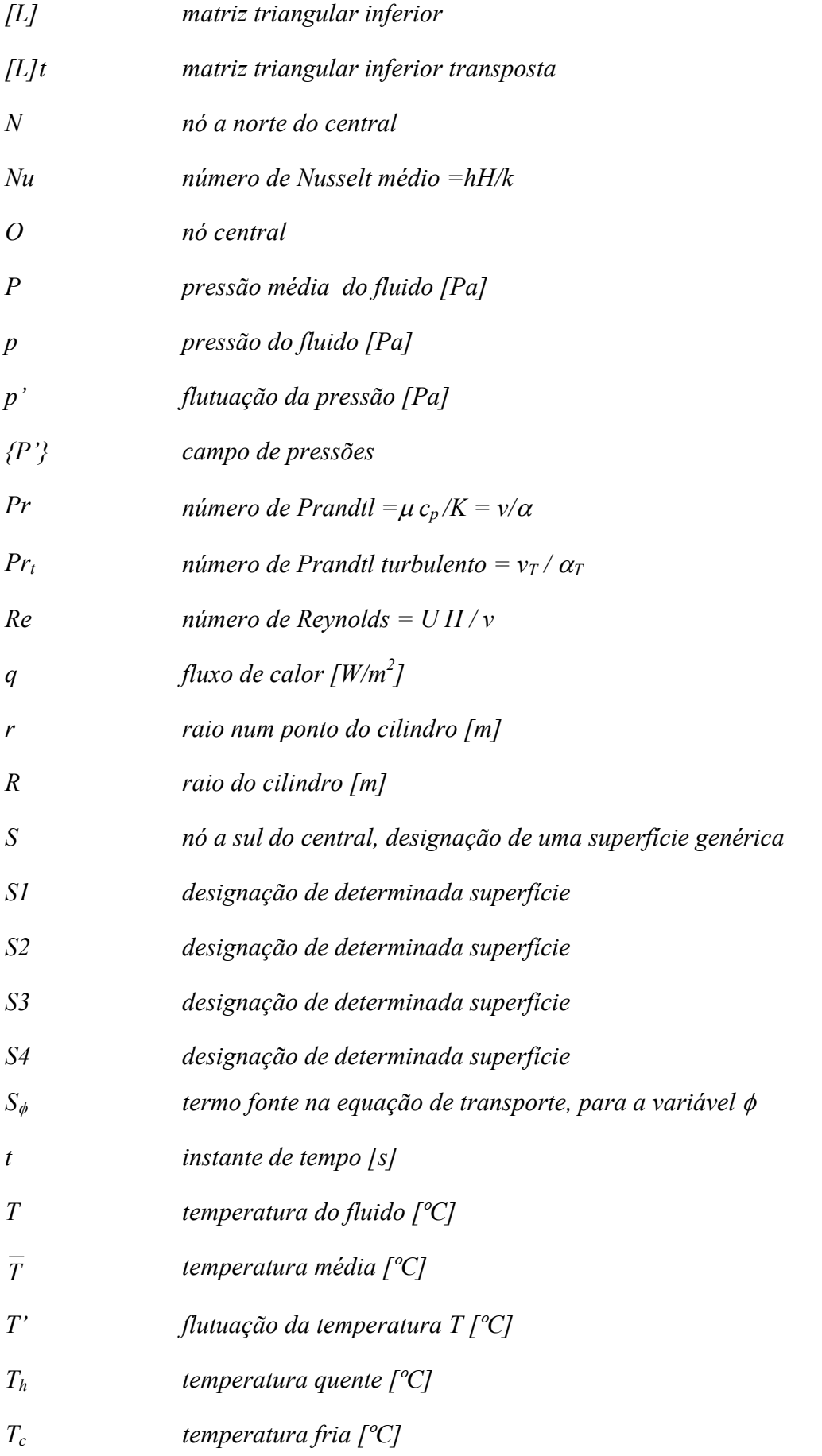

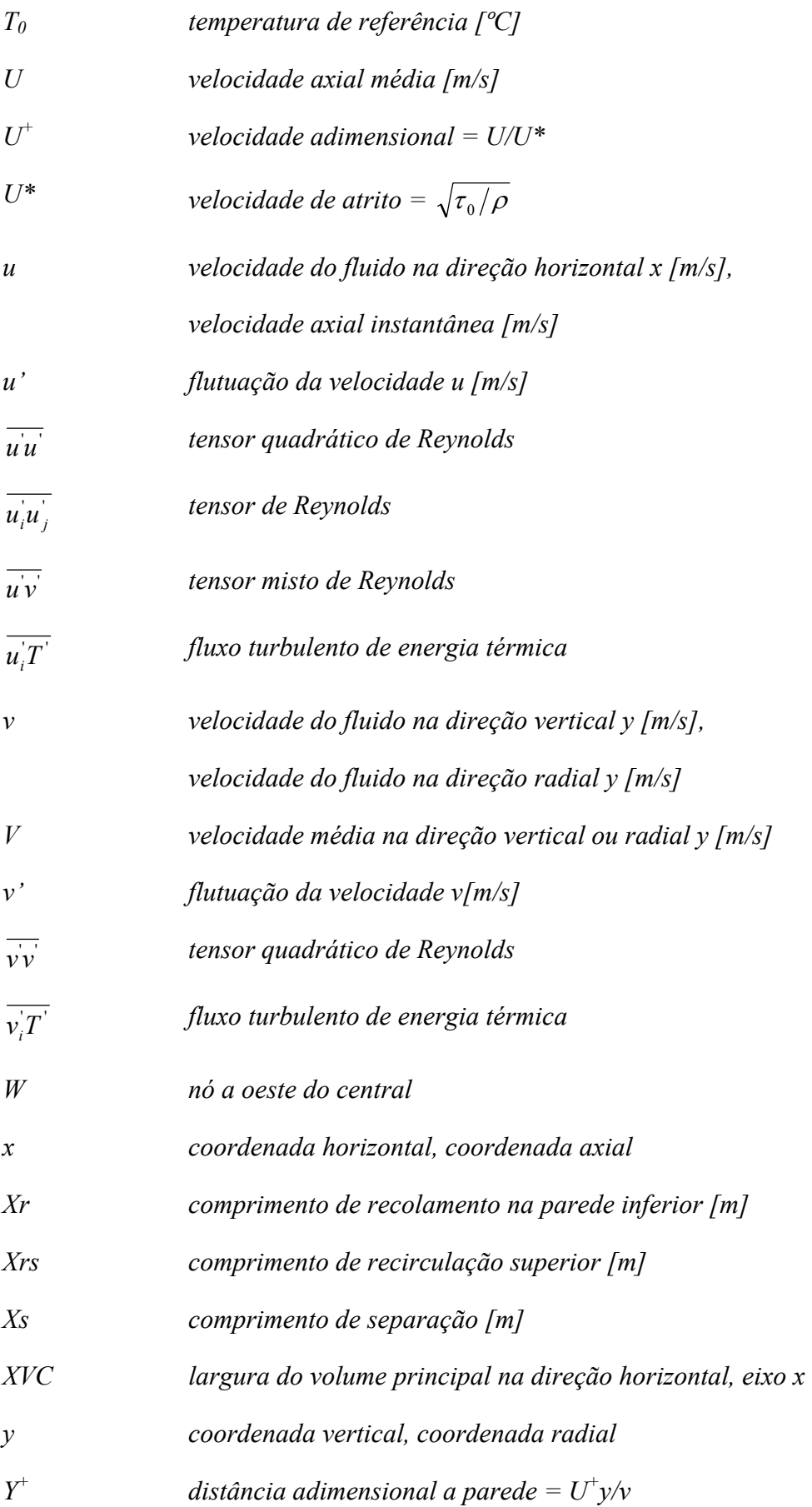

## **Letras Gregas**

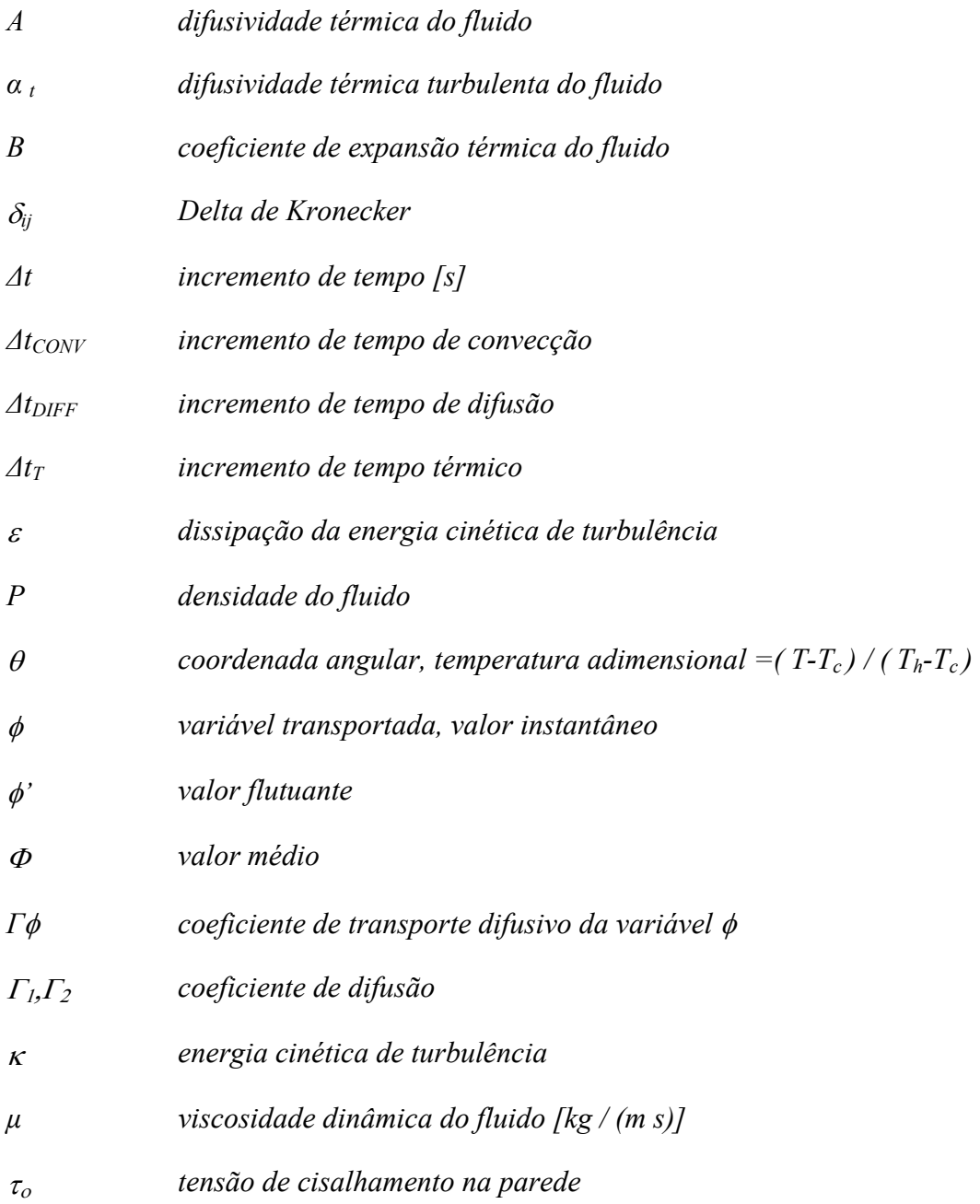

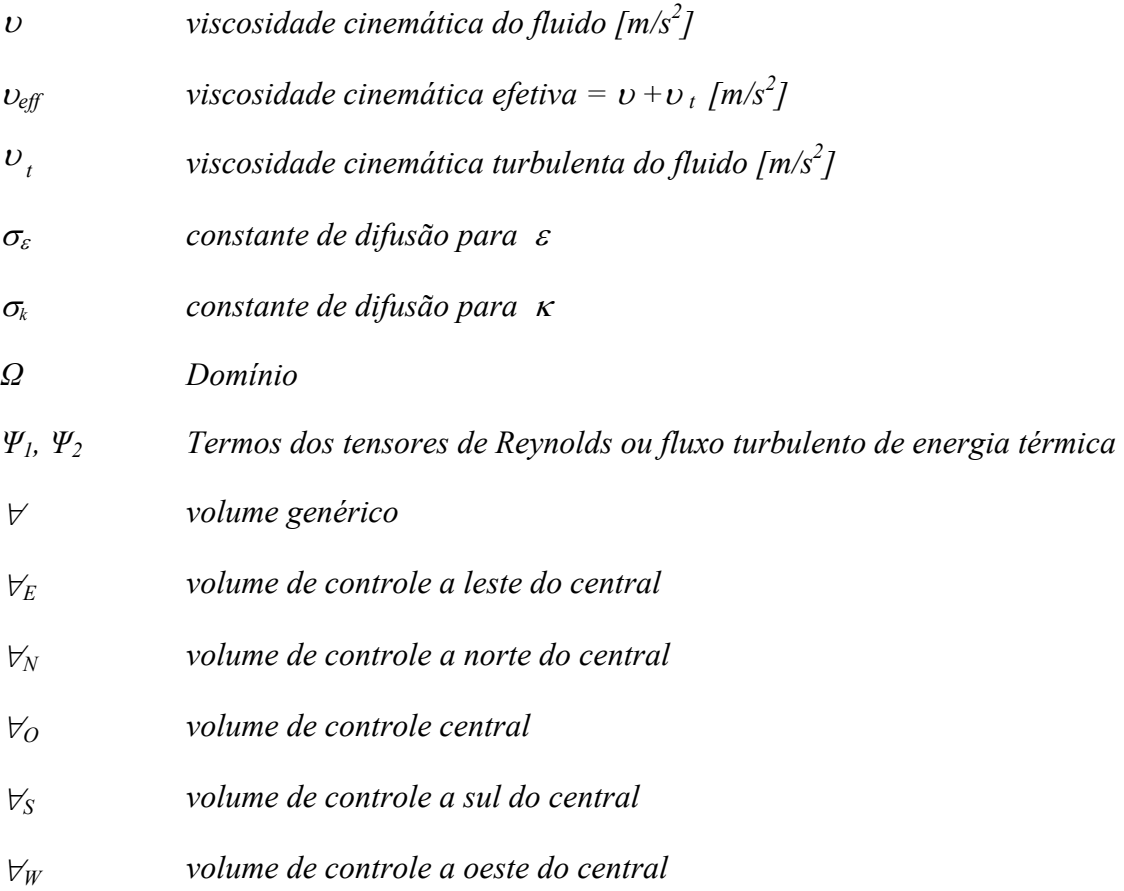

# **Superescritos**

- *valor médio*
- <sup>→</sup> *Vetor*

### **Subscritos**

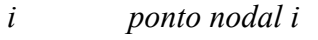

- *j ponto nodal j*
- *E referente ao nó a leste do central*
- *N referente ao nó a norte do central*
- *ne face este do volume deslocado a norte em relação ao central nordeste*
- *nw face oeste do volume deslocado a norte em relação ao central noroeste*
- *O referente ao nó central*
- *S referente ao nó a sul do central*
- *se face este do volume deslocado a sul, em relação ao central sudeste*
- *sw face oeste do volume deslocado a sul em relação ao central sudoeste*
- *W referente ao nó oeste do central*

### **Siglas**

- *QUICK Quadratic Upstream Interpolation for Convective Kinematics*
- *SGE simulação de grandes escalas*
- *SOLA Solution Algorithm*
- *UPWIND Upstream Diference Scheme*

### **Capítulo 1**

# **INTRODUÇÃO**

### **1.1 - MOTIVAÇÃO DO TRABALHO**

O estudo da convecção mista de escoamentos laminares e turbulentos no interior de canais aquecidos ou resfriados tem despertado atualmente muito interesse, devido às diversas aplicações na engenharia. De modo especial, o estudo da convecção mista em canais com aquecimento na superfície inferior, tem sido objeto de estudos atuais, visando conhecer a dinâmica do escoamento do fluido e da transferência de calor. O avanço no conhecimento das técnicas computacionais da dinâmica dos fluidos tem contribuído para o desenvolvimento de equipamentos com maior eficiência.

Com uma melhor compreensão do processo de convecção mista, é possível otimizar e melhorar o desempenho de muitas aplicações, como por exemplo: resfriamento de componentes eletrônicos, trocadores de calor, aquecimento ou resfriamento de produtos alimentícios, sistemas de aquecimento e outros.

No presente trabalho estuda-se a convecção mista do escoamento num canal com duas fontes discretas quentes, fixadas na superfície inferior do canal. Os perfis de velocidades e temperaturas são uniformes na entrada. A superfície superior é resfriada e mantida numa temperatura baixa, enquanto que a superfície inferior é isolada termicamente, exceto nas duas fontes discretas, onde se mantém uma temperatura uniforme alta. A análise numérica utiliza o método de volumes finitos com malhas estruturadas e deslocadas, e considera o escoamento laminar ou turbulento, bidimensional, permanente ou não permanente, de fluidos newtonianos com propriedades físicas constantes. Utiliza-se o método Sola para o acoplamento pressãovelocidade, os esquemas de interpolação Upwind e Quick para os termos convectivos das equações de conservação, e para os termos difusivos utiliza-se o esquema de diferenças centradas. Para o escoamento turbulento foi utilizado o modelo de turbulência  $\kappa$ - $\varepsilon$  padrão.

### **1.2 - CASOS ESTUDADOS NO PRESENTE TRABALHO**

### **1.2.1 - Casos Utilizados na Validação**

Com a finalidade de testar os códigos computacionais desenvolvidos, foram realizadas comparações de resultados para cinco casos-teste, que são:

- Validação 1: Escoamento laminar em um canal aquecido por baixo e com um degrau na entrada.
- Validação 2: Escoamento de Poiseuille num canal aquecido por baixo.
- Validação 3: Escoamento bidimensional laminar em canais com degrau na entrada
- Validação 4: Escoamento turbulento em tubo utilizando o modelo de turbulência *κ-ε*.
- Validação 5: Escoamento bidimensional turbulento num canal com degrau.

As figuras 1.1 até 1.5 apresentam as geometrias dos cinco casos estudados no presente trabalho.

A figura 1.1 mostra um problema com escoamento num canal horizontal com um degrau na entrada. O fluido entra no canal com um perfil linear de temperaturas e com um perfil parabólico de velocidades. As paredes superior e inferior são, respectivamente, resfriadas e aquecidas uniformemente. A parede vertical do degrau é isolada. Na saída do canal, têm-se condições de contorno com fronteira aberta. Em todas as paredes se considera a condição de não escorregamento, isto é, as velocidades são nulas nas paredes.

A figura 1.2 apresenta a geometria da validação 2. Considera um problema envolvendo convecção mista em um canal com placas paralelas com perfil parabólico de velocidades totalmente desenvolvidos e um perfil linear de temperaturas na entrada. As paredes superior e inferior são, respectivamente, resfriada e aquecida uniformemente. O escoamento é considerado bidimensional, laminar, incompressível e não permanente.

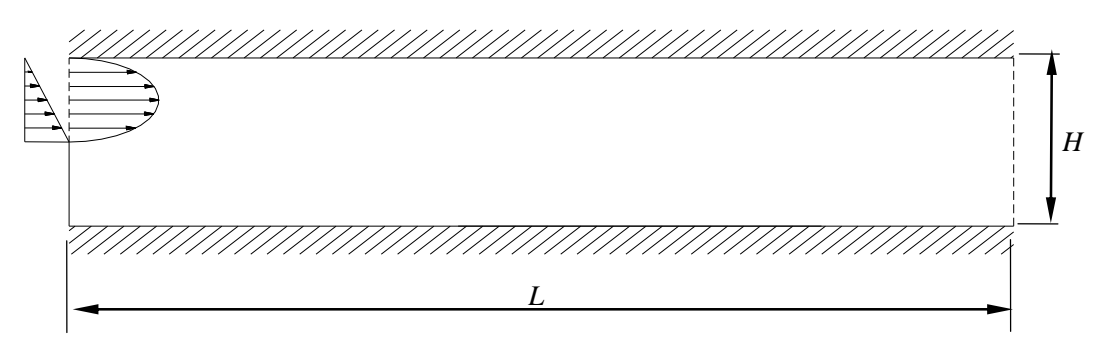

Figura 1.1 – Canal com degrau na entrada (validação 1).

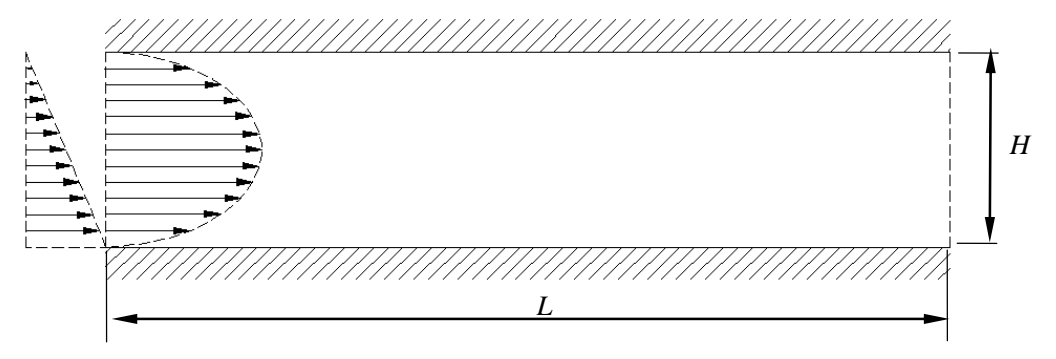

Figura 1.2 – Geometria e condições de contorno (validação 2).

A figura 1.3 apresenta um escoamento bidimensional laminar em canal com degrau na entrada. O fluido entra com um perfil parabólico de velocidades totalmente desenvolvido. Em todas as paredes se considera a condição de não escorregamento.

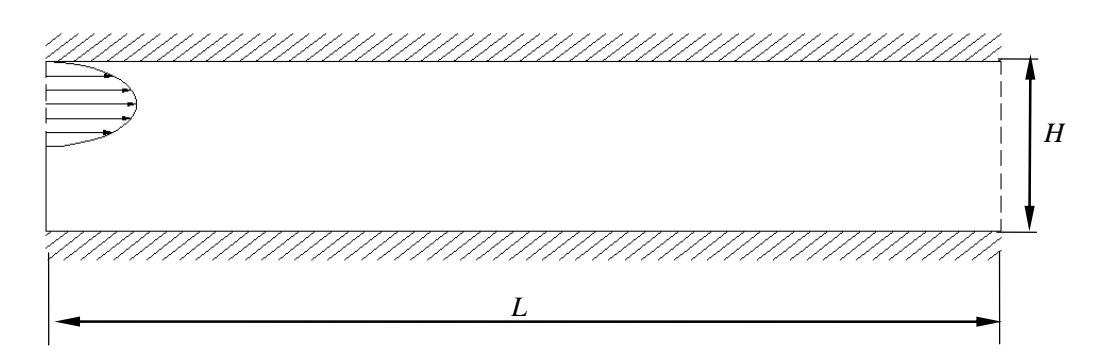

Figura 1.3 – Geometria e condições de contorno (validação 3).

A figura 1.4 mostra o esquema que consiste em um duto de seção circular de raio *R* e comprimento *L*. O fluido entra numa das extremidades com velocidade uniforme *U* na direção *x* e com velocidade nula na direção *r*.

A figura 1.5 apresenta a geometria da validação 5. Este caso é utilizado para a validação do programa para o caso de escoamento turbulento com convecção forçada entre placas planas paralelas com uma expansão brusca.

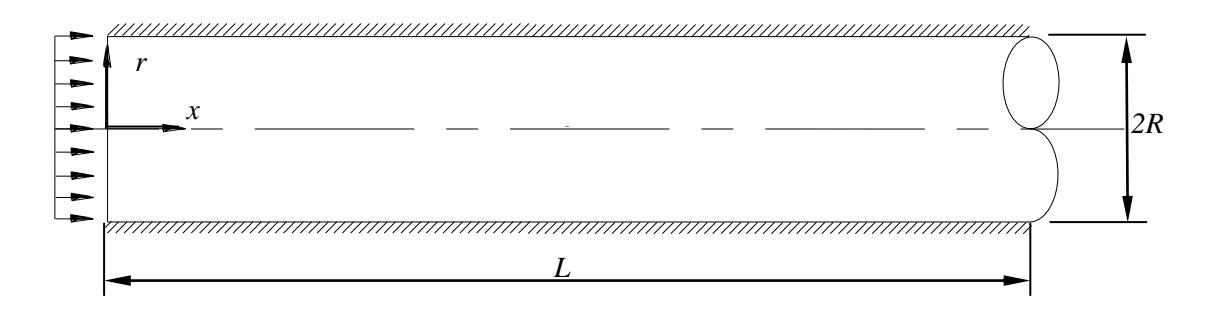

Figura 1.4 – Geometria cilíndrica de um duto (validação 4).

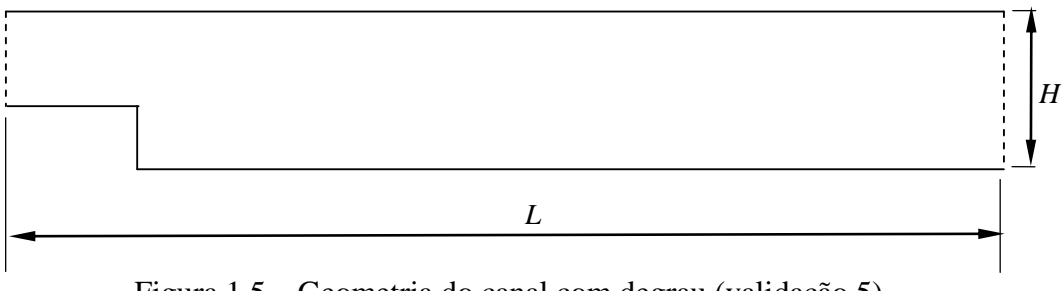

#### **1.2.2 - Caso estudado nesse trabalho**

A figura 1.6 mostra a geometria do problema estudado. Considera-se o escoamento de convecção mista em regime laminar ou turbulento num canal com duas fontes de calor, fixadas na superfície inferior do canal. O fluido entra no canal com baixa temperatura. Os perfis de temperatura e velocidade do fluido na entrada são uniformes. As superfícies inferiores são mantidas adiabáticas, exceto nas superfícies das fontes de calor, onde temperaturas altas são prescritas. A superfície superior é mantida resfriada com temperatura baixa e uniforme. Na saída do canal, aplicam-se condições de contorno de fronteira aberta.

Como condição inicial se considera em todo o domínio: *U=V= T=0.*

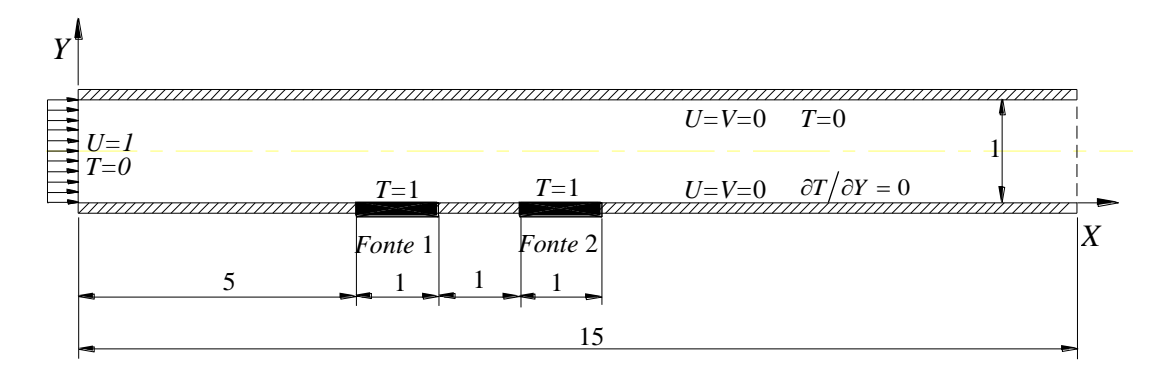

Figura 1.6 – Canal horizontal com duas fontes discretas de calor

### **1.3 - REVISÃO DA LITERATURA**

Na literatura técnica disponível são encontrados vários trabalhos sobre escoamentos laminares e turbulentos com ou sem transferência de calor, envolvendo estudo numéricos laminares e modelos de turbulência como: *κ-ω*, *κ-ε, SGE* e outros.

Na revisão bibliográfica foram encontrados estudos de escoamentos laminares e turbulentos em: canal com expansão brusca de área (degrau), canal com obstáculos, canal de placas paralelas e canal com fontes de calor fixadas na parede.

Dentre estes trabalhos, alguns foram selecionados e apresentados na revisão bibliográfica a seguir.

#### **1.3.1 - Escoamento em degrau**

Estudos de escoamento e transferência de calor em canais com degrau sido realizados tanto numericamente quanto experimentalmente. Embora a geometria seja simples surgem no escoamentos complexos contendo recirculações, separações e recolamentos que são causados pela mudança repentina na área da geometria e também pelas condições térmicas. Este tipo de problema apresenta grande interesse no estudo de transferência de calor em sistemas de resfriamento de componentes eletrônicos, câmaras de combustão, trocadores de calor de alta performance, equipamentos de processos químicos, sistemas de controle ambiental e passagens de resfriamento em pás de turbinas. Apresentam-se a seguir alguns trabalhos relevantes da literatura técnica.

Nieckele et al. (1996) estudaram o escoamento turbulento em regime permanente, através de um canal de placas planas com um degrau na entrada. A razão entre as alturas na entrada e na saída foi de 1/3 e o número de Reynolds foi de 1,32  $\times$  10<sup>5</sup>. Foi utilizado o método de volumes finitos, com esquema power-law. Os resultados obtidos com o modelo *-* RNG foram comparados com os resultados obtidos pelo modelo  $\kappa$ - $\varepsilon$  padrão. Os autores concluíram que o modelo  $\kappa$ - $\varepsilon$  RNG mostrou uma razoável melhora na predição das grandezas médias envolvidas, em relação ao modelo  $\kappa$ - $\varepsilon$  padrão, com um baixo custo computacional.

Giovannini e Bortulus (1997) estudaram a transferência de calor na região de recolamento após um degrau. Foi verificado que o coeficiente de transferência de calor foi máximo próximo da região de recolamento do escoamento. A análise mostrou o papel fundamental das estruturas de vórtices no que diz respeito ao escoamento e transferência de calor. Mecanismos de impacto e varredura carregaram o fluido frio externo em direção à parede sólida quente. Durante um ciclo de formação e descolamento de um vórtice, a influência de um dos mecanismos citados anteriormente, determina a posição relativa dos pontos de recolamento e a máxima transferência de calor.

Ahn et al. (1997) fizeram um estudo numérico do escoamento turbulento sobre um degrau com a parede inclinada. Um modelo  $\kappa$ - $\varepsilon$  não - linear para a baixo número de Reynolds foi utilizado. As equações governantes foram discretizadas pelo método de diferenças finitas com um esquema de aproximação linear e parabólico híbridos de segunda ordem. O escoamento foi analisado para valores de Reynolds iguais a 395 e 22600. A performance do modelo foi validada, comparando-se os resultados numéricos obtidos com resultados numéricos e experimentais encontrados na literatura, apresentando-se uma boa concordância.

Silveira Neto et al. (1991) analisaram o escoamento turbulento num degrau. O objetivo do trabalho foi dedicado à simulação das estruturas coerentes às quais se desenvolvem para um escoamento submetido a uma mudança de velocidade, após o degrau. Duas razões de aspecto (altura do degrau sobre a altura do canal) foram consideradas, para números de Reynolds iguais a  $6 \times 10^3$  e  $9 \times 10^4$ . Para o caso isotérmico, as estruturas coerentes foram obtidas pela simulação numérica na camada de mistura após o degrau. Os resultados numéricos apresentaram uma boa concordância com os resultados experimentais. Numa segunda parte do trabalho, uma estratificação térmica foi imposta no escoamento para números de Richardson iguais a 0, 0,25 e 0,5. O número de Prandtl foi fixado em 0,7. As estruturas coerentes nos três casos foram produzidas na vizinhança do degrau e desapareceram ao longo do escoamento para números de Richardson maiores.

Abu-Mulaweh et al. (2002) examinaram experimentalmente o efeito da altura dos degraus em escoamentos com convecção mista turbulenta, ao longo de placas planas verticais. Os resultados mostram que a intensidade turbulenta das flutuações transversais e longitudinais e a intensidade das flutuações de temperatura ao longo do escoamento, aumentaram à medida que a altura do degrau aumentou.

#### **1.3.2 - Escoamento em canais com obstáculos**

Iacovides et al. (2001) realizaram um estudo de transferência de calor bidimensional em passagens com restrições, usando modelos de turbulência para baixos números de Reynolds. O estudo foi realizado para canais anulares, tubos e canais planos. Apresentaram os resultados da velocidade média para um canal anular com restrições, e o número de Nusselt local para tubos e canais planos com restrições. Realizaram diversas comparações para alguns modelos de turbulência.

Iaccarino et al. (2002) estudaram numericamente os efeitos das condições térmicas de contorno na transferência de calor em passagens com restrições. Os resultados obtidos, com a condição de fluxo de calor constante na parede e transferência de calor conjugada foram comparados no trabalho, para ilustrar os diferentes efeitos da transferência de calor local. Foram realizadas comparações entre resultados numéricos, medidas experimentais e

correlações de dados, mostrando como a transferência de calor é sensível aos tipos de condições de contorno usadas no modelo numérico.

Tsai et al. (2000) utilizaram os modelos de turbulência de baixo Reynolds no estudo numérico do escoamento de um fluido com transferência de calor, em um canal retangular com restrições fixadas na parede. Verificaram que os modelos de turbulência estudados apresentaram bons resultados, mas possuíam um comportamento diferente entre os modelos, no cálculo da transferência de calor. As equações que governam o escoamento foram discretizadas utilizando-se o método de volumes finitos, com o arranjo de malha deslocada. O algoritmo PISO foi utilizado no acoplamento das velocidades e pressões. Foram apresentados os perfis de velocidades, as distribuições de temperatura e o número de Nusselt local.

Murata et al. (2000) investigaram os efeitos de restrições no escoamento, da força de Coriolis e da razão de aspecto no escoamento turbulento tridimensional em canais. Utilizaram o modelo de turbulência sub-malha dinâmico. Também consideraram a variação da velocidade de rotação. O método de discretização das equações utilizado foi o método de diferenças finitas. Foram apresentados resultados dos vetores de velocidades médios para alguns planos. O número de Nusselt local foi calculado na superfície que possui as restrições.

Cui et al. (2003) estudaram o escoamento turbulento num canal com restrições. Foram considerados três tipos de restrições. Foi utilizado o modelo de turbulência sub-malha dinâmico, juntamente com o método de volumes finitos, para discretização das equações de conservação. O perfil de velocidades médias e as linhas de corrente média foram determinadas. Os vetores de velocidade instantâneos foram apresentados. Os resultados obtidos foram comparados com resultados experimentais.

### **1.3.3 - Escoamentos Diversos**

Ghaddar et al. (1986) motivados pelo resfriamento de placas de circuito integrados, estudaram o escoamento periódico laminar em canais corrugados. Eles verificaram que a transferência de calor pode aumentar em até 15% dependendo da oscilação.

Lesieur e Métais (1996) apresentaram um estudo sobre a simulação de grandes escalas (SGE) incluindo detalhes matemáticos de vários modelos sub-malha como: modelo de Smagorinsky, modelo espectral de Kraichnam, modelos de função-estrutura, função estrutura seletivo, função estrutura filtrado, modelos dinâmicos e outros. Nesse estudo, cada modelo foi descrito e comparado, quando possível, com outros modelos e até mesmo com resultados experimentais. Também nesse estudo, são apresentadas várias aplicações da SGE para escoamentos turbulentos compressíveis e incompressíveis, com ênfase na geração de vórtices.

Kim et al. (1997) estudaram a convecção forçada em torno de dois blocos aquecidos colocados em um canal com escoamento pulsante. Eles utilizaram um escoamento oscilatório na entrada para aumentar a troca de calor. Os autores encontraram uma freqüência particular de oscilação que produziu a máxima troca de calor.

Bagshaw et al. (1999) estudaram numérica e experimentalmente o escoamento do ar num canal formado por placas corrugadas do tipo "dentes de serra". Na modelagem numérica, para comparação dos resultados, foi utilizado um software comercial para escoamentos no regime laminar e turbulento. O modelo de turbulência *κ-ε* foi utilizado. Uma malha com 900 elementos foi adotada na discretização da região de escoamento. Na modelagem numérica, foi adotada a água como fluido de trabalho, mantida na temperatura constante e com número de Reynolds da ordem de  $2 \times 10^3$ . Os resultados mostraram que a rugosidade da superfície do canal influenciou bastante o comportamento do escoamento.

### **1.3.4 - Escoamento em canal com fontes de calor**

Kennedy e Zebib (1983) apresentaram um estudo sobre os efeitos de um escoamento laminar de convecção forçada e natural num canal horizontal com uma fonte discreta de calor localizada na parede superior ou na inferior, e também o caso com duas fontes de calor localizadas em ambas as paredes. Baseados na comparação de resultados, eles sugeriram várias disposições das fontes para o projeto térmico de dispositivos eletrônicos.

Mahaney et al.(1990) fizeram um estudo comparativo da transferência de calor por convecção mista experimental e numérica com fontes de calor discretas num canal retangular horizontal. A análise considerou um modelo tridimensional de convecção mista, com um arranjo de 4 filas, sendo que cada fila montada na parte inferior do canal contém 12 fontes de calor quadradas. As medidas experimentais consideraram os regimes laminares de transferência de calor caracterizados pelas convecções forçada, natural e mista, e também pelo início de transições para a turbulência. A variação do número de Nusselt médio das filas, com o número de Reynolds, exibiu um mínimo, sugerindo que, devido às forças de empuxo, a transferência de calor pode ser melhorada.

Choi e Ortega (1993) investigaram numericamente os efeitos do escoamento de convecção forçada e natural entre placas planas paralelas com uma fonte de calor discreta. Na análise numérica foi utilizado o método de diferenças finitas. A análise verificou a influência da velocidade de entrada do escoamento, do ângulo de inclinação do canal e do empuxo induzido pela fonte discreta. Os resultados indicaram que, em geral, o número de Nusselt nas fontes depende fortemente da inclinação do canal. Verificou-se que as mudanças no número de Nusselt e na temperatura máxima nas fontes, foram desprezíveis quando o canal está entre 45° e 90°. Para um dado número de Reynolds fixo, com o aumento do número de Grashof, verificou-se um refluxo de ar na saída do canal, para o caso em que o escoamento foi favorável às forças de empuxo.

Bessaih e Kadja (2000) realizaram uma simulação numérica de convecção conjugada natural - turbulenta onde três componentes cerâmicos iguais e aquecidos foram colocados em um canal vertical de paredes adiabáticas. Um modelo de transferência de calor conjugada bidimensional e um modelo padrão de turbulência *κ-ε* foram usados para se obter os campos de velocidades e temperaturas. Foram estudados os efeitos do espaçamento entre os componentes eletrônicos e o desligamento de fontes. O desligamento de fontes foi parcialmente vantajoso somente quando os componentes desligados foram montados entre os componentes ligados.

Rao et al. (2002) estudaram numericamente a convecção mista bidimensional, permanente, incompressível e laminar, com radiação na superfície num canal com placas paralelas verticais e com uma fonte geradora de calor embutida em cada parede. As temperaturas médias e máximas locais decresceram com o aumento da emissividade da superfície. A temperatura máxima da parede decresceu aproximadamente 50%, à medida que a superfície da parede mudou de boa refletora para boa emissora. Estas temperaturas também aumentaram com o aumento da razão de aspecto. Verificou-se ainda que a medida que a fonte se afastou da entrada do canal, a temperatura máxima aumentou.

Guimarães (2007) analisou numericamente através do método de elementos finitos com esquema de Petrov-Galerkin, a convecção mista laminar num canal inclinado, com uma, duas ou três fontes discretas, fixadas na superfície inferior. Nas fontes foi mantida a condição de fluxo de calor constante. Na análise realizada o número de Reynolds variou na faixa de 1 a 10, o número de Grashof de 10<sup>3</sup> a 10<sup>5</sup>, e o ângulo de inclinação do canal de 0<sup>o</sup> a 90<sup>o</sup>. Foram apresentadas as distribuições de velocidades e temperaturas, bem com o número de Nusselt médio, em função dos diversos parâmetros. Foi verificado que para baixos números de Reynolds, o ângulo de inclinação do canal tem efeito significativo na distribuição de temperaturas.

### **1.3.5 - Escoamento em cavidades com fontes de calor**

Papanicolau e Jaluria (1990,1991) investigaram a convecção mista conjugada numa cavidade retangular com uma fonte discreta ou múltiplas fontes fixadas na parede. Os autores verificaram que os campos de velocidades e temperaturas podem ser oscilatórios, dependendo da posição relativa das fontes no interior da cavidade. Verificaram ainda que a posição das fontes na parede vertical foi mais favorável em termos de resfriamento.

Madhavan e Sastri (2000) realizaram um estudo da convecção natural com fontes de calor no interior de uma cavidade, visando a aplicação no resfriamento de equipamentos eletrônicos. Verificou-se que o número de Rayleigh, o número de Prandtl e as condições de contorno afetaram fortemente o escoamento do fluido e a transferência de calor. Foram apresentadas correlações numéricas para a temperatura máxima nas fontes e para o número de Nusselt, numa larga faixa de números de Prandtl e Rayleigh. Concluiu-se que a temperatura adimensional foi máxima para número de Prandtl igual a 150.

Yu e Joshi (2002) investigaram a transferência de calor em componentes eletrônicos que usam fontes de calor com pinos. A placa com pinos foi fixada sobre o componente aquecido, o qual foi embutido na base de uma cavidade. Foi significativa a troca de calor entre a fonte com pinos e o fluido confinado na cavidade. Verificou-se que a radiação contribuiu de maneira importante para a transferência de calor global. Resultados experimentais mostraram que o aumento da troca de calor foi bem diferente quando a orientação do canal foi vertical ou horizontal.

Bae e Hyun (2003) realizaram um estudo da convecção natural laminar não permanente numa cavidade vertical retangular com três fontes discretas embutidas na parede. Os resultados mostraram a influência da condição térmica da fonte inferior, nas temperaturas das fontes posteriores. A análise transiente dos campos de velocidades e temperaturas mostrou a estrutura física dos escoamentos. O estudo enfatizou que as temperaturas transientes nas fontes excederam os valores correspondentes a situações de regime permanente.

Kurokawa et al. (2005) estudaram numericamente a convecção natural conjugada numa cavidade quadrada com três fontes de calor protuberantes, igualmente espaçadas, montadas numa parede vertical. Todas as paredes da cavidade foram mantidas isoladas termicamente, exceto a parede vertical direita que foi mantida resfriada com temperatura constante. A análise numérica utilizou o método de elementos finitos com esquema de Galerkin e malha não estruturada. A melhor disposição do conjunto de fontes foi obtida quando a fonte de calor de maior potência estava localizada na posição superior. Foi verificado que a razão entre as condutividades térmicas da fonte e do fluido não afetaram a performance do sistema.

### **1.4 - OBJETIVOS DO PRESENTE TRABALHO**

No presente trabalho são estudados problemas envolvendo a convecção mista entre placas planas paralelas horizontais. Como aplicações deste estudo, destacam-se os sistemas de ar condicionado, trocadores de calor, resfriamento de componentes eletrônicos e muitos outros de utilização industrial.

Em todos os casos são mostradas as linhas de corrente e isotérmicas, bem como a análise dos números de Nusselt em algumas superfícies dos respectivos domínios.

### **1.5 - DELINEAMENTO DO PRESENTE TRABALHO**

O presente trabalho é apresentado na forma de capítulos e apêndices. Nos capítulos são descritos os problemas estudados, os resultados numéricos obtidos, o tipo de solução numérica utilizada, o modelo de turbulência, a validação do código computacional desenvolvido e a revisão bibliográfica realizada. Já nos apêndices, são apresentadas as informações mais detalhadas dos assuntos mais importantes abordados no presente trabalho.

A seguir, visando uma melhor compreensão do trabalho, é dada uma idéia geral do desenvolvimento dos capítulos e apêndices.
No capítulo 2 apresenta-se o modelo matemático. É apresentada a formulação matemática para as equações instantâneas, médias e o modelo de turbulência  $\kappa$ - $\varepsilon$  para escoamento com simetria axial .

No capítulo 3 é apresentado o método numérico. Neste capítulo são apresentados o método dos volumes finitos, os esquemas convectivos Upwind e Quick e o princípio da malha deslocada.

No capítulo 4 o tratamento numerico consiste na integração das equações de conservação sobre um volume de controle, e a seguir o teorema de Gauss é utilizado para transformar certas integrais de volume em integrais de superfície utiliza-se o princípio da malha deslocada para a discretização espacial. As equações são discretizadas no tempo sob a forma semi-implicita.

No capítulo 5 é feita a validação dos resultados. Neste quinto capítulo é testado o programa computacional desenvolvido para escoamento laminar e turbulento. Comparam-se os resultados obtidos com aqueles encontrados na literatura para validação do programa computacional.

No capítulo 6, são apresentados os resultados para o escoamento num canal aquecido inferiormente por duas fontes discretas.

No capítulo 7 são apresentadas as conclusões e sugestões para trabalhos futuros. Nesse capítulo, são apresentadas as principais conclusões obtidas nesse trabalho. Também são feitas algumas recomendações para possíveis trabalhos futuros, visando estender os estudos realizados neste trabalho.

No apêndice A é apresentado o tratamento matemático para as equações locais. Aqui é apresentada a discretização das equações sobre os volumes de controle.

## **Capítulo 2**

# **MODELO MATEMÁTICO**

# **2.1 - EQUAÇÕES LOCAIS INSTANTÂNEAS**

As relações necessárias para descrever o escoamento de um fluido e a transferência de energia dentro de um meio em movimento, são as equações da conservação da massa, da quantidade de movimento e da energia. Estas equações instantâneas são deduzidas com base nos princípios fundamentais da conservação da massa, da quantidade de movimento e de energia, fundamentadas em um volume de controle diferencial.

As equações de conservação instantâneas são apresentadas a seguir:

Equação da Conservação da Massa:

$$
\frac{\partial \rho}{\partial t} + \frac{\partial (\rho u_i)}{\partial x_j} = 0 \tag{2.1}
$$

Para escoamento incompressível  $(\rho \text{ constant})$ , a equação (2.1), reduz-se a:

$$
\frac{\partial u_i}{\partial x_j} = 0 \tag{2.2}
$$

Equação da Conservação da Quantidade de Movimento:

$$
\rho \frac{\partial u_i}{\partial t} + \frac{\partial (\rho u_i u_j)}{\partial x_j} = -\frac{\partial p}{\partial x_i} + \frac{\partial}{\partial x_j} \left( \mu \frac{\partial u_i}{\partial x_j} \right) + \frac{\partial}{\partial x_j} \left( \mu \frac{\partial u_j}{\partial x_i} \right) + \rho g_i \tag{2.3}
$$

Para escoamento incompressível, com propriedades físicas constantes, a equação (2.3), torna-se:

$$
\frac{\partial u_i}{\partial t} + \frac{\partial (u_i u_j)}{\partial x_j} = -\frac{1}{\rho} \frac{\partial p}{\partial x_i} + \frac{\partial}{\partial x_j} \left( \nu \frac{\partial u_i}{\partial x_j} \right) + g_i \tag{2.4}
$$

Equação da Conservação da Energia:

Desprezando o transporte de energia devido a dissipação viscosa, a geração interna de calor e os efeitos de radiação, tem-se a equação de energia escrita como:

$$
\frac{\partial T}{\partial t} + \frac{\partial}{\partial x_i} \left( u_i T \right) = \frac{\partial}{\partial x_i} \left( \alpha \frac{\partial T}{\partial x_i} \right) . \tag{2.5}
$$

# **2.2 - EQUAÇÕES MÉDIAS**

No presente trabalho para escoamento turbulento, utiliza-se a decomposição de Reynolds, que é a decomposição das variáveis aleatórias instantâneas na soma de um valor médio no tempo e uma flutuação desta média.

$$
\phi = \Phi + \phi',\tag{2.6}
$$

sendo  $\phi$  o valor instantâneo,  $\Phi$  o valor médio e  $\phi'$  o valor flutuante.

Aplicando a equação (2.6), para as componentes de velocidades, pressão e temperatura, respectivamente, tem-se

$$
u_i = U_i + u_i',
$$
  
\n
$$
v = V + v_i',
$$
  
\n
$$
p = P + p',
$$
  
\n
$$
T = \overline{T} + T',
$$
\n(2.7)

Antes de se aplicar a decomposição de Reynolds, faz-se necessário introduzir alguns conceitos referentes à média estatística.

A média temporal de uma quantidade *U* em um ponto fixo no espaço é dada por:

$$
U = \frac{1}{T} \int_{t_0}^{t_0 + T} u \, dt \tag{2.8}
$$

Os valores médios são calculados num intervalo de tempo *T* suficientemente grande para que sejam completamente independentes do tempo. Sendo assim, por definição, todas as quantidades médias descrevendo flutuações são iguais a zero, ou seja:

$$
\overline{u'} = 0,
$$
  
\n
$$
\overline{v'} = 0,
$$
  
\n
$$
\overline{p'} = 0,
$$
  
\n
$$
\overline{T'} = 0.
$$
\n(2.9)

Aplicando a decomposição de Reynolds e obtendo a médias estatísticas, as equações instantâneas, dadas por (2.2), (2.4) e (2.5), podem ser escritas na forma de equações médias, como:

Equação da Conservação da Massa:

$$
\frac{\partial U_i}{\partial x_j} = 0 \tag{2.10}
$$

Equação da Conservação da Quantidade de Movimento:

$$
\frac{\partial U_i}{\partial t} + \frac{\partial}{\partial x_j} \left( U_i U_j \right) = -\frac{\partial P}{\partial x_i} + \frac{\partial}{\partial x_j} \left( \nu \frac{\partial U_i}{\partial x_i} - \overline{u_i u_j} \right) - g_i \beta \overline{T} \tag{2.11}
$$

Equação da Conservação de Energia:

$$
\frac{\partial \overline{T}}{\partial t} + \frac{\partial}{\partial x_i} \left( U_i \overline{T} \right) = \frac{\partial}{\partial x_i} \left( \alpha \frac{\partial \overline{T}}{\partial x_i} - \overline{u'_i T'} \right). \tag{2.12}
$$

Comparando e analisando a equação média da quantidade de movimento com a equação instantânea, verifica-se o surgimento do termo contendo o produto das componentes de flutuação de velocidades,  $u_i^{\dagger} u_j^{\dagger}$ , o qual, é denominado tensor de Reynolds. Analogamente, nas equações média e instantânea de energia, surge um segundo termo, correspondente ao fluxo de calor turbulento,  $u_i^T$ , o qual, representa a correlação entre as flutuações de velocidade e temperatura. Com o surgimento desses termos, o sistema de equações resultantes não pode ser resolvido por conter um número de incógnitas maior que o número de equações. Neste caso, a fim de resolver o sistema de equações, faz-se uso de metodologias de "Modelos de Turbulência".

Podem ser determinadas as incógnitas a partir de suas equações de transporte, porém isso proporcionara o aparecimento de momentos de ordem superior e de novas incógnitas. Como conseqüência estes novos termos necessitarão uma nova modelação. Desta forma um modelo de turbulência deve ser introduzido com a aproximação das correlações de uma certa ordem, em termos de correlações de menor ordem e de quantidades do escoamento médio.

## **2.3 - MODELOS HIDRODINÂMICOS PARA TURBULÊNCIA**

No presente trabalho, a fim de determinar as componentes do tensor de Reynolds, utiliza-se o "Modelo  $\kappa$ - $\varepsilon$  padrão", representado pelo sistema de duas equações diferenciais dados pelas equações (2.16) e (2.18).

O Modelo de turbulência *κ-ε* padrão pertence a família dos modelos baseados em duas equações diferenciais, onde as grandezas turbulentas transportadas são: i) a energia cinética de turbulência *κ* ; ii) a taxa de dissipação de energia cinética de turbulência *ε*.

O conceito da viscosidade turbulenta de Boussinesq ( $v<sub>t</sub>$ ), considera que o tensor de Reynolds é proporcional ao gradiente de velocidade média. Tem-se, segundo Rodi (1978), para uma situação geral de escoamento, a seguinte relação:

$$
-\overline{u_i^{'}}\overline{u_j^{'}} = \nu_i \left( \frac{\partial U_i}{\partial x_j} + \frac{\partial U_j}{\partial x_i} \right) - \frac{2}{3} \kappa \delta_{ij} , \qquad (2.13)
$$

sendo *t* a viscosidade turbulenta, que ao contrário da viscosidade molecular *υ* , não é uma propriedade do fluido, mas depende fortemente do escoamento, variando de um ponto ao outro do escoamento e de escoamento para escoamento.

O termo envolvendo o delta de Kronecker *δij* é necessário para tornar a equação aplicável também para o tensor normal (quando *i=j*), pois, neste caso, de acordo com a equação (2.11), o termo envolvendo o gradiente de velocidade média é nulo. Contudo, os tensores normais são, por definição, quantidades positivas e sua soma é igual ao dobro da energia cinética de turbulência *κ* (Rodi 1978), ou seja:

$$
\kappa = \frac{1}{2} \overline{u'_i u'_i} \tag{2.14}
$$

De acordo com a hipótese de Chou, que pode ser vista em Rodi (1978), a viscosidade turbulenta pode ser determinada em função da energia cinética de turbulência *κ* e da dissipação da energia cinética de turbulência *ε*, como:

$$
v_t = C_\mu \frac{\kappa^2}{\varepsilon} \tag{2.15}
$$

sendo que  $C_\mu$  = 0,09 é uma constante.

A equação da energia cinética de turbulência, conforme mostrado em Carvalho (1993), pode ser escrita como:

$$
\frac{\partial \kappa}{\partial t} + U_j \frac{\partial \kappa}{\partial x_j} = \frac{\partial}{\partial x_j} \left( \frac{v_t}{\sigma_\kappa} \frac{\partial \kappa}{\partial x_j} \right) + G - \varepsilon \tag{2.16}
$$

sendo =1,0 o número de Prandtl para a difusão da energia cinética de turbulência *κ*, com o termo *G*, dado por:

$$
G = -\overline{u_i^{\prime} u_j^{\prime}} \frac{\partial U_i}{\partial x_j} \tag{2.17}
$$

Para a dissipação de energia cinética de turbulência  $\varepsilon$ , conforme mostrado em Carvalho (1993), tem-se:

$$
\frac{\partial \varepsilon}{\partial t} + U_j \frac{\partial \varepsilon}{\partial x_j} = \frac{\partial}{\partial x_j} \left( \frac{v_t}{\sigma_\varepsilon} \frac{\partial \varepsilon}{\partial x_j} \right) + \frac{\varepsilon}{\kappa} \left( C_{\varepsilon 1} G - C_{\varepsilon 2} \varepsilon \right). \tag{2.18}
$$

sendo  $\sigma_{\varepsilon}$ =1,30 o número de Prandtl para a difusão da dissipação de energia cinética de turbulência e *Cε1*=1,44 e *Cε2*=1,92 constantes empíricas

Com a utilização das equações (2.14), (2.16), (2.17), (2.18), torna-se possível a resolução do sistema de equações formado pelas equações da conservação da massa (2.10) e da conservação da quantidade de movimento (2.11).

### **2.4 - MODELOS TÉRMICOS PARA TURBULÊNCIA**

O problema de fechamento para o problema térmico aparece na equação da energia (2.12). Nessa equação é necessário determinar o fluxo de calor turbulento *u 'T' i* .

Uma forma largamente utilizada para determinar o fluxo de calor turbulento é considerar a hipótese que relaciona a difusividade térmica turbulenta  $(\alpha_t)$ , com o gradiente de temperatura, dado por:

$$
\overline{u_i}^{\,\,\prime} \overline{T}^{\,\prime} = -\alpha_i \frac{\partial \overline{T}}{\partial x_i} \tag{2.19}
$$

No problema de fechamento térmico é necessário determinar a difusividade térmica turbulenta  $\alpha_i$ . Isto é realizado considerando relação (2.20), sendo o número de Prandtl turbulento *Pr<sup>t</sup>* , constante com o valor de 0,9 .

$$
\alpha_{t} = \frac{\nu_{t}}{Pr_{t}} \tag{2.20}
$$

# **2.5 - EQUAÇÕES PARA ESCOAMENTO COM SIMETRIA AXIAL EM COORDENADAS CILÍNDRICAS**

Para proporcionar maior generalidade no estudo desse trabalho, as equações de conservação serão tratadas em coordenadas cilíndricas, para uma geometria com simetria axial. Embora, seja apresentada uma validação para escoamento turbulento em tubo, outros estudos são apresentados, somente para problemas com geometrias descritas em coordenadas cartesianas.

O escoamento com simetria axial é entendido aqui, como um escoamento que possui duas componentes de velocidade *U* e *V* nas respectivas direções *x* e *r* , conforme mostra a figura 2.1.

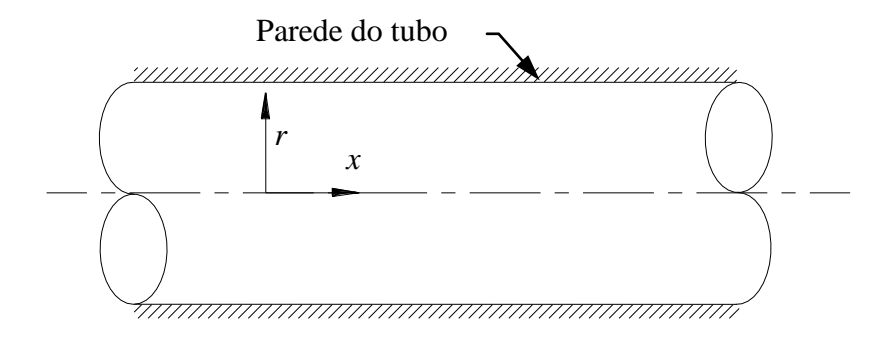

Figura 2.1 – Sistema de coordenadas cilíndricas para escoamento de simetria axial, bidimensional, direções *x,r*.

As equações da conservação da massa, da quantidade de movimento e da energia em coordenadas cilíndricas para o escoamento, são apresentadas a seguir:

Equação da Conservação da Massa:

$$
\frac{\partial U}{\partial x} + \frac{1}{r} \frac{\partial (rV)}{\partial r} = 0 \quad \text{ou} \quad \frac{\partial V}{\partial r} + \frac{V}{r} + \frac{\partial U}{\partial x} = 0 \tag{2.21}
$$

Equação da Quantidade de Movimento na Direção "*x"* (axial):

$$
\frac{\partial U}{\partial t} + \frac{\partial}{\partial x} \left( UU - \upsilon \frac{\partial U}{\partial x} + \overline{u'u'} \right) + \frac{1}{r} \frac{\partial}{\partial r} \left( rUV - r\upsilon \frac{\partial U}{\partial r} + r\overline{u'v'} \right) = -\frac{1}{\rho} \frac{\partial P}{\partial x} \tag{2.22}
$$

Equação da Quantidade de Movimento na Direção "*r"* (radial):

$$
\frac{\partial V}{\partial t} + \frac{\partial}{\partial x} \left( UV - \upsilon \frac{\partial V}{\partial x} + \overline{u'v'} \right) + \frac{1}{r} \frac{\partial}{\partial r} \left( rVV - r\upsilon \frac{\partial V}{\partial r} + r\overline{v'v'} \right) = -\frac{1}{\rho} \frac{\partial P}{\partial r} - \upsilon \frac{V}{r^2} \ . \tag{2.23}
$$

Equação da Conservação da Energia:

$$
\frac{\partial \overline{T}}{\partial t} + \frac{1}{r} \frac{\partial}{\partial r} \left( rV \overline{T} - \alpha r \frac{\partial \overline{T}}{\partial r} + \overline{v'T'} \right) + \frac{\partial}{\partial x} \left( U \overline{T} - a \frac{\partial \overline{T}}{\partial x} + \overline{u'T'} \right) = 0 \tag{2.24}
$$

#### 2.5.1 - Equações para o modelo de turbulência  $\kappa$ - $\varepsilon$

Hipótese da viscosidade turbulenta de Boussinesq

$$
-\overline{u'_i u'_j} = v_i \left( \frac{\partial U_i}{\partial x_j} + \frac{\partial U_j}{\partial x_i} \right) - \frac{2}{3} \kappa \delta_{ij} ,
$$
 (2.25)

sendo:  $v_t = C_u$ <sup> $\Delta$ </sup> *2*  $t - \epsilon_{\mu}$   $\epsilon$  $v_t = C_\mu \frac{K^2}{r^2}$  e  $C_\mu = 0.09$ .

Os tensores de Reynolds em coordenadas cilíndricas são dados por:

$$
-\overline{u'u'} = 2\nu_t \frac{\partial U}{\partial x} - \frac{2}{3}\kappa \tag{2.26}
$$

$$
-\overline{v'v'} = 2v_t \frac{\partial V}{\partial r} - \frac{2}{3} \kappa \tag{2.27}
$$

$$
-\overline{u'v'} = v_t \left(\frac{\partial U}{\partial r} + \frac{\partial V}{\partial x}\right).
$$
\n(2.28)

 $\bullet$  Energia cinética de turbulência  $\kappa$ :

$$
\frac{\partial \kappa}{\partial t} + \frac{\partial}{\partial x} \left( U \kappa - \frac{v_{\text{eff}}}{\sigma_k} \frac{\partial \kappa}{\partial x} \right) + \frac{1}{r} \frac{\partial}{\partial r} \left( r V \kappa - \frac{r v_{\text{eff}}}{\sigma_k} \frac{\partial \kappa}{\partial r} \right) = G - \varepsilon \tag{2.29}
$$

- Dissipação de energia cinética de turbulência  $\varepsilon$ :

$$
\frac{\partial \varepsilon}{\partial t} + \frac{\partial}{\partial x} \left( U \varepsilon - \frac{U_{\text{eff}}}{\sigma_{\varepsilon}} \frac{\partial \varepsilon}{\partial x} \right) + \frac{1}{r} \frac{\partial}{\partial r} \left( r V \varepsilon - \frac{r U_{\text{eff}}}{\sigma_{\varepsilon}} \frac{\partial \varepsilon}{\partial x} \right) = \left( C_{\varepsilon_1} G + C_{\varepsilon_2} \varepsilon \right) \frac{\varepsilon}{\kappa}, \tag{2.30}
$$

Sendo:

$$
G = \nu_1 \left\{ 2 \left[ \left( \frac{\partial U}{\partial x} \right)^2 + \left( \frac{\partial V}{\partial r} \right)^2 + \left( \frac{V}{r} \right)^2 \right] + \left[ \frac{\partial U}{\partial r} + \frac{\partial V}{\partial x} \right]^2 \right\},
$$
  

$$
\nu_{\text{eff}} = \nu + \nu_t \, ; \quad \sigma_{\kappa} = 1, 0 \, ; \quad \sigma_{\varepsilon} = 1, 30 \, ; \quad C_{\varepsilon l} = 1, 44 \, ; \quad C_{\varepsilon 2} = 1, 92.
$$

## **2.5.2 - Equações para o modelo térmico**

Utilizando a equação (2.20), os fluxos de calor turbulentos são dados por:

$$
\overline{u'T'} = -\alpha_t \frac{\partial \overline{T}}{\partial x_i} = -\frac{\nu_t}{Pr_t} \frac{\partial \overline{T}}{\partial x_i} ,
$$
\n(2.31)

$$
\overline{v'T'} = -\alpha_t \frac{\partial \overline{T}}{\partial r} = -\frac{v_t}{Pr_t} \frac{\partial \overline{T}}{\partial r} .
$$
\n(2.32)

#### **2.5.3 - Condições de contorno para as grandezas turbulentas**

#### **Condições de contorno na entrada:**

A energia cinética de turbulência  $(\kappa)$  e a dissipação de energia cinética de turbulência (ε) são admitidas uniformes na entrada do canal conforme Pun e Spalding (1977) e Lin(1989):

$$
\kappa = 0.005 \, U^2 \tag{2.33}
$$

$$
\varepsilon = C_{\mu} \frac{\kappa^{3/2}}{0.03R} \,. \tag{2.34}
$$

Sendo *U* a velocidade média de entrada, *R* o raio do duto, *Cμ* uma constante igual a 0,09.

#### **Condições de contorno na saída:**

As condições de contorno utilizadas na saída são:

$$
\frac{\partial \kappa}{\partial x} = 0 \quad e \quad \frac{\partial \varepsilon}{\partial x} = 0. \tag{2.35}
$$

#### **Condições de contorno na parede:**

Para a aplicação de condições de contorno em uma parede, é necessário um tratamento especial. Esta necessidade provém do fato que, nas proximidades da parede, existe uma subcamada laminar com fortes gradientes na direção normal à parede e, para obter-se uma solução com boa precisão, faz-se necessário uma malha bastante refinada nesta região, o que aumentaria consideravelmente o tempo de cálculo. Por outro lado, o modelo  $\kappa$ - $\varepsilon$  é válido para grandes números de Reynolds e, portanto não se aplica à região da subcamada laminar próxima a parede onde os efeitos viscosos são importantes.

Para evitar a utilização de modelos de turbulência mais complexos que levam em conta esses fortes gradientes ou ainda para evitar a utilização de malhas mais refinadas, nessas regiões faz-se uso das chamadas leis de parede, que correspondem à distribuição de velocidade *U +* em função de *Y +* , definidas a seguir.

Considerando que *y* é a distância entre um determinado ponto do escoamento e uma superfície sólida, *U* a velocidade média tangencial a esta superfície neste ponto. As variáveis *U +* e *Y +* são definidas como:

$$
Y^+ = \frac{U^* y}{V} \tag{2.36}
$$

$$
U^+ = \frac{U}{U^*} \t\t(2.37)
$$

sendo *Y +* a distância adimensional à parede, e *U +* a velocidade adimensional que relaciona a velocidades médias *U* e a velocidade de atrito *\* U* .

A velocidade de atrito *U\** é definida como:

$$
U^* = \sqrt{\frac{\tau_o}{\rho}} \tag{2.38}
$$

A região próxima à parede segundo Carvalho (1993), pode ser dividida em três regiões para as quais os valores da energia cinética de turbulência  $\kappa$  e da dissipação da energia cinética de turbulência  $\varepsilon$ , são determinados conforme se mostra a seguir:

Região 1: Sub-camada viscosa (*Y +* 5)

 $U^+ = Y^+$  $,$  (2.39)

$$
\kappa = 0 \tag{2.40}
$$

$$
\varepsilon = 0. \tag{2.41}
$$

Região 2: Sub-camada tampão ( $5 \le Y^+ \le 200$ )

$$
U^{+} = 2 \int_{0}^{Y^{+}} \frac{dY^{+}}{1 + 4K^{2}(Y^{+})^{2} \left[1 - \exp\left(-\frac{Y^{+}}{A}\right)\right]^{2} \Bigg\}^{1/2},
$$
\n
$$
\kappa = \frac{(U^{+})^{2}}{\sqrt{C_{\mu}}},
$$
\n(2.43)

$$
\varepsilon = \frac{\left(U^*\right)^3}{K} \tag{2.44}
$$

Região 3: Sub-camada inercial (*Y +* 200)

$$
U^{+} = \frac{1}{K} \log \left( E Y^{+} \right), \tag{2.45}
$$

$$
\kappa = \frac{\left(U^*\right)^2}{\sqrt{C_\mu}} \tag{2.46}
$$

$$
\varepsilon = \frac{\left(U^*\right)^3}{K} \tag{2.47}
$$

Sendo, *K* a constante de Von Kármán igual a 0,4; *A* é uma constante igual a 26,0; *E* é um parâmetro de rugosidade, que para paredes hidraulicamente lisas tem um valor igual a 9,0.

Para determinar a velocidade de adimensional  $U^+$  utilizada no cálculo de  $\kappa$ e  $\varepsilon$  na região próxima a parede, substitui-se nas equações (2.36) e (2.37), (as quais relacionam  $U^+$  com  $Y^+$ ) as equações (2.39), (2.42) ou (2.45), dependendo do valor de *Y +* .

O tensor misto de Reynolds *u v* na região próxima a parede é calculado segundo Warsi (1993) como:

$$
\overline{u'v'} = \frac{\tau_o}{\rho} \tag{2.48}
$$

Na simulação numérica a condição de contorno dada pela equação (2.48) apresentou bons resultados quando aplicada na parede. Os valores de  $\tau_o$  e de  $U^+$  não são impostos no escoamento, eles são determinados através de um método de convergência considerando as condições do escoamento no passo de tempo anterior.

#### **Capítulo 3**

# **MÉTODO NUMÉRICO**

## **3.1 - INTRODUÇÃO**

Através das leis de conservação da massa, quantidade de movimento e energia obtém-se as equações diferenciais que relacionam as grandezas relevantes para um contínuo de espaço e tempo. Tais equações podem utilizar o método analítico ou o método numérico para a sua resolução. Um método analítico ao resolver as equações que representam um problema físico dará uma solução fechada, e será possível então calcular os valores das variáveis dependentes em nível infinitesimal, ou seja, para um número infinito de pontos.

Já o método numérico tem por fim resolver uma ou mais equações diferenciais, substituindo as derivadas existentes na equação por expressões algébricas que envolvem a discretização da função incógnita. Neste caso deve ser escolhida uma região de estudo (domínio computacional) que será discretizado, ou seja, dividido em volumes, sendo que para cada volume está associado um ponto nodal. Ao conjunto de pontos discretos dá-se o nome de malha. A solução será obtida para cada um desses pontos da malha. Então, fica claro que ao se optar em fazer uma aproximação numérica da equação diferencial, obtém-se a solução para um número finito e discreto de pontos.

Os requisitos fundamentais de uma boa aproximação numérica é que ela tenha consistência, estabilidade e convergência. A consistência existe quando os erros de truncamento tendem a zero quando a malha tender a um número infinito de pontos. Assim, a

solução das equações discretizadas deve tender a solução das equações diferenciais, quando o tamanho da malha tender a zero. A estabilidade existe quando não houver oscilações numéricas espúrias. A instabilidade ocorre quando o esquema numérico não é apropriado, ou alguns parâmetros como incremento de tempo e dimensões dos volumes de controle não são escolhidos convenientemente. Outros fatores também influenciam na estabilidade, tais como: erros de arredondamento de máquina, método de tratamento de acoplamentos entre as variáveis, etc. A solução numérica obtida apresenta convergência, quando os desvios com relação à solução exata forem menores que um desvio máximo especificado. No caso de não se conhecer a solução exata de um problema, procura-se comparar os desvios nos resultados numéricos correspondentes a uma malha menos refinada com outra mais refinada. Os resultados serão satisfatórios quando os cálculos indicarem independência da malha. A convergência é conseqüência da consistência e da estabilidade, estas dão condições necessárias para que a solução numérica tenda para a solução das equações diferenciais quando a malha é refinada.

### **3.2 - MÉTODO DOS VOLUMES FINITOS**

O método dos Volumes Finitos (Patankar, 1980), (Versteeg e Malalasekera, 1995) e (Maliska, 2004) consiste na divisão do domínio de cálculo em uma malha com um número finito de volumes de controle não sobrepostos. Cada volume de controle possui em seu interior um único ponto da malha, chamado de ponto nodal, como mostrado na figura 3.1.

A integral de volume das equações de conservação é realizada, considerando-se um perfil para a variável  $\phi$ . Será utilizado para as aproximações um perfil linear contínuo entre os pontos da malha. Assim, as equações da conservação da massa, da quantidade de movimento e da energia são integradas num volume de controle genérico do domínio, obtendo-se um conjunto de equações algébricas para cada volume de controle.

A vantagem é que as variáveis transportadas são sempre conservadas sobre qualquer número de volumes de controle e deste modo sobre todo o domínio de cálculo. O método garante a conservação das quantidades como massa, quantidade de movimento e energia tanto localmente como globalmente.

## **3.3 - GERAÇÃO DE MALHA**

Como descrito por Maliska (2004) o princípio do arranjo desencontrado ou princípio da malha deslocada ("staggered grid") é utilizado para manter as características reais do problema, sendo um arranjo fisicamente consistente. As expressões de balanço das grandezas escalares, como pressão, massa, energia cinética de turbulência  $(\kappa)$ , dissipação de energia cinética de turbulência ( $\varepsilon$ ) e temperatura são avaliadas no centro dos volumes de controle principais, enquanto que as grandezas vetoriais, como as velocidades são determinadas nas faces dos volumes de controle principais. Este procedimento propicia melhor estimativa dos fluxos convectivos. Na figura 3.1 é mostrada a malha a ser utilizada na discretização do domínio do problema. As malhas definidas pelas linhas pontilhadas representam os volumes principais, onde no centro geométrico estão as grandezas escalares e nas faces destes as velocidades.

As equações da conservação da massa, quantidade de movimento, energia, energia cinética de turbulência e dissipação de energia cinética de turbulência podem ser escritas em uma forma compacta geral que será apresentada através da equação (4.1), do capítulo 4. A formulação numérica da equação geral (4.1) será objeto de estudo, integrando as equações de conservação sobre cada um dos volumes de controle. A discretização do domínio físico é feita usando o princípio da malha deslocada e o método semi-implícito Sola. Dois esquemas de discretização espaciais serão utilizados no presente trabalho, para o termo convectivo: o esquema Upwind, que embora seja extremamente simples apresenta bons resultados, e o esquema Quick, este último apresentando menor difusão numérica que o primeiro. Os retângulos hachurados das figuras 3.1, 3.2, 3.3 definem os respectivos volumes principais e deslocados para as variáveis do problema, que são: *P*, *U, V* e *T*. O entrelaçamento dos três volumes de controle utilizados podem ser vistos nas figuras 3.1 até 3.3.

As Figuras 3.2 e 3.3 mostram a malha principal subdividida geometricamente. Os volumes deslocados são definidos pela área hachurada, onde em seu centro geométrico, estarão localizadas as variáveis vetoriais, que são as componentes de velocidade. Estas duas malhas entrelaçadas como dito anteriormente constitui o princípio da malha deslocada.

Os pontos de avaliação dos tensores de Reynolds são mostrados na figura 3.4. Os tensores quadráticos  $u'u', v'v'$  e também  $u'T', v'T'$  são avaliados no centro da malha

principal, enquanto que o tensor misto  $u'v'$  é avaliado no ponto proposto inicialmente por Pope e Whitelaw (1976) e estendido por Hogg e Leschziner (1989) para o caso de escoamentos axissimétricos, com o objetivo de aumentar a estabilidade do método de simulação.

| Posição da componente u da velocidade                                      |
|----------------------------------------------------------------------------|
| Posição da componente v da velocidade                                      |
| Posição das outras variáveis ( $P$ , $\kappa$ , $\varepsilon$ , $T$ , etc) |

Tabela 3.1 – Legenda para as figuras 3.1, 3.2 e 3.3.

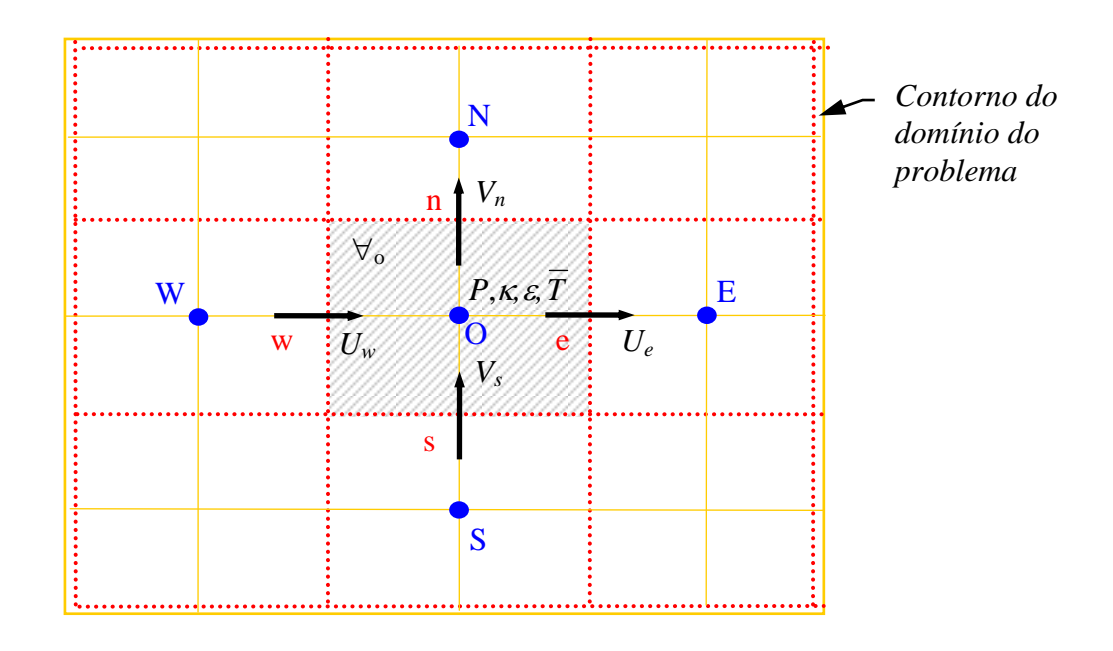

Figura. 3.1 – Princípio da malha deslocada - Malha principal, Domínio bidimensional dividido em volumes de controle.

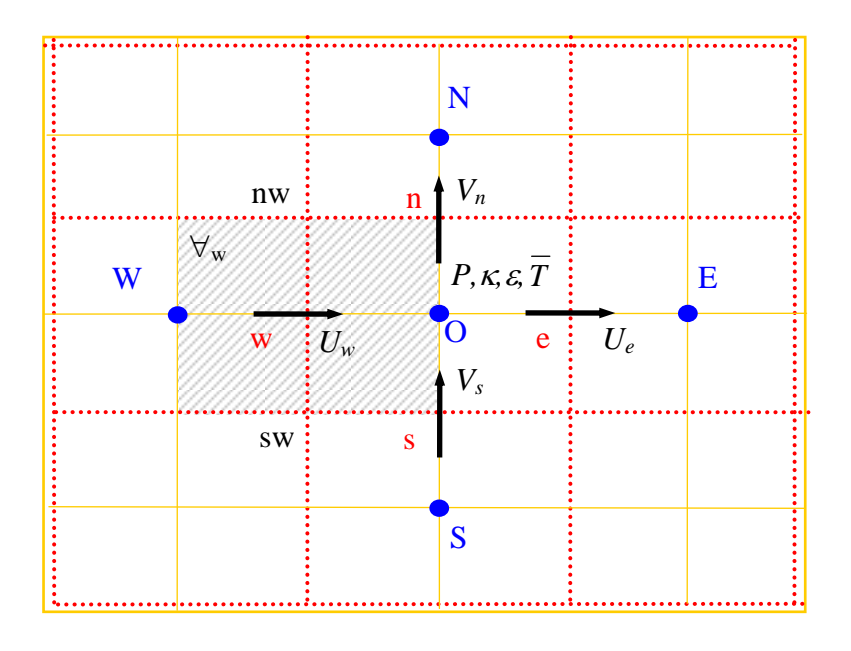

Figura. 3.2 – Princípio da malha deslocada – Malhas deslocadas para a componente média de velocidade axial *U* na posição *w*.

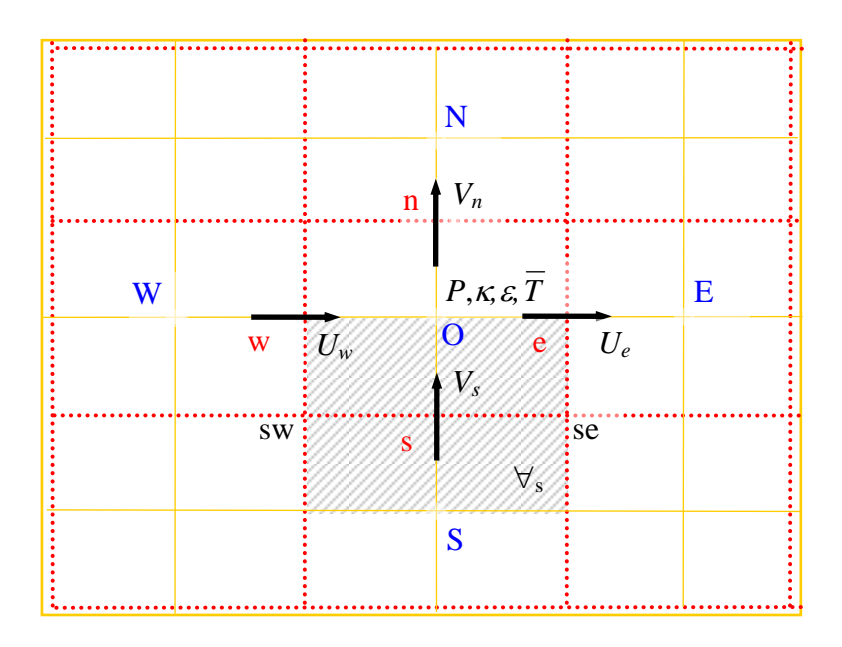

Figura. 3.3 – Princípio da malha deslocada – Malha deslocada para a componente média de velocidade radial *V* na posição *s*.

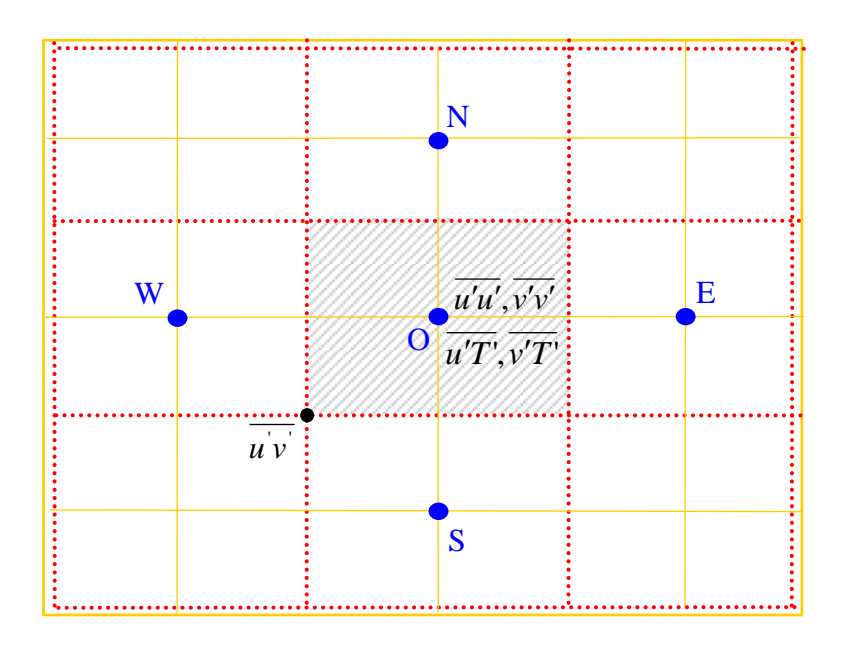

Figura 3.4 – Pontos de avaliação dos tensores de Reynolds.

#### **3.4 - ESQUEMAS CONVECTIVOS**

Os esquemas convectivos são funções de interpolação usadas para determinar o valor das variáveis a serem transportadas em pontos da malha onde essas variáveis não são calculadas.

Para o tratamento numérico do termo convectivo, dois esquemas de fácil implementação são introduzidos no programa, o esquema Upwind e o esquema Quick.

#### **3.4.1 - Esquema convectivo Upwind**

Considerando-se um caso unidimensional mostrado na figura 3.5, onde a variável a ser convectada dentro do escoamento é  $\phi_e$ , o esquema Upwind estima  $\phi_e$  em função de sua vizinhança conhecida  $\phi$  e  $\phi$ <sub>E</sub>, da seguinte forma:

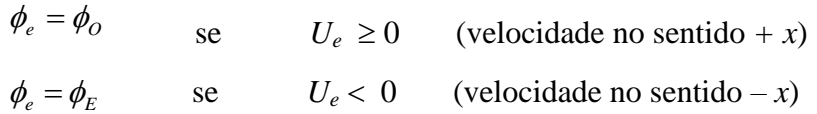

sendo *U<sup>e</sup>* a velocidade no nó *e*.

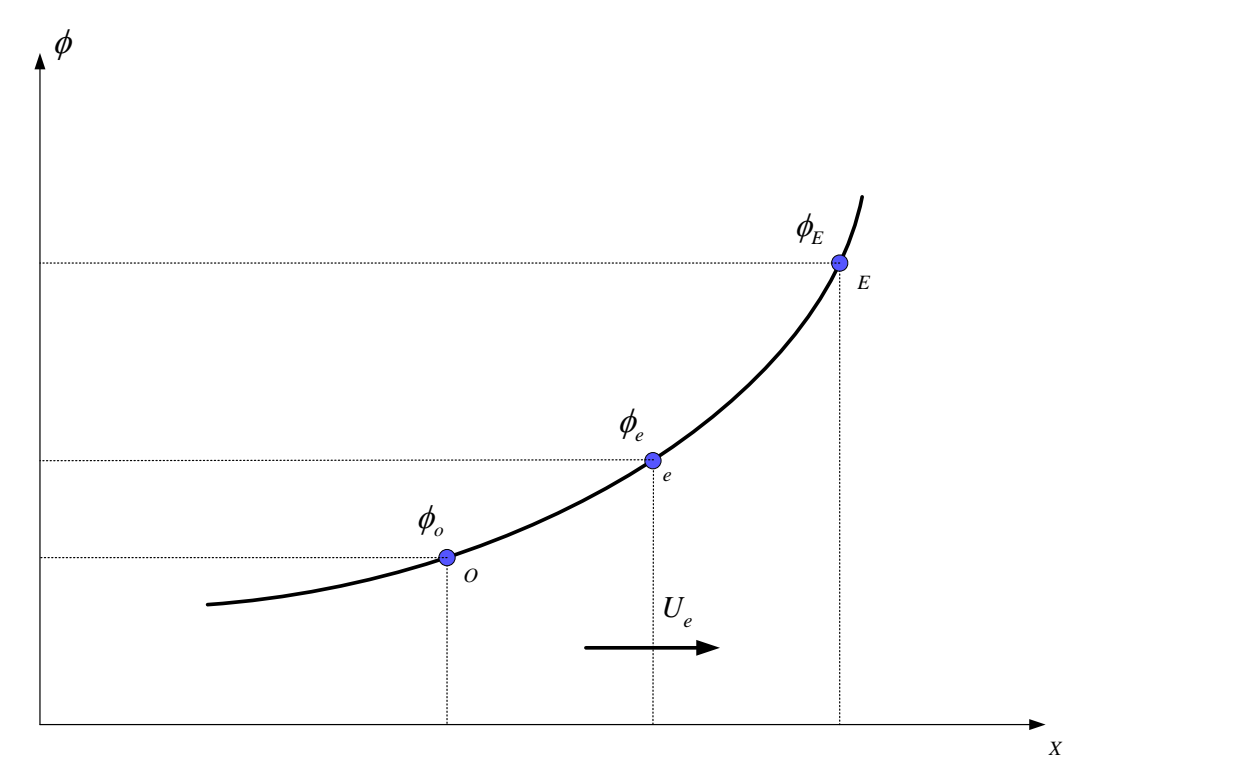

Figura 3.5 – Esquema convectivo Upwind

O esquema Upwind leva a uma discretização estável, porém, introduz erros de truncamento de primeira ordem ( Hand et al, 1981 ). Um refinamento da malha, a princípio, poderia amenizar estes erros, porém, em problemas de engenharia como escoamentos turbulentos em regime não permanente e altas velocidades, o grau de refinamento necessário pode tornar-se impraticável.

#### **3.4.2 - Esquema convectivo Quick**

Considerando-se um caso unidimensional onde a variável a ser convectada dentro do escoamento é  $\phi_e$ , o esquema Quick estima  $\phi_e$  em função de sua vizinhança conhecida  $\phi_o$ ,  $\phi_e$ ,  $\phi_w$  e  $\phi_{EE}$ , da seguinte forma:

$$
\phi_e = \frac{1}{2} (\phi_o + \phi_E) - \frac{1}{8} (\phi_w + \phi_E - 2\phi_o) \quad \text{se} \quad U_e \ge 0 ,
$$
  

$$
\phi_e = \frac{1}{2} (\phi_o + \phi_E) - \frac{1}{8} (\phi_o + \phi_{EE} - 2\phi_E) \quad \text{se} \quad U_e < 0 .
$$

Sendo *Ue* a velocidade no nó *e*.

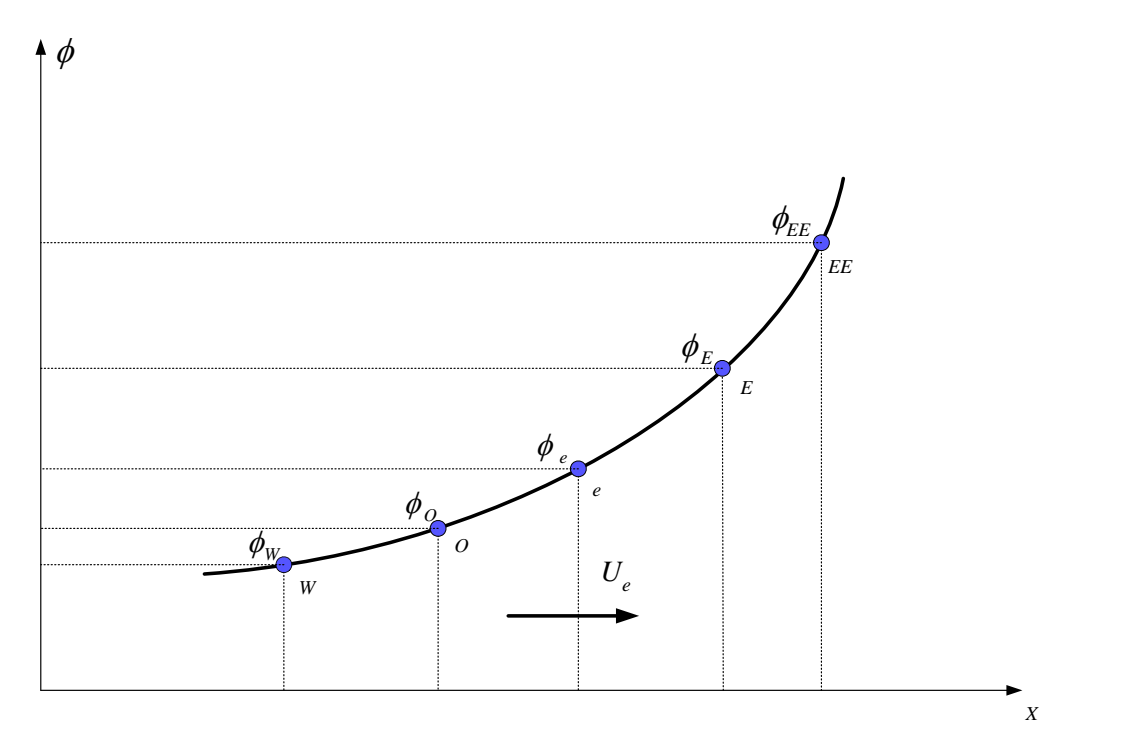

Figura 3.6 – Esquema convectivo Quick

O esquema Quick (Leonard, 1979) consiste em uma interpolação quadrática sobre três pontos, combinando uma interpolação linear e um termo de correção. Os erros de truncamento causados pela utilização deste esquema são de terceira ordem, que são menores que os erros de truncamento causados pela utilização do esquema Upwind, sem, contudo aumentar significativamente o tempo computacional.

Como pode ser visto na figura 3.6 o esquema Quick considera um maior número de nós vizinhos para estimar o valor da variável  $\phi_e$  que o esquema Upwind, o que lhe confere a possibilidade de maior acerto.

## **Capítulo 4**

# **TRATAMENTO NUMÉRICO**

## **4.1 - INTRODUÇÃO**

Neste capítulo é apresentado o tratamento numérico das equações para escoamento laminar ou turbulento, incompressível, bidimensional, para fluidos com propriedades físicas constantes, no sistema de coordenada cilíndricas. Destacam-se como pontos importantes neste capítulo: a discretização das equações; as propriedades dos esquemas de discretização; a apresentação da definição de viscosidade efetiva nas equações de quantidade de movimento devido aos tensores de Reynolds, esta somente para a turbulência; o tratamento do acoplamento pressão-velocidade; a técnica da solução semi-implícita; condições iniciais e condições de contorno.

### **4.2 - FORMA GERAL DA EQUAÇÃO DA CONSERVAÇÃO**

As equações da conservação da massa, quantidade de movimento, energia, energia cinética de turbulência e dissipação de energia cinética de turbulência podem ser escritas em uma forma compacta geral dada por:

$$
\frac{\partial \phi}{\partial t} + \frac{1}{r} \left\{ \frac{\partial}{\partial x} \left[ r \left( U\phi - \Gamma_1 \frac{\partial \phi}{\partial x} + \Psi_1 \right) \right] + \frac{\partial}{\partial r} \left[ V\phi - \Gamma_2 \frac{\partial \phi}{\partial r} + \Psi_2 \right] \right\} = S_{\phi}.
$$
\n(4.1)

Na equação (4.1), uma é grandeza que pode representar: 1, *U* , *V* , *T* , *κ* ou *ε.* Dependendo da grandeza  $\phi$ , os parâmetros  $\Gamma_1$ ,  $\Gamma_2$ ,  $\Psi_1$ ,  $\Psi_2$  e  $S_{\phi}$  assumirão os valores apresentados na tabela 4.1.

| $\phi$                     | $\Gamma_{1}$                                  | $\Gamma_{2}$                                  | $\Psi_1$          | $\Psi_2$          | $S_{\phi}$                                                                      |
|----------------------------|-----------------------------------------------|-----------------------------------------------|-------------------|-------------------|---------------------------------------------------------------------------------|
| $\mathbf{1}$               | $\boldsymbol{0}$                              | $\boldsymbol{0}$                              | $\boldsymbol{0}$  | $\boldsymbol{0}$  | $\boldsymbol{0}$                                                                |
| $\cal U$                   | $\frac{\mu}{\rho}$                            | $\frac{\mu}{\rho}$                            | $\overline{u'u'}$ | $\overline{u'v'}$ | $1 \partial P$<br>$\rho \overline{\partial x}$                                  |
| $\boldsymbol{V}$           | $\frac{\mu}{\rho}$                            | $\frac{\mu}{\rho}$                            | $\overline{u'v'}$ | $\overline{v'v'}$ | $\frac{1}{\rho}\frac{\partial P}{\partial r}-\frac{\mu}{\rho}\frac{V}{r^2}$     |
| $\overline{T}$             | $\alpha$                                      | $\alpha$                                      | $\overline{u'T'}$ | $\overline{v'T'}$ | $\boldsymbol{0}$                                                                |
| $\kappa$                   | $\frac{v_{\text{eff}}}{\sigma_{\kappa}}$      | $\frac{v_{\text{eff}}}{\sigma_{\kappa}}$      | $\overline{0}$    | $\boldsymbol{0}$  | $G - \varepsilon$                                                               |
| $\boldsymbol{\varepsilon}$ | $\frac{v_{\text{eff}}}{\sigma_{\varepsilon}}$ | $\frac{v_{\text{eff}}}{\sigma_{\varepsilon}}$ | $\boldsymbol{0}$  | $\boldsymbol{0}$  | $(C_{\varepsilon 1}G + C_{\varepsilon 2}\varepsilon)\frac{\varepsilon}{\kappa}$ |

Tabela 4.1 – Expressões para os termos da equação (4.1).

Sendo:

$$
v_{\text{eff}} = v + v_t,
$$

$$
G = \nu_1 \left\{ 2 \left[ \left( \frac{\partial U}{\partial x} \right)^2 + \left( \frac{\partial V}{\partial r} \right)^2 + \left( \frac{V}{r} \right)^2 \right] + \left[ \frac{\partial U}{\partial r} + \frac{\partial V}{\partial x} \right]^2 \right\},\
$$

$$
\sigma_{\kappa} = 1,00, \quad \sigma_{\varepsilon} = 1,30, \quad C_{\varepsilon 1} \quad e \quad C_{\varepsilon 2} = 1,92.
$$

A equação geral (4.1), aplica-se para escoamento laminar ou turbulento. Entretanto, para o escoamento laminar consideram-se os termos  $\Psi_1$  e  $\Psi_2$  nulos. E as equações (2.16) e  $(2.18)$ , para o modelo  $\kappa$ - $\varepsilon$  que são exclusivas para o escoamento turbulento e que portanto não são considerados para o escoamento laminar.

## **4.3 - DISCRETIZAÇÃO ESPACIAL**

#### **4.3.1 - Discretização das equações**

Seja um domínio qualquer de volume  $\nvdash$ , invariante no tempo, tendo como fronteira uma superfície regular *S* e seja *n* o vetor unitário normal a um elemento de *S* dirigido para o exterior de  $\forall$ , (figura 4.1). Os processos de transporte no domínio  $\nforall$  podem ser expressos pela equação (4.1). A integração dessa equação no volume  $\not\vdash$  resulta:

$$
\frac{\partial}{\partial t} \int_{\forall} \phi \, d\forall + \int_{\forall} \frac{\partial}{\partial x} \Bigg[ \Big( U \phi - \Gamma_1 \frac{\partial \phi}{\partial x} + \Psi_1 \Big) \Bigg] d\forall + \n+ \int_{\forall} \frac{I}{r} \frac{\partial}{\partial r} \Bigg[ r \Big( V \phi - \Gamma_2 \frac{\partial \phi}{\partial r} + \Psi_2 \Big) \Bigg] d\forall = \int_{\forall} S_{\phi} d\forall
$$
\n(4.2)

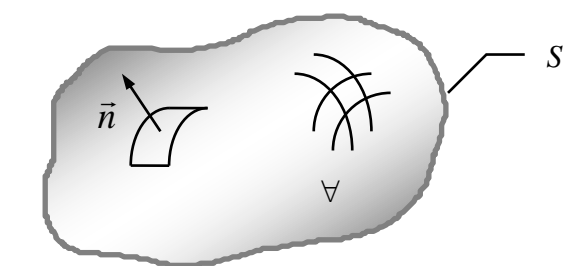

Figura 4.1 – Domínio arbitrário de cálculo de volume  $\forall$ .

Aplicando-se o teorema de Gauss no segundo e terceiro termos do lado esquerdo da equação (4.2) tem-se:

$$
\frac{\partial}{\partial t} \int_{\forall} \phi \, d\forall + \int_{S} \frac{\partial}{\partial x} \Biggl[ \Biggl( U \phi - \Gamma_{I} \frac{\partial \phi}{\partial x} + \Psi_{I} \Biggr) \Biggr], \vec{n} \, dS +
$$
\n
$$
+ \int_{S} \frac{I}{r} \frac{\partial}{\partial r} \Biggl[ r \Biggl( V \phi - \Gamma_{2} \frac{\partial \phi}{\partial r} + \Psi_{2} \Biggr) \Biggr], \vec{n} \, dS = \int_{\forall} S_{\phi} d\forall
$$
\n(4.3)

ou ainda:

$$
\frac{\partial}{\partial t} \int_{\forall} \phi \, d\forall + \int_{S} \frac{\partial}{\partial x} \left( U\phi \right) . \vec{n} \, dS - \int_{S} \frac{\partial}{\partial x} \left( \Gamma_{I} \frac{\partial \phi}{\partial x} \right) . \vec{n} \, dS + \int_{S} \frac{\partial}{\partial x} \left( \Psi_{I} \right) . \vec{n} \, dS +
$$
\n
$$
+ \int_{S} \frac{I}{r} \frac{\partial}{\partial r} \left( rV\phi \right) . \vec{n} \, dS + \int_{S} \frac{I}{r} \frac{\partial}{\partial r} \left( r \Gamma_{2} \frac{\partial \phi}{\partial r} \right) . \vec{n} \, dS + \int_{S} \frac{I}{r} \frac{\partial}{\partial r} \left( r \Psi_{2} \right) . \vec{n} \, dS = \int_{\forall} S_{\phi} d\forall
$$
\n(4.4)

As figuras (4.2) e (4.3) mostram a forma e a nomenclatura utilizada na discretização do domínio do problema, a posição das grandezas a serem obtidas também é mostrada. A tabela 4.2 mostra a legenda utilizada nas figuras 4.2 e 4.3.

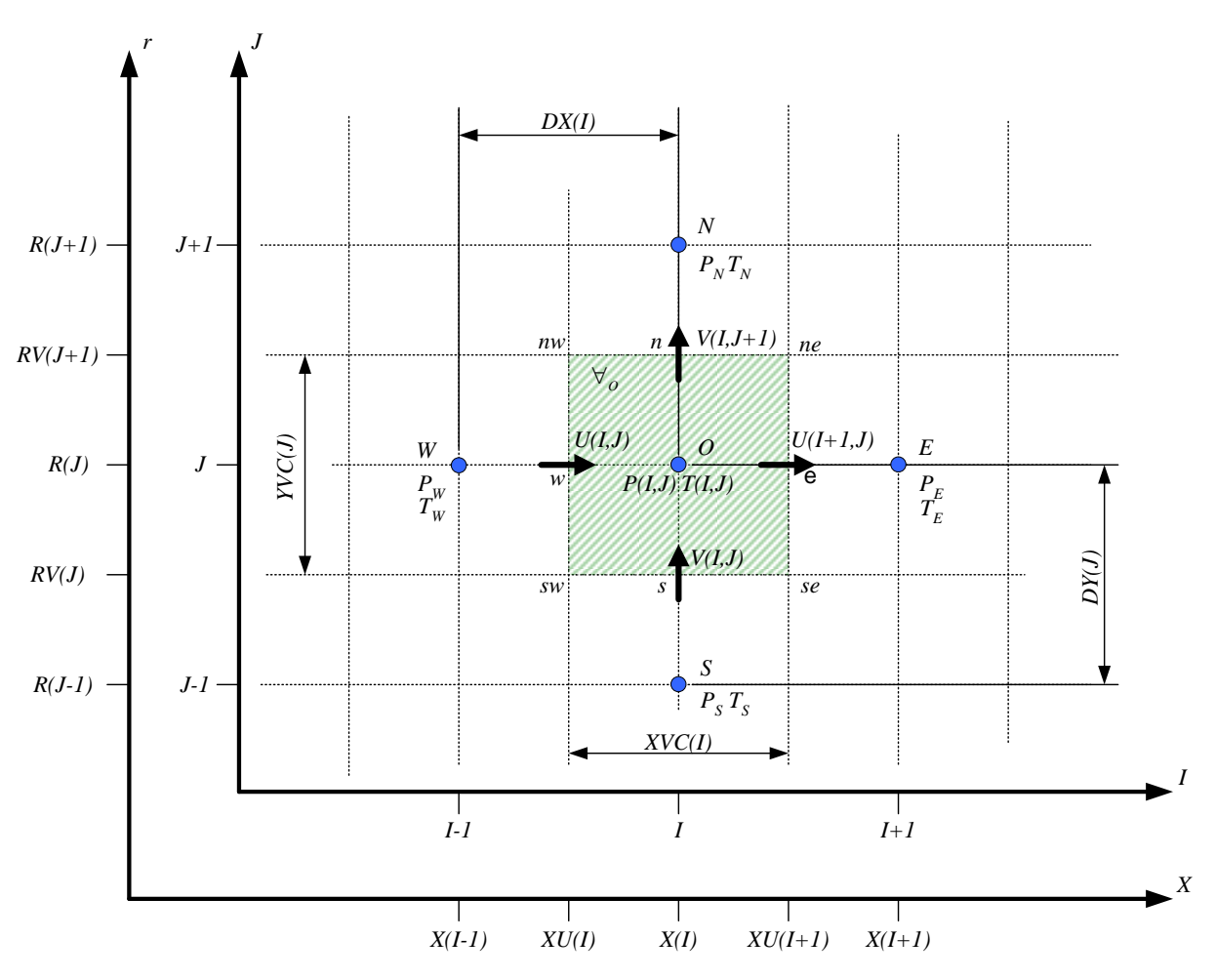

Figura 4.2 – Malha principal dividido em volumes de controle

O princípio da malha deslocada conforme visto no capitulo 3, é utilizado para manter as características reais do problema (Patankar, 1980). Este procedimento propicia melhor estimativa dos fluxos convectivos. A figura 4.2 mostra os volumes de controle principais para as grandezas escalares e secundários para as velocidades, já a figura 4.3 mostra os volumes de controle deslocados para as grandezas escalares e para as velocidades.

| Posição da componente u da velocidade                                      |
|----------------------------------------------------------------------------|
| Posição da componente v da velocidade                                      |
| Posição das outras variáveis ( $P$ , $\kappa$ , $\varepsilon$ , $T$ , etc) |

Tabela 4.2 – Legenda das figuras 4.2 e 4.3.

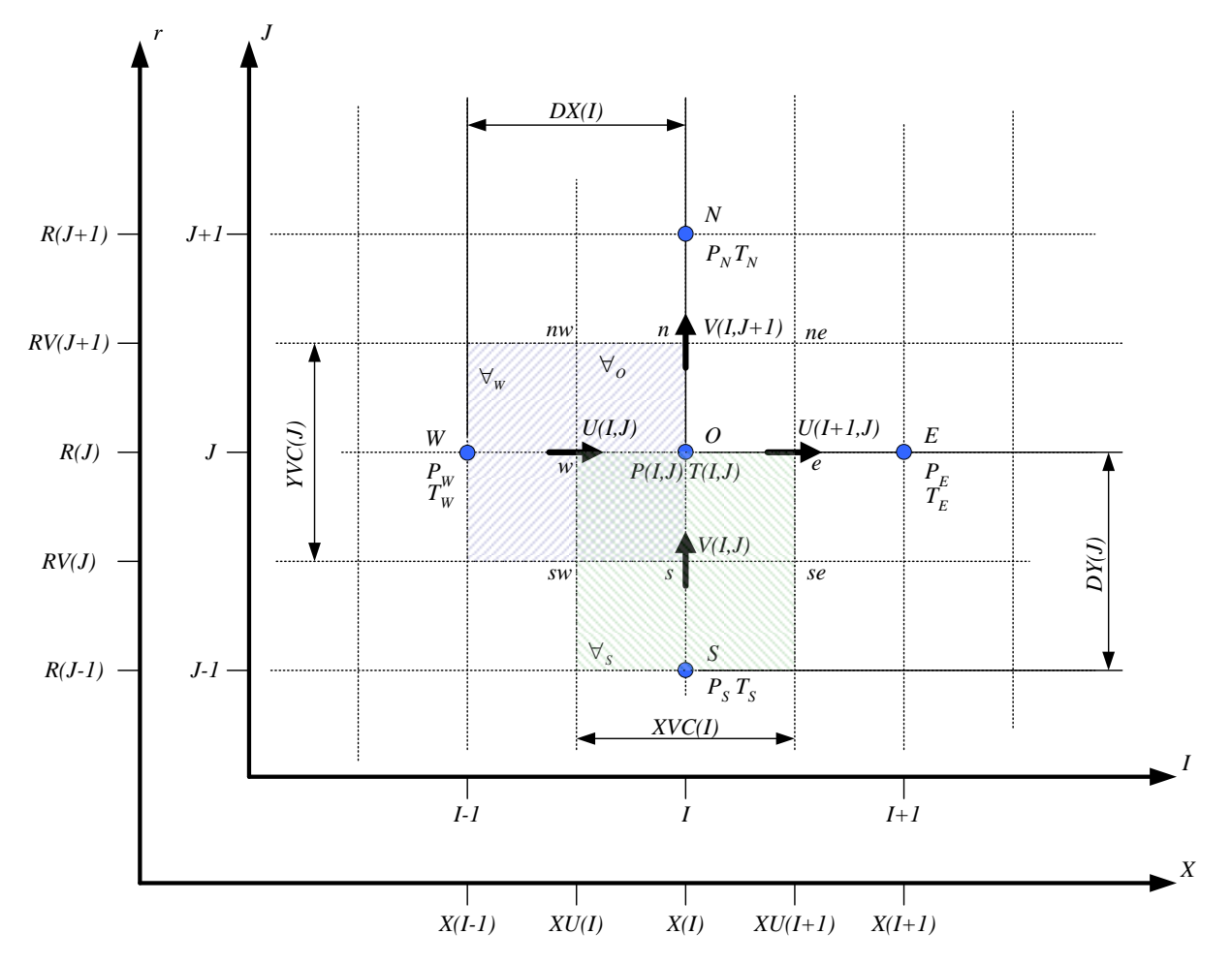

Figura 4.3 – Malha deslocada. Volumes secundários para velocidades.

#### **4.3.2 - Componente média da velocidade axial** *U*

A equação (4.1), integrada para a componente média da velocidade axial *U*, no volume de controle *w* ,definido pela figura (4.3) para o escoamento com simetria axial, pode ser escrita na forma:

$$
\forall_{w} \frac{\partial U_{w}}{\partial t} + FLUX(U)_{w} = a_{fW}(P_{W}' - P_{O}').
$$
\n(4.5a)

sendo:

$$
P'_{O} = \frac{P(I,J)}{\rho}, \qquad P'_{W} = \frac{P(I-1,J)}{\rho},
$$
\n(4.5b)

$$
FLUX(U)w = afO FLWE(U)O - afW FLWE(U)w ++ afnw FLSN(U)nv - afsw FLSN(U)sw
$$
 (4.5c)

As áreas das faces do volume de controle  $\nvdash_w$  e o volume  $\nvdash_w$  são dados por:

$$
a_{f_O} = a_{f_W} = R(J) \text{VVC}(J)
$$
  
\n
$$
a_{f_{nw}} = RV(J+1)DX(I)
$$
  
\n
$$
a_{f_{sw}} = RV(J)DX(I)
$$
  
\n
$$
\forall_w = R(J) \text{VVC}(J)DX(I)
$$
\n(4.5d)

Sendo a soma dos fluxos convectivos e difusivos dados, respectivamente, por:

$$
FLWE(U)_0 = CONV(U)_0 + DIFF(U)_0
$$
  
\n
$$
FLWE(U)_w = CONV(U)_w + DIFF(U)_w
$$
  
\n
$$
FLSN(U)_{nw} = CONV(U)_{nw} + DIFF(U)_{nw}
$$
  
\n
$$
FLSN(U)_{sw} = CONV(U)_{sw} + DIFF(U)_{sw}
$$
\n(4.5e)

Utilizando-se o esquema Upwind para os termos convectivos da componente média de velocidade axial *U*, nos diversos pontos nodais, tem-se:

$$
CONV (U)_o = \overline{U_o} U_o,
$$
\n
$$
(4.6)
$$

$$
\overline{U}_o = \frac{1}{2} \big[ U(I+1, J) + U(I, J) \big] \quad \text{e}
$$
\n
$$
(4.7)
$$

$$
U_o = U(I, J) \qquad \text{se} \quad U_o \ge 0; \tag{4.8}
$$

$$
U_o = U(I+1, J) \text{ se } \overline{U_o} < 0.
$$

$$
CONV (U)_{w} = \overline{U_{w}} U_{w}, \qquad (4.9)
$$

sendo:

$$
\overline{U_W} = \frac{1}{2} \big[ U(I,J) + U(I-1,J) \big] \quad \text{e}
$$
\n
$$
(4.10)
$$

$$
U_W = U(I-1, J) \quad \text{se} \quad U_W \ge 0; \tag{4.11}
$$

$$
U_W = U(I, J) \qquad \text{se} \quad \overline{U_W} < 0.
$$

$$
CONV (U)_{\text{nw}} = V_{\text{nw}} U_{\text{nw}}, \qquad (4.12)
$$

sendo:

$$
\overline{V_{\scriptscriptstyle{nw}}} = \frac{1}{2} \big[ V(I, J+1) + V(I-1, J+1) \big] \quad \text{e}
$$
\n(4.13)

$$
U_{n w} = U(I, J) \qquad \text{se} \quad V_{n w} \ge 0;
$$
\n
$$
U_{n w} = U(I, J + 1) \quad \text{se} \quad \overline{V_{n w}} < 0.
$$
\n
$$
(4.14)
$$

$$
CONV (U)_{\text{sw}} = \overline{V_{\text{sw}}} U_{\text{sw}}, \qquad (4.15)
$$

$$
\overline{V_{sw}} = \frac{1}{2} [V(I, J) + V(I - 1, J)] \quad e
$$
\n(4.16)\n
$$
U_{sw} = U(I, J - 1) \quad \text{se} \quad \overline{V_{sw}} \ge 0;
$$
\n(4.17)

$$
U_{_{SW}} = U(I,J) \qquad \text{se} \quad \overline{V_{_{SW}}} < 0.
$$

Utilizando-se o esquema Quick para os termos convectivos da componente média de velocidade axial *U*, nos diversos pontos nodais, tem-se:

$$
CONV(U)_o = \overline{U_o} U_o \tag{4.18}
$$

sendo:

$$
\overline{U}_o = \frac{1}{2} [U(I+1, J) + U(I, J)] \quad (4.19)
$$

$$
U_o = \frac{1}{2} [U(I, J) + U(I + 1, J)] - \frac{1}{8} [U(I - 1, J) + U(I + 1, J) - 2U(I, J)] \text{ se } \overline{U_o} \ge 0;
$$
\n(4.20)\n
$$
U_o = \frac{1}{2} [U(I, J) + U(I + 1, J)] - \frac{1}{8} [U(I, J) + U(I + 2, J) - 2U(I + 1, J)] \text{ se } \overline{U_o} < 0.
$$

$$
CONV (U)_w = \overline{U_w} U_w \tag{4.21}
$$

sendo:

$$
\overline{U_{w}} = \frac{1}{2} [U(I-1, J) + U(I, J)] \quad e
$$
\n(4.22)

$$
U_{w} = \frac{1}{2} [U(I-1, J) + U(I, J)] - \frac{1}{8} [U(I-2, J) + U(I, J) - 2U(I-1, J)] \text{ se } \overline{U_{w}} \ge 0;
$$
\n(4.23)\n
$$
U_{w} = \frac{1}{2} [U(I-1, J) + U(I, J)] - \frac{1}{8} [U(I-1, J) + U(I+1, J) - 2U(I, J)] \text{ se } \overline{U_{w}} < 0.
$$

$$
CONV (U)_{\scriptscriptstyle{nw}} = \overline{V_{\scriptscriptstyle{nw}}} U_{\scriptscriptstyle{nw}}
$$
\n(4.24)

sendo:

2

$$
\overline{V_{_{nw}}} = \frac{1}{2} \left[ V(I, J+1) + V(I-1, J+1) \right] \quad (4.25)
$$

$$
U_{_{nw}} = \frac{1}{2} [U(I,J) + U(I,J+1)] - \frac{1}{8} [U(I,J-1) + U(I,J+1) - 2U(I,J)] \text{ se } \overline{V_{_{nw}}} \ge 0;
$$
\n
$$
U_{_{nw}} = \frac{1}{2} [U(I,J) + U(I,J+1)] - \frac{1}{8} [U(I,J) + U(I,J+2) - 2U(I,J+1)] \text{ se } \overline{V_{_{nw}}} < 0.
$$
\n(4.26)

$$
CONV(U)_{\text{sw}} = \overline{V_{\text{sw}}} U_{\text{sw}}
$$
\n
$$
(4.27)
$$

$$
\overline{V}_{sw} = \frac{1}{2} \big[ V(I,J) + V(I-1,J) \big] \quad \text{e}
$$
\n
$$
U_{sw} = \frac{1}{2} \big[ U(I,J-1) + U(I,J) \big] - \frac{1}{8} \big[ U(I,J-2) + U(I,J) - 2U(I,J-1) \big] \quad \text{se} \quad \overline{V}_{sw} \ge 0;
$$
\n
$$
U_{sw} = \frac{1}{2} \big[ U(I,J-1) + U(I,J) \big] - \frac{1}{8} \big[ U(I,J-1) + U(I,J+1) - 2U(I,J) \big] \quad \text{se} \quad \overline{V}_{sw} < 0.
$$
\n
$$
(4.29)
$$

Para os termos difusivos é utilizado o esquema de diferenças centradas como segue:

$$
DIFF(U)_o = -v \left(\frac{\partial U}{\partial x}\right)_o + \left(\overline{u'u'}\right)_o = -v \left[\frac{U(I+I,J) - U(I,J)}{XVC(I)}\right] + \left(\overline{u'u'}\right)_o, \tag{4.30}
$$

$$
DIFF(U)_w = -\nu \left(\frac{\partial U}{\partial x}\right)_w + \left(\overline{u'u'}\right)_w = -\nu \left[\frac{U(I,J) - U(I-I,J)}{XVC(I-I)}\right] + \left(\overline{u'u'}\right)_w, \tag{4.31}
$$

$$
DIFF(U)_{_{nw}} = -\upsilon \left(\frac{\partial U}{\partial x}\right)_{_{nw}} + \left(\overline{u'v'}\right)_{_{nw}} = -\upsilon \left[\frac{U(I, J+I) - U(I, J)}{DY(J+I)}\right] + \left(\overline{u'v'}\right)_{_{nw}},\tag{4.32}
$$

$$
DIFF(U)_{sw} = -\nu \left(\frac{\partial U}{\partial x}\right)_{sw} + \left(\overline{u'v'}\right)_{sw} = -\nu \left[\frac{U(I,J) - U(I,J-1)}{DY(J)}\right] + \left(\overline{u'v'}\right)_{sw}.
$$
 (4.33)

### **4.3.3 - Componente média de velocidade radial** *V*

A equação (4.1) integrada para a componente média de velocidade radial *V* no volume de controle  $\forall s$  definido pela figura (4.3), para escoamento com simetria axial, pode ser escrita na forma:

$$
\forall_{s} \frac{\partial V_{s}}{\partial t} + FLUX(V)_{s} = RV(J) \, XVC(I) \left( P'_{s} - P'_{o} \right) + (SFV)_{s}, \tag{4.34a}
$$

$$
P'_{O} = \frac{P(I, J)}{\rho}, \qquad P'_{S} = \frac{P(I, J - 1)}{\rho},
$$
\n(4.34b)

$$
FLUX(V)s = af_{se FLWE(V)se - af_{sw FLWE(V)sw ++ afO FLSN(V)o - afS FLSN(V)S
$$
\n(4.34c)

As áreas das faces do volume de controle  $\forall_s$  e o volume  $\forall_s$  são dadas como:

$$
a_{f_{se}} = a_{f_{sw}} = RV(J) DY(J)
$$
  
\n
$$
a_{f_0} = R(J) XVC(I)
$$
  
\n
$$
a_{f_s} = R(J - 1) XVC(I)
$$
  
\n
$$
\forall_s = RV(J) DY(J) XVC(I)
$$
\n(4.34d)

e

$$
FLWE(V)_{se} = CONV(V)_{se} + DIFF(V)_{se}
$$
  
\n
$$
FLWE(V)_{sw} = CONV(V)_{sw} + DIFF(V)_{sw}
$$
  
\n
$$
FLSN(V)_{0} = CONV(V)_{0} + DIFF(V)_{0}
$$
  
\n
$$
FLSN(V)_{s} = CONV(V)_{s} + DIFF(V)_{s}
$$
\n(4.34e)

e ainda:

$$
(SFV)_s = -\frac{\mu}{\rho} \frac{XVC(I)DY(J)V(I,J)}{RV(J)}
$$
\n(4.34f)

Utilizando-se o esquema Upwind para os termos convectivos da componente média de velocidade radial *V*, nos diversos pontos nodais, tem-se:

$$
CONV (V)_{se} = \overline{U_{se}} V_{se}, \qquad (4.35)
$$

$$
\overline{U_{se}} = \frac{1}{2} \big[ U(I+1, J) + U(I+1, J-1) \big] \quad e
$$
\n(4.36)

$$
V_{se} = V(I, J) \quad \text{se} \quad \overline{U_{se}} \ge 0;
$$
\n
$$
V_{se} = V(I + 1, J) \quad \text{se} \quad \overline{U_{se}} \le 0.
$$
\n
$$
(4.37)
$$

$$
CONV (V)_{sw} = \overline{U_{sw}} V_{sw},
$$
\n
$$
(4.38)
$$

$$
\overline{U}_{sw} = \frac{1}{2} \big[ U(I,J) + U(I,J-1) \big] \quad \text{e}
$$
\n
$$
(4.39)
$$

$$
V_{sw} = V(I-1,J) \quad \text{se} \quad \overline{U_{sw}} \ge 0; \tag{4.40}
$$

$$
V_{sw} = V(I,J) \qquad \text{se} \quad \overline{U_{sw}} \le 0.
$$

$$
CONV (V)_o = \overline{V}_o V_o, \tag{4.41}
$$

sendo:

$$
\overline{V}_o = \frac{1}{2} \big[ V(I,J) + V(I,J+1) \big] \quad \text{e}
$$
\n
$$
(4.42)
$$

$$
V_o = V(I, J) \quad \text{se} \quad \overline{V_o} \ge 0;
$$
\n
$$
V_o = V(I, J + 1) \quad \text{se} \quad \overline{V_o} \le 0.
$$
\n
$$
(4.43)
$$

$$
CONV (V)_s = \overline{V_s} V_s, \qquad (4.44)
$$

$$
\overline{V}_s = \frac{1}{2} \big[ V(I, J - 1) + V(I, J) \big] \quad \text{e}
$$
\n
$$
(4.45)
$$

$$
V_s = V(I, J - 1) \text{ se } \overline{V_s} \ge 0;
$$
  
\n
$$
V_s = V(I, J) \text{ se } \overline{V_s} \le 0.
$$
\n(4.46)

Utilizando-se o esquema Quick para os termos convectivos da componente média de velocidade radial *V*, nos diversos pontos nodais, tem-se:

$$
CONV (V)_{se} = \overline{U_{se}} V_{se}, \qquad (4.47)
$$

sendo:

$$
\overline{U_{se}} = \frac{1}{2} \left[ U(I+1, J) + U(I+1, J-1) \right] \quad e \tag{4.48}
$$

$$
V_{se} = \frac{1}{2} [V(I,J) + V(I+1,J)] - \frac{1}{8} [V(I-1,J) + V(I+1,J) - 2V(I,J)] \text{ se } \overline{U_{se}} \ge 0;
$$
\n(4.49)\n
$$
V_{se} = \frac{1}{2} [V(I,J) + V(I+1,J)] - \frac{1}{8} [V(I,J) + V(I+2,J) - 2V(I+1,J)] \text{ se } \overline{U_{se}} \le 0.
$$

$$
CONV (V)_{sw} = \overline{U_{sw}} V_{sw},
$$
\n
$$
(4.50)
$$

sendo:

$$
\overline{U}_{sw} = \frac{1}{2} \big[ U(I,J) + U(I,J-1) \big] \quad \text{e}
$$
\n
$$
(4.51)
$$

$$
V_{sw} = \frac{1}{2} [V(I-1, J) + V(I, J)] - \frac{1}{8} [V(I-2, J) + V(I, J) - 2V(I-1, J)] \text{ se } \overline{U_{sw}} \ge 0;
$$
  
\n
$$
V_{sw} = \frac{1}{2} [V(I-1, J) + V(I, J)] - \frac{1}{8} [V(I-1, J) + V(I+1, J) - 2V(I, J)] \text{ se } \overline{U_{sw}} \le 0.
$$
\n(4.52)

$$
CONV (V)_o = \overline{V}_o V_o, \tag{4.53}
$$

$$
\overline{V}_{O} = \frac{1}{2} [V(I, J) + V(I, J + 1)] \quad \text{e}
$$
\n
$$
V_{O} = \frac{1}{2} [V(I, J) + V(I, J + 1)] - \frac{1}{8} [V(I, J - 1) + V(I, J + 1) - 2V(I, J)] \quad \text{se} \quad \overline{V}_{O} \ge 0;
$$
\n
$$
V_{O} = \frac{1}{2} [V(I, J) + V(I, J + 1)] + \frac{1}{8} [V(I, J) + V(I, J + 2) - 2V(I, J + 1)] \quad \text{se} \quad \overline{V}_{O} \le 0.
$$
\n(4.55)

$$
CONV\left(\overline{V}\right)_S = \overline{V}_S \ V_S, \tag{4.56}
$$

$$
\overline{V}_S = \frac{1}{2} \big[ V(I, J - 1) + V(I, J) \big] \quad \text{e}
$$
\n
$$
(4.57)
$$

$$
V_{s} = \frac{1}{2} [V(I, J-1) + V(I, J)] - \frac{1}{8} [V(I, J-2) + V(I, J) - 2V(I, J-1)] \text{ se } \overline{V_{s}} \ge 0;
$$
\n(4.58)\n
$$
V_{s} = \frac{1}{2} [V(I, J-1) + V(I, J)] - \frac{1}{8} [V(I, J-1) + V(I, J+1) - 2V(I, J)] \text{ se } \overline{V_{s}} \le 0.
$$

#### Para os termos difusivos é utilizado o esquema de diferenças centradas como segue:

$$
DIFF(V)_{se} = -v \left(\frac{\partial V}{\partial x}\right)_{se} + \left(\overline{u'v'}\right)_{se} = -v \left[\frac{V(I+I,J) - V(I,J)}{DX(I+I)}\right] + \left(\overline{u'v'}\right)_{se},\tag{4.59}
$$

$$
DIFF(V)_{sw} = -\upsilon \left(\frac{\partial V}{\partial x}\right)_{sw} + \left(\overline{u'v'}\right)_{sw} = -\upsilon \left[\frac{V(I,J) - V(I-I,J)}{DX(I)}\right] + \left(\overline{u'v'}\right)_{sw},\tag{4.60}
$$

$$
DIFF(V)_o = -v\left(\frac{\partial V}{\partial r}\right)_o + \left(\overline{v'v'}\right)_o = -v\left[\frac{V(I, J+I) - V(I, J)}{VVC(I)}\right] + \left(\overline{v'v'}\right)_o,\tag{4.61}
$$

$$
DIFF(V)_s = -\nu \left(\frac{\partial V}{\partial r}\right)_s + \left(\overline{v'v'}\right)_s = -\nu \left[\frac{V(I,J) - V(I,J-1)}{VVC(I-1)}\right] + \left(\overline{v'v'}\right)_s. \tag{4.62}
$$

## **4.3.4 - Equação da energia**

A equação (4.1) integrada como equação da energia no volume de controle  $\forall$ <sup>0</sup> definido pela figura (4.2) para escoamento bidimensional com simetria axial, resulta:

$$
\left(\overline{T^{t+\Delta t}} - \overline{T^t}\right) \frac{\left[R(J) \, YVC(J) \, XVC(I)\right]}{\Delta t} + FLUX\left(\overline{T}\right)_0 = 0,\tag{4.63a}
$$

$$
FLUX(\overline{T})_0 = FLUXR(\overline{T})_0 + FLUXU(\overline{T})_0
$$
  
\n
$$
FLUXR(\overline{T})_0 = XVC(I)[FLSN(\overline{T})_n - FLSN(\overline{T})_s]
$$
, (4.63b)  
\n
$$
FLUXU(\overline{T})_0 = R(J) YVC(J)[FLWE(\overline{T})_e - FLWE(\overline{T})_w]
$$

$$
FLWE(\overline{T})_e = CONV(\overline{T})_e + DIFF(\overline{T})_e
$$
  
\n
$$
FLWE(\overline{T})_w = CONV(\overline{T})_w + DIFF(\overline{T})_w
$$
  
\n
$$
FLSN(\overline{T})_n = CONV(\overline{T})_n + DIFF(\overline{T})_n
$$
  
\n
$$
FLSN(\overline{T})_s = CONV(\overline{T})_s + DIFF(\overline{T})_s
$$
\n(4.63c)

Utilizando o esquema Upwind para os termos convectivos da equação da energia, temse:

$$
CONV\left(\overline{T}\right)_e = U_e \overline{T}_e \tag{4.64}
$$

sendo:

$$
U_e = U(I+1, J) \quad e \tag{4.65}
$$

$$
\overline{T}_e = \overline{T}(I, J) \quad \text{se} \quad U_e \ge 0;
$$
\n
$$
\overline{T}_e = \overline{T}(I + 1, J) \quad \text{se} \quad U_e \le 0.
$$
\n(4.66)

$$
CONV\left(\overline{T}\right)_w = U_w \overline{T}_w \tag{4.67}
$$

$$
U_w = U(I, J) \quad e \tag{4.68}
$$

$$
\overline{T}_{w} = \overline{T}(I-1,J) \text{ se } U_{w} \ge 0;
$$
\n
$$
\overline{T}_{w} = \overline{T}(I,J) \text{ se } U_{w} \le 0.
$$
\n(4.69)

$$
CONV\left(\overline{T}\right)_n = V_n \overline{T}_n \tag{4.70}
$$

$$
V_n = V(I, J + 1) \quad \text{e}
$$
\n
$$
(4.71)
$$

$$
\overline{T}_n = \overline{T}(I, J) \quad \text{se} \quad V_n \ge 0;
$$
\n
$$
\overline{T}_n = \overline{T}(I, J+1) \quad \text{se} \quad V_n \le 0.
$$
\n(4.72)

$$
\mathcal{L}^{\mathcal{L}}(\mathcal{L}^{\mathcal{L}}(\mathcal{L}^{\mathcal{L}}))
$$

$$
CONV\left(\overline{T}\right)_{s} = V_{s}\overline{T}_{s} \tag{4.73}
$$

sendo:

$$
V_s = V(I, J) \quad e \tag{4.74}
$$

$$
\overline{T}_s = \overline{T}(I, J - 1) \quad \text{se} \quad V_s \ge 0;
$$
\n
$$
\overline{T}_s = \overline{T}(I, J) \quad \text{se} \quad V_s \le 0.
$$
\n(4.75)

Utilizando o esquema Quick para os termos convectivos da equação da energia, tem-se:

$$
CONV\left(\overline{T}\right)_e = U_e \overline{T}_e \tag{4.76}
$$

$$
U_e = U(I+1, J) \quad e \tag{4.77}
$$
$$
\overline{T}_e = \frac{1}{2} \Big[ \overline{T}(I,J) + \overline{T}(I+1,J) \Big] - \frac{1}{8} \Big[ \overline{T}(I-1,J) + \overline{T}(I+1,J) - 2\overline{T}(I,J) \Big] \text{ se } U_e \ge 0;
$$
\n(4.78)\n
$$
\overline{T}_e = \frac{1}{2} \Big[ \overline{T}(I,J) + \overline{T}(I+1,J) \Big] - \frac{1}{8} \Big[ \overline{T}(I,J) + \overline{T}(I+2,J) - 2\overline{T}(I+1,J) \Big] \text{ se } U_e \le 0.
$$

$$
CONV\left(\overline{T}\right)_w = U_w \overline{T}_w \tag{4.79}
$$

sendo:

$$
U_w = U(I, J) \quad \text{e}
$$
\n<sup>(4.80)</sup>

$$
\overline{T}_{w} = \frac{1}{2} \Big[ \overline{T}(I-1,J) + \overline{T}(I,J) \Big] - \frac{1}{8} \Big[ \overline{T}(I-2,J) + \overline{T}(I,J) - 2\overline{T}(I-1,J) \Big] \text{ se } U_{w} \ge 0;
$$
\n(4.81)\n
$$
\overline{T}_{w} = \frac{1}{2} \Big[ \overline{T}(I-1,J) + \overline{T}(I,J) \Big] - \frac{1}{8} \Big[ \overline{T}(I-1,J) + \overline{T}(I+1,J) - 2\overline{T}(I,J) \Big] \text{ se } U_{w} \le 0.
$$

$$
CONV\left(\overline{T}\right)_n = V_n \overline{T}_n \tag{4.82}
$$

sendo:

$$
V_n = V(I, J+1) \quad e \tag{4.83}
$$

$$
\overline{T}_n = \frac{1}{2} \Big[ \overline{T}(I,J) + \overline{T}(I,J+1) \Big] - \frac{1}{8} \Big[ \overline{T}(I,J-1) + \overline{T}(I,J+1) - 2\overline{T}(I,J) \Big] \text{ se } V_n \ge 0;
$$
\n(4.84)\n
$$
\overline{T}_n = \frac{1}{2} \Big[ \overline{T}(I,J) + \overline{T}(I,J+1) \Big] + \frac{1}{8} \Big[ \overline{T}(I,J) + \overline{T}(I,J+2) - 2\overline{T}(I,J+1) \Big] \text{ se } V_n \le 0.
$$

$$
CONV\left(\overline{T}\right)_{s} = V_{s}\overline{T}_{s} \tag{4.85}
$$

sendo:

$$
V_s = V(I, J) \quad e \tag{4.86}
$$

50  
\n
$$
\overline{T}_s = \frac{1}{2} \Big[ \overline{T}(I, J - 1) + \overline{T}(I, J) \Big] - \frac{1}{8} \Big[ \overline{T}(I, J - 2) + \overline{T}(I, J) - 2\overline{T}(I, J - 1) \Big] \text{ se } V_s \ge 0;
$$
\n(4.87)  
\n
$$
\overline{T}_s = \frac{1}{2} \Big[ \overline{T}(I, J - 1) + \overline{T}(I, J) \Big] - \frac{1}{8} \Big[ \overline{T}(I, J - 1) + \overline{T}(I, J + 1) - 2\overline{T}(I, J) \Big] \text{ se } V_s \le 0.
$$

$$
\overline{T}_s = \frac{1}{2} \Big[ \overline{T}(I,J-1) + \overline{T}(I,J) \Big] - \frac{1}{8} \Big[ \overline{T}(I,J-1) + \overline{T}(I,J+1) - 2 \overline{T}(I,J) \Big] \text{ se } V_s \leq 0.
$$

Para os termos difusivos, será utilizado o método das diferenças centradas:

$$
DIFF(T)_e = -(\alpha + a_t) \left(\frac{\partial T}{\partial x}\right)_e = -(\alpha + a_t) \frac{\overline{T}(I+I,J) - \overline{T}(I,J)}{DX(I+I)};
$$
\n(4.88)

$$
DIFF(T)_w = -(\alpha + a_t) \left(\frac{\partial T}{\partial x}\right)_w = -(\alpha + a_t) \frac{\overline{T}(I, J) - \overline{T}(I - I, J)}{DX(I)};
$$
\n(4.89)

$$
DIFF(T)_n = -(\alpha + a_t) \left( \frac{\partial T}{\partial r} \right)_n = -(\alpha + a_t) \frac{\overline{T}(I, J + I) - \overline{T}(I, J)}{DY(J + I)};
$$
\n(4.90)

$$
DIFF(T)_s = -(\alpha + a_t) \left( \frac{\partial T}{\partial r} \right)_s = -(\alpha + a_t) \frac{\overline{T}(I, J) - \overline{T}(I, J - I)}{DY(J)}.
$$
\n(4.91)

Isolando a temperatura no instante de tempo em que está sendo avaliada, na equação (A3.9), tem-se:

$$
\overline{T}^{t+\Delta t} = \overline{T}^t - FLUX(\overline{T})_0 \frac{\Delta t}{[R(J) \, YVC(J) \, XVC(I)]}.
$$
\n(4.92)

Em cada instante de tempo as temperaturas são calculadas em todos os volumes de controle do domínio, aplicando-se a Equação (A3.23).

## **4.3.5 - Equação da conservação da massa**

A equação (4.1) integrada como equação da conservação da massa no volume de controle  $\forall$  definido pela figura (4.2) para escoamento bidimensional com simetria axial, resulta:

$$
a_{f_e} U_e^{t+\Delta t} - a_{f_w} U_w^{t+\Delta t} + a_{f_n} V_n^{t+\Delta t} - a_{f_s} V_s^{t+\Delta t} = 0.
$$
\n(4.93a)

As áreas das faces dos volumes de controle  $\forall$ <sub>o</sub> são dadas por:

$$
a_{f_e} = a_{f_w} = R(J) \, YVC(J)
$$
  
\n
$$
a_{f_n} = RV(J+1) \, XVC(I)
$$
  
\n
$$
a_{f_s} = RV(J) \, XVC(I)
$$
\n(4.93b)

## **4.3.6 - Discretização Temporal**

Os termos dependentes do tempo são escritos da seguinte forma:

$$
\frac{\partial \phi}{\partial t} \cong \frac{\phi^{t+\Delta t} - \phi^t}{\Delta t} \,. \tag{4.94}
$$

Sendo que  $\phi^t$  representa a grandeza no instante  $t \in \phi^{t+\Delta t}$  representa a grandeza no instante. *t+Δt.*

Assim, as equações da quantidade de movimento para as componentes médias de velocidade podem ser escritas na forma:

$$
U_{w}^{t+\Delta t} = U^{t+\Delta t}(I,J) = U^{t}(I,J) - \Delta t \frac{FLUX(U)_{w}^{t}}{\forall_{w}} + \Delta t a_{f_{w}} \frac{(P_{W}^{t} - P_{O}^{t})^{t+\Delta t}}{\forall_{w}}.
$$
\n(4.95)

$$
U_e^{t+\Delta t} = U^{t+\Delta t} (I+1, J) = U^t (I+1, J) - \Delta t \frac{FLUX(U)_e^t}{\forall_e} + \Delta t a_{f_e} \frac{(P'_o - P'_E)^{t+\Delta t}}{\forall_e}.
$$
 (4.96)

$$
V_{s}^{t+\Delta t} = V^{t+\Delta t}(I,J) = V^{t}(I,J) - \Delta t \frac{FLUX(V)_{s}^{t}}{\forall_{s}} + \Delta t a_{f_{s}} \frac{(P_{s}^{t} - P_{o}^{t})^{t+\Delta t}}{\forall_{s}} + \Delta t \frac{(SFV)_{s}^{t}}{\forall_{s}}.
$$
 (4.97)

$$
V_n^{t+At} = V^{t+At} (I, J + I) = V^t (I, J + I) - At \frac{FLUX(V)_n^t}{\forall_n} ++ At a_{f_n} \frac{(P'_0 - P'_N)^{t+At}}{\forall_n} + At \frac{(SFV)_n^t}{\forall_n}
$$
\n(4.98)

## **4.3.7 - Acoplamento pressão-velocidade utilizando o método SOLA**

O acoplamento pressão-velocidade é feito através do método SOLA que consiste em substituir as expressões das componentes médias de velocidade no instante  $t + \Delta t$  dadas pelas equações (4.95) a (4.98), obtidas a partir da equação de quantidade de movimento, na equação da continuidade discretizada, dada pela equação (4.93). Para o volume de controle  $\forall$ <sub>o</sub>, resulta:

$$
a_0 P_0 - a_W P_W - a_E P_E - a_S P_S - a_N P_N = b_0,
$$
\n(4.99)

sendo que os coeficientes das pressões são:

$$
a_0 = a_W + a_E + a_S + a_N \t\t(4.100)
$$

$$
a_{w} = \frac{VVC(J)}{DX(I)},
$$
\n(4.101)

$$
a_E = \frac{VVC(J)}{DX(I+1)},\tag{4.102}
$$

$$
a_s = \frac{XVC(I)}{DY(J)},\tag{4.103}
$$

$$
a_N = \frac{XVC(I)}{DY(J+1)},\tag{4.104}
$$

e

$$
b_{o} = \frac{\rho}{\Delta t} [U(I,J) \, YVC(J) - U(I+I,J) \, YVC(J) + V(I,J) \, XVC(I) - V(I,J+I) \, XVC(I)] +
$$
  
\n
$$
- \frac{\rho}{DX(I)} FLUXU(U)_{w} + \frac{\rho}{DX(I+I)} FLUXU(U)_{E} -
$$
  
\n
$$
- \frac{\rho}{DY(J)} FLUXV(V)_{S} + \frac{\rho}{DY(J+I)} FLUXV(V)_{N}
$$
\n(4.105)

As equações anteriores formam um sistema de equações lineares representado pela equação (4.106).

$$
[a]\{P'\} = \{b_o\},\tag{4.106}
$$

sendo  $[a]$  uma matriz de coeficientes conhecidos,  $\{b_{o}\}\$ um vetor conhecido e dependente do campo de velocidades e temperaturas.

O método SOLA consiste em calcular as velocidades explicitamente através das equações (4.55) a (4.58), em seguida resolver implicitamente a expressão (4.106) e calcular o campo de pressões.

# **4.4 - SOLUÇÃO DO SISTEMA DE EQUAÇÕES E CÁLCULO DO PASSO DE TEMPO**

### **4.4.1 – Solução do sistema linear de equações**

Observa-se que os coeficientes *a<sup>i</sup> (i=E,W,S,N)* da equação (4.99), dependem apenas de parâmetros geométricos, enquanto que o termo *bO*, no lado direito da equação depende do campo de velocidades e temperaturas no tempo anterior e do passo de tempo de cálculo.

Desta forma, em cada caso obtém-se uma equação linear para cada nó do domínio de cálculo. O sistema de equações resultante gera uma matriz $|a|$  que é calculada uma só vez, pois depende apenas de parâmetros geométricos da malha, enquanto o vetor  $\{b_o\}$  tem que ser calculado a cada passo de tempo, por depende do campo de velocidades e temperaturas anterior.

A matriz de coeficientes formada pelo sistema de equações lineares possui banda simétrica, definida e positiva. Para sua solução, foi utilizado o método de Choleski (Brebbia, 1978).

O sistema linear formado pelo conjunto de todas as equações dos nós principais do domínio de cálculo pode ser escrito como:

$$
[a]\{P'\} = \{b_o\},\tag{4.106}
$$

A matriz dos coeficientes de pressão [*a*] é decomposta uma só vez, pois seus elementos dependem apenas de grandezas geométricas da malha, que são independentes do tempo. O método de Cholesky calcula uma matriz triangular inferior, de modo que:

$$
[a] = [L][L]^t,\tag{4.107}
$$

sendo que [*L*] é a matriz triangular inferior e [*L*] *t* é a sua transposta.

Substituindo a equação (4.107) em (4.106), tem-se:

$$
[L][L]^{\prime} \{P^{\prime}\} = \{b_{\scriptscriptstyle O}\}.
$$
\n
$$
(4.108)
$$

Fazendo-se:

$$
\left[L\right]^{t}\left\{P'\right\} = \left\{X\right\},\tag{4.109}
$$

Das equações (4.108) e (4.109) vem:

$$
[L]{X} = {bo},
$$
\n(4.110)

como [*L*] e {*bO*} são conhecidos em cada passo de tempo, determina-se {*X* }. Substitui-se então {*X* }na equação (4.109) e determina-se o campo de pressões {*P'*}.

#### **4.4.2 – Estabilidade numérica e cálculo do passo de tempo**

Nesse trabalho é utilizado o método SOLA (Hirt et al., 1975) que consiste em integrar os termos difusivos e convectivos de forma explícita e o termo de gradiente de pressão de forma implícita. Os termos convectivos e difusivos das equações da quantidade de movimento sendo estimados de maneira explícita, resulta numa limitação do passo de tempo de cálculo. Para que haja estabilidade do método numérico foi adotado neste trabalho o cálculo do passo de tempo recomendado por (Viland, 1986), por ter sido satisfatório em referências pesquisadas por (Martinelli, 1994) e (Carvalho, 1993). A seguir é apresentada a metodologia adotada:

Condição de convecção:

$$
\Delta t_{conv} = \frac{1}{\frac{u}{\Delta x} + \frac{v}{\Delta y}}
$$
(4.111)

Condição de difusão:

$$
\Delta t_{\text{DIFF}} = \frac{1}{2\upsilon \left(\frac{u}{\Delta x^2} + \frac{\upsilon}{\Delta y^2}\right)}\tag{4.112}
$$

O passo de tempo considerando ambos os fenômenos será:

$$
\Delta t = \frac{1}{\frac{1}{\Delta t_{CONV}} + \frac{1}{\Delta t_{DIFF}}} \tag{4.113}
$$

A formulação apresentada é aplicada em todo o domínio de cálculo e em cada passo de tempo é adotado o menor valor obtido de Δt. A metodologia utilizada para a determinação do passo de tempo térmico é semelhante à utilizada para o passo de tempo hidrodinâmico, diferindo-se apenas na difusão.

Condição de convecção:

$$
\Delta t_{\text{conv}} = \frac{1}{\frac{u}{\Delta x} + \frac{v}{\Delta y}}
$$
(4.114)

Condição de difusão:

$$
\Delta t_{\text{DIFF}} = \frac{1}{2\alpha \left(\frac{1}{\Delta x^2} + \frac{1}{\Delta y^2}\right)}\tag{4.115}
$$

O passo de tempo térmico, considerando ambos os fenômenos será:

$$
\Delta t_T = \frac{1}{\frac{1}{\Delta t_{CONV}} + \frac{1}{\Delta t_{DIFF}}} \tag{4.116}
$$

A formulação acima é aplicada em todo o domínio de cálculo e em cada passo de tempo é adotado o menor valor obtido de *Δt*. O passo de tempo final de cálculo será o menor valor obtido entre o hidrodinâmico e o térmico.

### **4.5 – DIAGRAMA DO ALGORITMO COMPUTACIONAL**

A Figura 4.4 apresenta o fluxograma do programa desenvolvido na linguagem FORTRAN. A seguir, apresenta-se o diagrama de blocos do algoritmo computacional com uma breve descrição de cada bloco do programa.

No bloco B2, são lidos os dados do caso a ser calculado, como a geometria básica, número de volumes sistema de coordenadas e esquema convectivo.

No bloco B3, tem-se a geração da malha do domínio de calculo, as propriedades do fluido, número total de interações e condições iniciais da temperatura e velocidades bem como as respectivas condições de contorno.

O bloco B4 gera a matriz dos coeficientes de pressão, que depende exclusivamente de parâmetros geométricos do problema.

No bloco B5, inicia-se o processo iterativo do programa, com a determinação do passo de tempo hidrodinâmico e térmico, os quais são calculado a cada interação.

O bloco B6 calcula o vetor solução para as pressões nos volumes de controle.

No bloco B7, tem-se a resolução do sistema matricial para as pressões.

No bloco B8, determina-se as componentes horizontal e vertical das velocidades em função das pressões, aplicando-se as equações da quantidade de movimento discretizadas nos volumes do domínio. Neste bloco temos também a determinação dos perfis de energia cinética de turbulência, a dissipação da energia cinética de turbulência e do campo de temperaturas para cada volume de controle do domínio.

No bloco B9 verifica-se o loop de tempo.

Para a apresentação dos gráficos é utilizado o programa Tecplot para as linhas de corrente e isotermas e Sigma Plot para os demais.

Os programas deste trabalho foram executados num microcomputador PC Athlon XP 2800+, com 512 Mb de memória RAM, utilizando-se o compilador Compaq Visual Fortran 6.5 em plataforma Windows XP.

|               | Escoamento laminar<br>$Re = 10^3$ | Escoamento turbulento<br>$Re = 10^8$ |
|---------------|-----------------------------------|--------------------------------------|
| Método Quick  | 114s                              | 745 s                                |
| Método Upwind | 112s                              | 736 s                                |

Tabela 4.3: Tempo de processamento em (s) para os métodos Quick e Upwind.

A tabela 4.3 apresenta o tempo de processamento típico para escoamento laminar ou turbulento num canal com duas fontes discretas do presente trabalho. Foi considerada uma malha com 6000 volumes, 10000 passos de tempo,  $Gr = 10^5$  e  $Pr = 0,70$ .

O método Upwind apresenta um tempo menor do que o método Quick tanto para os casos turbulentos como para os laminares, mas nada expressivo. Considerando que o método Quick é um modelo de ordem superior em relação ao Upwind, a pequena diferença de tempo apresentada nos guia a preferir o método Quick.

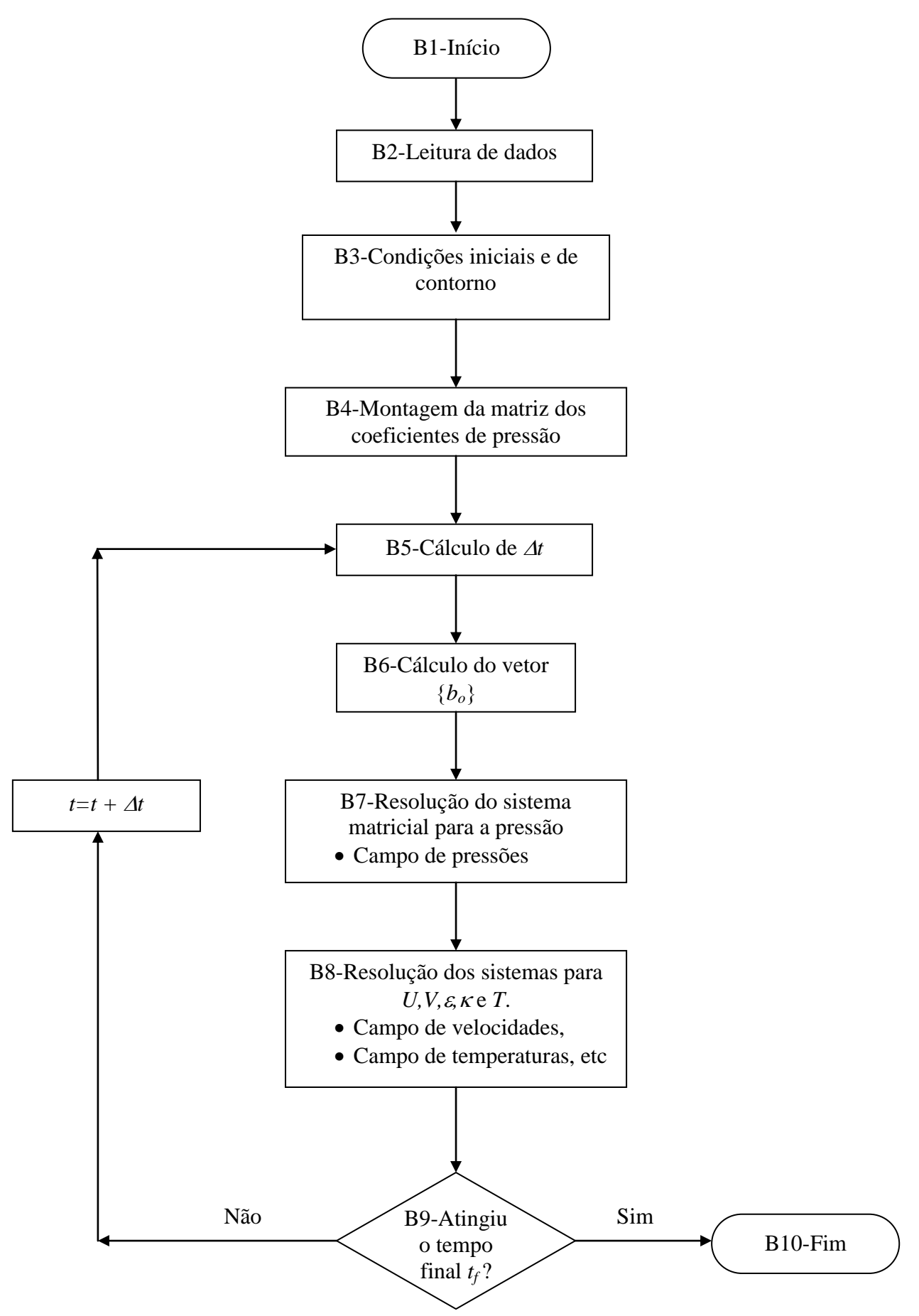

Figura 4.4 – Algoritmo computacional.

## **Capítulo 5**

# **VALIDAÇÃO DOS MÉTODOS**

# **5.1 - INTRODUÇÃO:**

Neste capítulo são comparados para efeito de validação, os resultados obtidos neste trabalho, nos quais se utilizou o Método dos Volumes Finitos, com vários problemas experimentais e numéricos padrões da literatura, como listados abaixo:

- Validação 1: Escoamento laminar em um canal aquecido por baixo e com um degrau na entrada.
- Validação 2: Escoamento de Poiseuille num canal aquecido por baixo.
- Validação 3: Escoamento bidimensional laminar em canais com degrau na entrada
- Validação 4: Escoamento turbulento em tubo utilizando o modelo de turbulência *κ-ε*.
- Validação 5: Escoamento bidimensional turbulento num canal com degrau.

No apêndice B são apresentadas as definições dos diversos parâmetros adimensionais que serão utilizados neste trabalho.

## **5.1.1** - **Validação 1: Escoamento laminar em um canal aquecido por baixo e com um degrau na entrada.**

Para a primeira validação do código computacional desenvolvido em FORTRAN, foi realizado um estudo do escoamento de convecção mista num canal aquecido por baixo com um degrau na entrada. São apresentadas comparações com os resultados do trabalho de Guimarães (2007). O estudo é realizado considerando um escoamento bidimensional em regime laminar, incompressível e não-permanente, num canal formado por placas paralelas. Na entrada do canal existe um degrau onde se considera um perfil parabólico de velocidades e um perfil linear de temperaturas.

A figura 5.1 mostra a geometria e as superfícies do contorno do problema para a análise.

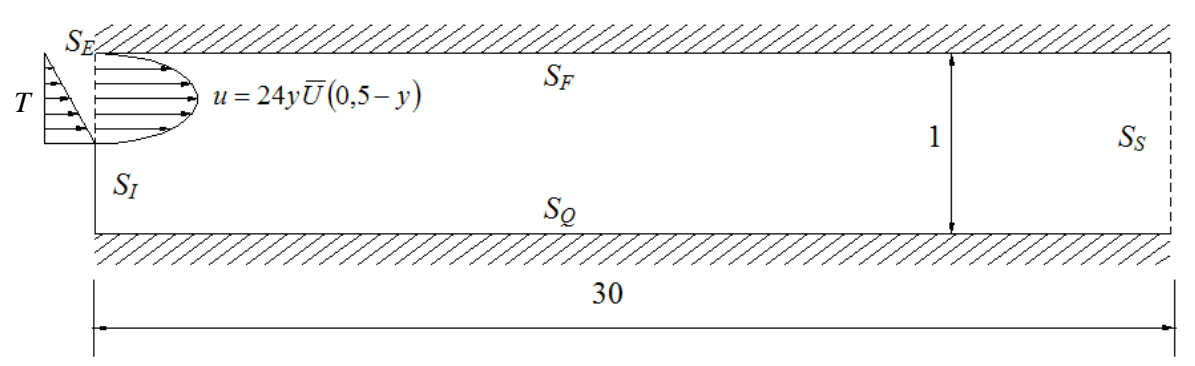

Figura 5.1 – Canal com degrau na entrada.

As condições iniciais e de contorno adimensionais são dadas por:

Condições iniciais *(t = 0)*: No domínio: *U=V= T=0*

Condições de contorno *(t > 0)*: Em  $S_E$ :  $U = 24Y(0, 5-Y)$ ;  $V = 0$ ;  $T = 1 - 2Y$ ; Em  $S_F$ :  $U = V = 0$ ;  $T = 0$ Em S<sub>O</sub>:  $U = V = 0$ ;  $T = 1$ ; Em SI: *∂T/∂X = 0*;

sendo a velocidade de referência *U<sup>0</sup>* igual à velocidade média na entrada.

A figura 5.2 apresenta três discretizações, utilizadas no estudo de refinamento da malha para o problema de convecção mista laminar num canal horizontal com um degrau na entrada. Todas as malhas são estruturadas contendo volumes quadrilaterais. As malhas estão mostradas parcialmente. A quantidade de volumes nas três malhas são, respectivamente, 4000, 5000 e 6000 volumes.

A tabela 5.1 mostra os desvios dos números de Nusselt para casos com *Re* = 20 e *Fr* = 1/75, 1/150 e 1/300 para as três malhas da figura 5.2 Nesta tabela são apresentados entre parênteses os valores percentuais dos desvios em relação a malha anterior . Considera-se que a malha com 6000 volumes apresenta desvios pequenos comparados à malha de 5000 volumes. O máximo desvio é de 2,20% , e o menor desvio é de 0,12%. Assim, a malha com 6000 volumes foi considerada satisfatória, para ser utilizada na obtenção dos presentes resultados.

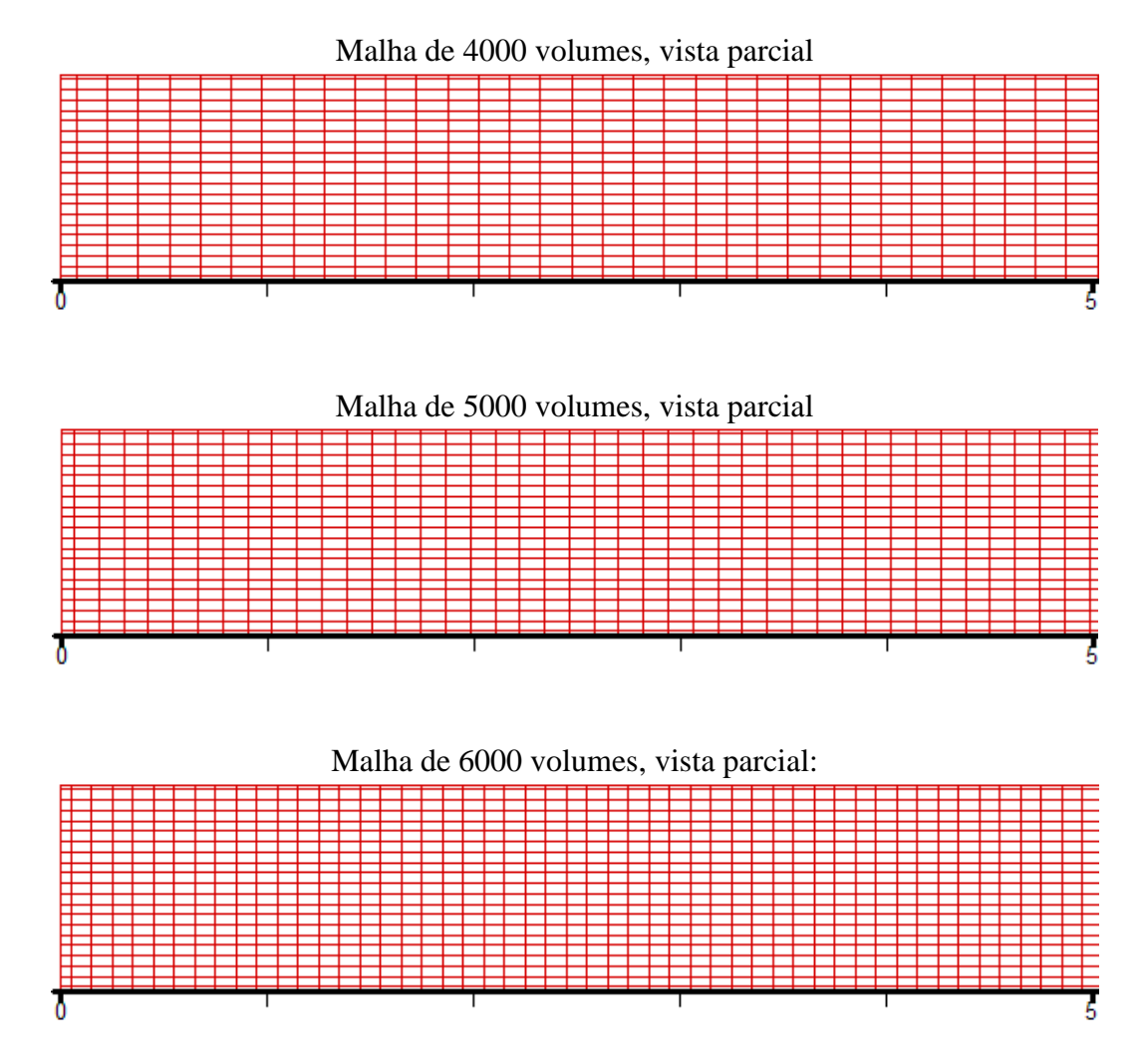

Figura 5.2 – Malhas utilizadas no estudo da sensibilidade da malha para o caso do escoamento em um degrau.

Nas figuras 5.3 e 5.4 são apresentadas as distribuições de temperaturas para o escoamento no interior do canal, respectivamente, para os métodos Upwind e Quick. Nessas figuras o número de volumes de controle nas malhas são 4000, 5000 e 6000, o número Reynolds é fixado em 20, e o número de Grashof varia de 30000, 60000 e 120000.

A dinâmica do escoamento para esta geometria é muito curiosa e complexa. O escoamento principal do fluido tem o efeito de promover um escoamento por convecção forçada e que tem como parâmetro relevante e dominante, o número de Reynolds. Um outro escoamento secundário se origina devido ao empuxo causado pelo aquecimento na placa inferior ou do resfriamento na placa superior. O aquecimento do fluido na superfície inferior faz que o fluido tenha a tendência de se movimentar para cima na forma de plumas térmicas ascendentes. O fluido junto a superfície superior fria tem a tendência de formar plumas térmicas descendentes. Esse movimento ascendente ou descendentes das plumas térmicas é controlado pelo número de Grashof.

Comparado os casos das figuras 5.3 e 5.4, com os mesmos parâmetros, porém com métodos diferentes (Upwind e Quick), não se verificam grandes diferenças nos padrões de escoamentos. Verificam-se em geral um defasamento entre as plumas formadas no escoamento devido a convecção natural.

A tabela 5.1 mostra uma comparação dos resultados para os métodos Upwind e Quick, deste trabalho, com os de Guimarães (2007) que utilizou o método de elementos finitos. São apresentados resultados para três malhas com 4000, 5000 e 6000 volumes. Nessa tabela são apresentados entre parênteses , os desvios percentuais entre os valores obtidos pelo método correspondente, porém comparando uma malha mais refinada e uma menos refinada. Por exemplo, para *Fr* = 0,0133 com o método Quick o desvio é de 1,81 % quando se compara uma malha com 5000 e 6000 volumes. Para uma malha com 6000 volumes, o máximo desvio do presente trabalho é de 1,98 % para o método Upwind e 0,67 % para o método Quick.

A figura 5.5 apresenta uma comparação dos resultados do número de Nusselt médio da tabela 5.1, para 6000 volumes, em função do número de Froude. O máximo desvio entre os três métodos para números de Froude 0,0133; 0,0066 e 0,0033 são, respectivamente, 24,592%, 8,353 % e 12,545 %.

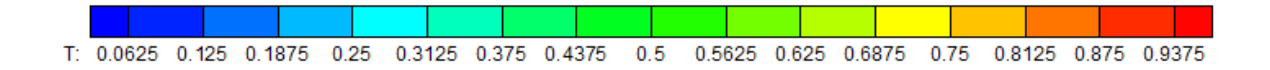

#### Malha de 4000 volumes:

Caso 1.1: *Re*=20, *Gr*=30000. Caso1.2: *Re*=20, *Gr*=60000 THE STREET 10 FEB 15 1 1 20 FEB 1 25 FEB Caso1.3: *Re*=20, *Gr*=120000  $1 + 1 + 5 + 1 + 1 + 10 + 1 + 1 + 15 + 1 + 1 + 120 + 1 + 1 + 125 +$ 

Malha de 5000 volumes:

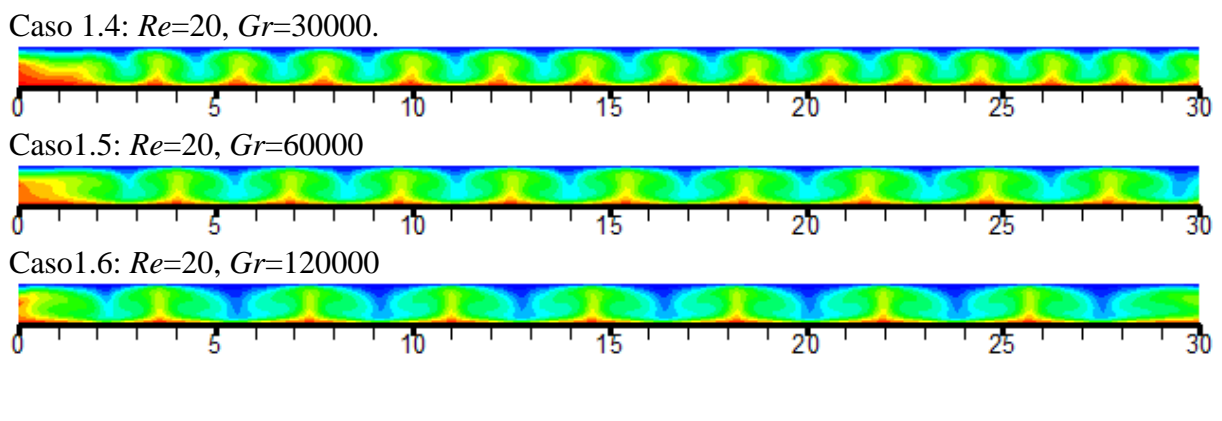

Malha de 6000 volumes:

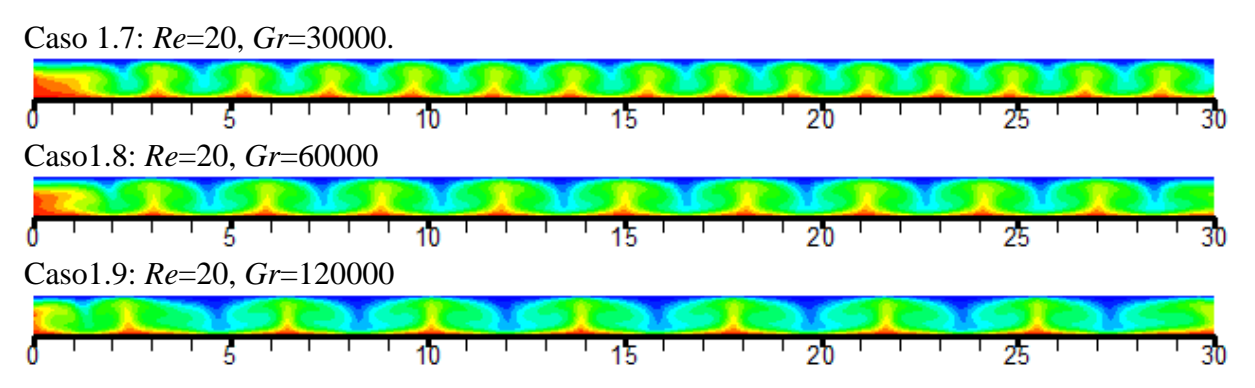

Figura 5.3 – Distribuição da temperatura ao longo do canal pelo método Upwind, variando *Gr* e o número de volumes na malha.

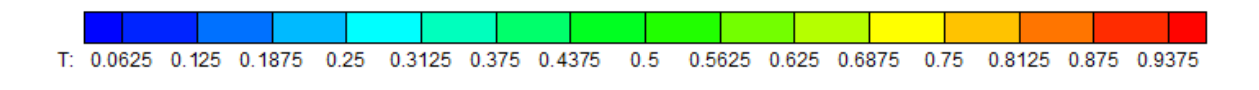

#### Malha de 4000 volumes:

Caso 1.1: *Re*=20, *Gr*=30000. Caso1.2: *Re*=20, *Gr*=60000  $\frac{1}{1}$  + + +  $\frac{1}{5}$  + + + + +  $\frac{1}{10}$  + + + +  $\frac{1}{15}$  + + + +  $\frac{1}{20}$  + + + +  $\frac{1}{25}$ Caso1.3: *Re*=20, *Gr*=120000 T T T T 3 T T T T 10 ' T T T 15 ' T T ' 20 ' T T ' 25 ' T T Malha de 5000 volumes: Caso 1.4: *Re*=20, *Gr*=30000. Caso1.5: *Re*=20, *Gr*=60000 Caso1.6: *Re*=20, *Gr*=120000 T 1 5 1 1 1 1 1 10 <sup>1</sup> 1 <sup>1</sup> 1 <sup>1</sup> 15 <sup>1</sup> 1 <sup>1</sup>

Malha de 6000 volumes:

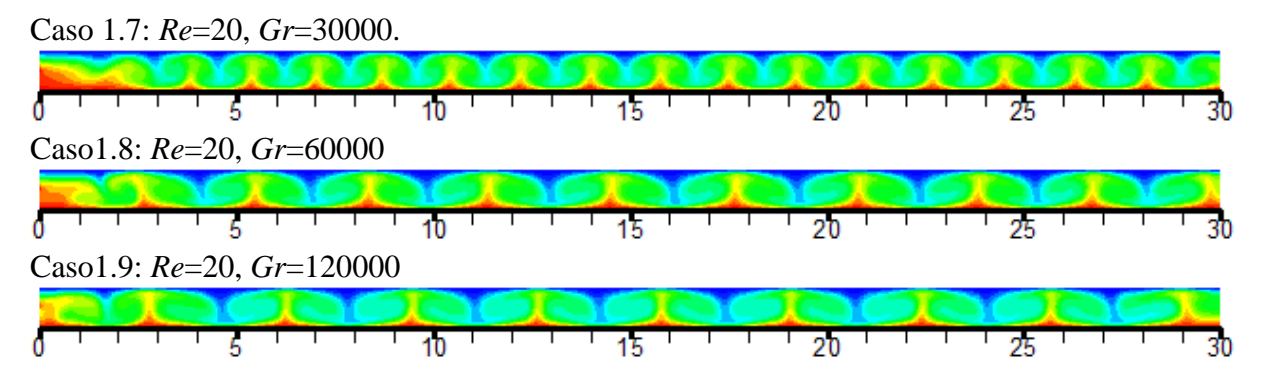

Figura 5.4 – Distribuição da temperatura ao longo do canal pelo método Quick, variando *Gr* e o número de volumes na malha.

|                     | Número<br>de<br>Volumes | Número de Nusselt médio na parede fria Nu |                       |                       |  |  |
|---------------------|-------------------------|-------------------------------------------|-----------------------|-----------------------|--|--|
| Método              |                         | $Re=20$                                   |                       |                       |  |  |
|                     |                         | $Fr=1/75=0,0133$                          | $Fr = 1/150 = 0,0066$ | $Fr = 1/300 = 0,0033$ |  |  |
| Guimarães<br>(2007) | 4000                    | 2,7907                                    | 2,9575                | 3,1965                |  |  |
|                     | 5000                    | 2,815 (0,86%)                             | 3,096 (4,47%)         | $3,226(0,90\%)$       |  |  |
|                     | 6000                    | 2,8469 (1,12%)                            | $3,1655(2,20\%)$      | $3,2585(1,01\%)$      |  |  |
| Upwind              | 4000                    | 2,5965                                    | 3,1322                | 3,6578                |  |  |
|                     | 5000                    | 2,6596 (2,43%)                            | 3,2066 (2,37%)        | 3,7299 (1,97%)        |  |  |
|                     | 6000                    | 2,7123 (1,98%)                            | 3,2572 (1,58%)        | 3,7710 (1,10%)        |  |  |
| Quick               | 4000                    | 3,0179                                    | 3,5536                | 4,2951                |  |  |
|                     | 5000                    | 3,0462 (0,93%)                            | $3,5496(-0,11\%)$     | $4,2923$ $(-0,06\%)$  |  |  |
|                     | 6000                    | $3,1014(1,81\%)$                          | 3,5541 (0,12%)        | 4,3212 (0,67%)        |  |  |

Tabela 5.1 – Comparação dos desvios do número de Nusselt médio na parede superior fria do canal.

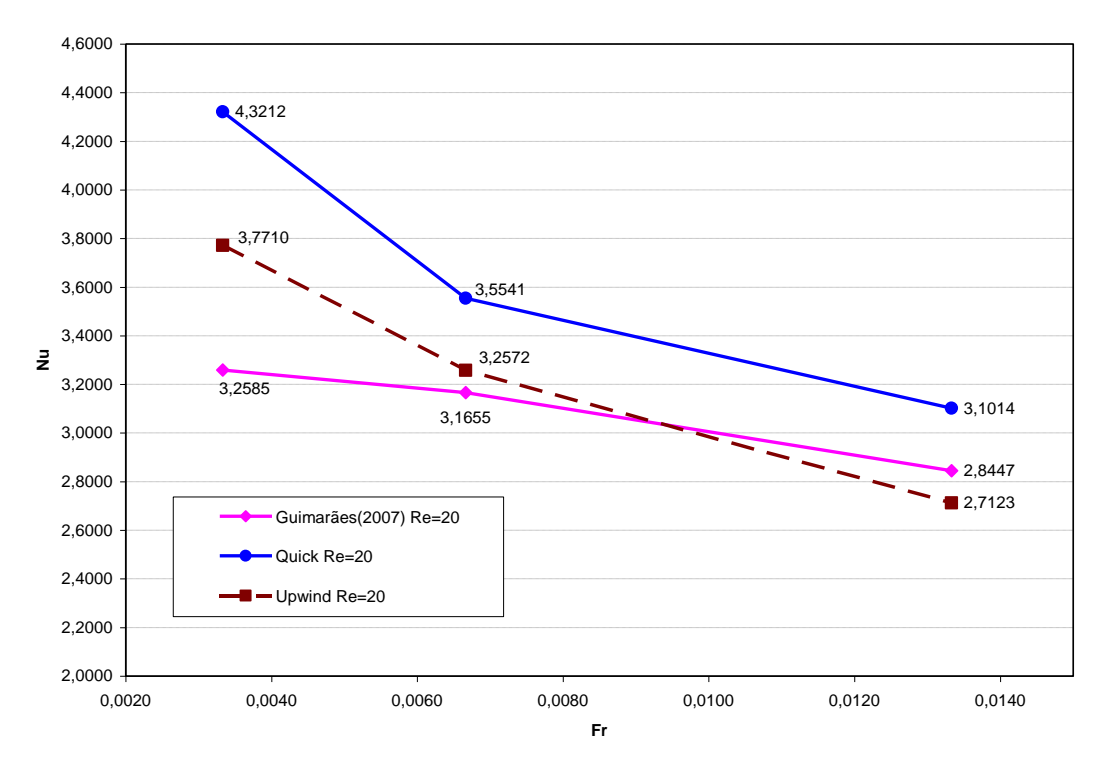

Figura 5.5 – Número de Nusselt médio ao longo da parede fria em função do número de Froude para 6000 volumes.

# **5.1.2** - **Validação 2: Escoamento de Poiseuille num canal aquecido por baixo**

Para a segunda validação do código computacional desenvolvido em FORTRAN, foi realizado um estudo do escoamento de convecção mista num canal aquecido por baixo. Os resultados são comparados com o trabalho de Comini et al. (1997). O estudo é realizado considerando um escoamento bidimensional em regime laminar, incompressível e nãopermanente da convecção mista num canal com placas paralelas. Na entrada do canal tem-se um perfil parabólico de velocidades e um perfil linear de temperaturas. As figuras 4.1 e 4.2 apresentam a geometria utilizada nesta comparação. As dimensões utilizadas para o canal são: *H*=1, *L*=5. Como condição inicial se considera em todo o domínio: *U=V= T=0.* As condições de contorno para as velocidades *u* e *v*, e a temperatura *T* são: na superfície *S<sup>1</sup>* (entrada do canal) *u=* 6*yU(*1*-y)*, v = 0, (sendo *U* a velocidade média na entrada do canal) e temperatura *T*= 1-y; na superfície *S*<sub>2</sub>: *u* = *v* =0 e *T* =0; para a superfície *S*<sub>3</sub> ( saída do canal)  $\frac{\alpha u}{2} = 0$  $\partial$  $\hat{o}$ *x*  $\frac{du}{dt} = 0$  e  $=0$  $\partial$  $\partial$ *x*  $\frac{T}{s} = 0$ ; e para a superfície *S<sub>4</sub>*:  $u = v = 0$  e  $T = 1$ . Os parâmetros, *Re*, *Pr* e *Fr*, têm os

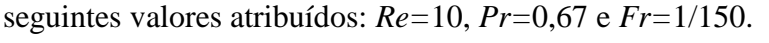

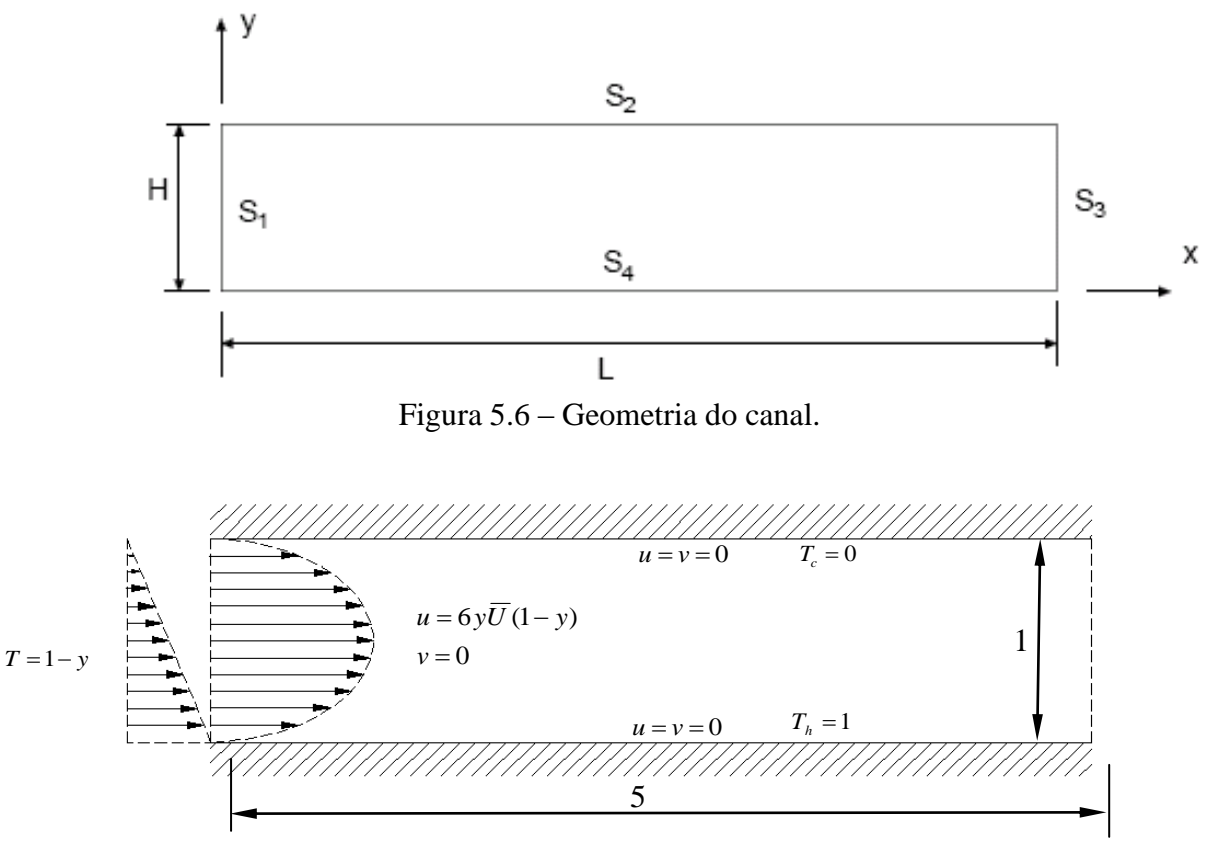

Figura 5.7 – Geometria e condições de contorno.

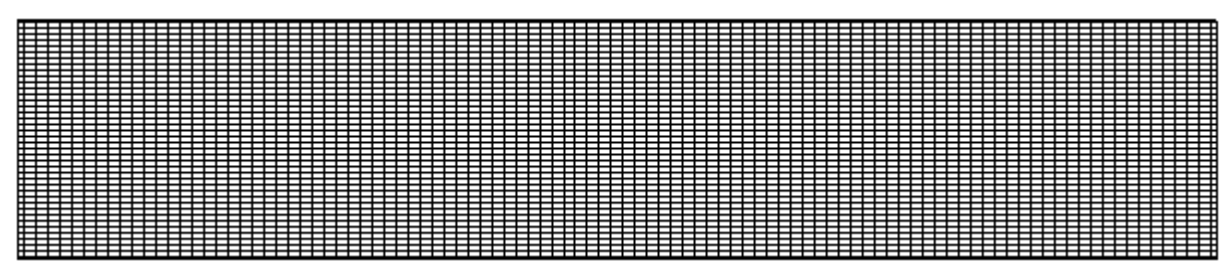

Figura 5.8 – Malha estruturada com 4000 volumes utilizada na validação.

Pode-se ver nas figuras 5.9 (a) e (b) as distribuições das temperaturas ao longo do canal juntamente com os vetores velocidades, para o tempo de 97416,54 segundos. Observam-se células de recirculação que caminham ao longo do canal, como também um escoamento principal passando por entre estas células.

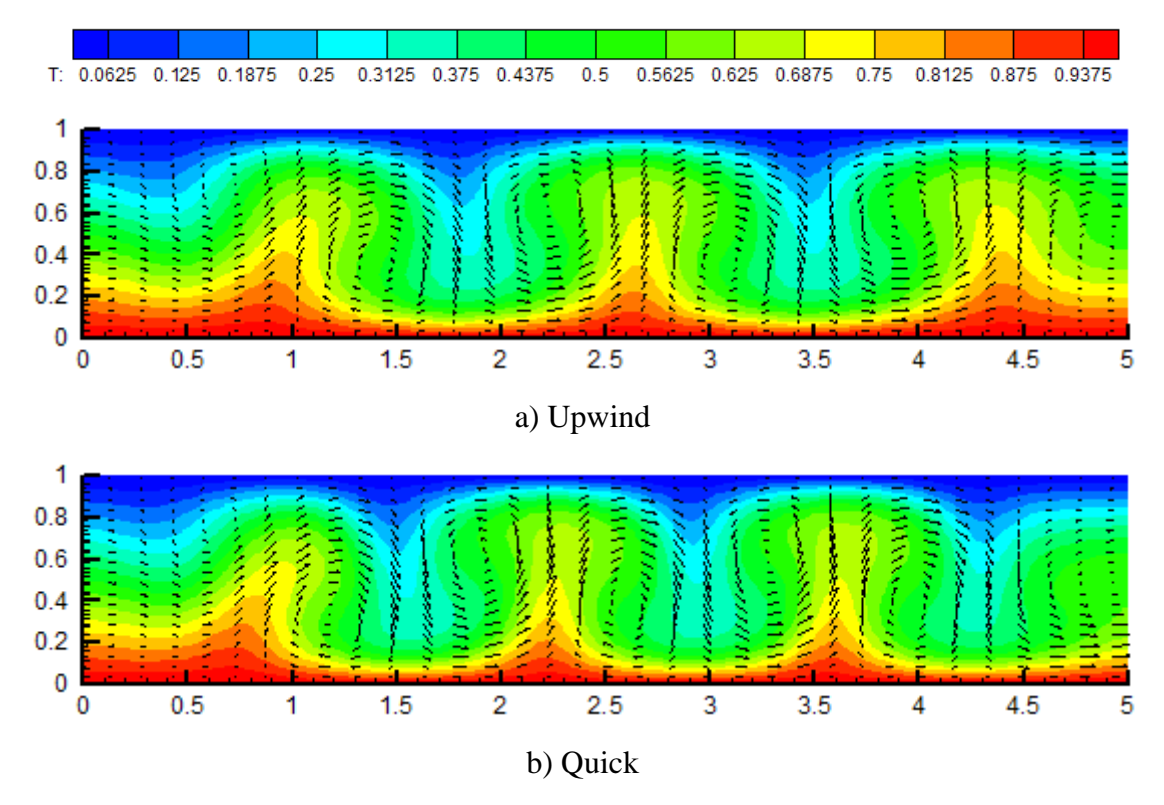

Figura 5.9 – Isotérmicas e vetores velocidade para os métodos Upwind e Quick.

A figura 5.10 mostra o número de Nusselt médio na superfície superior em função do o tempo. A figura 5.11 é idêntica à figura 5.10, porém com ampliação da escala. Aproximadamente após 36500 segundos, o regime se torna quase-periódico. O número de Nusselt médio temporal na parede superior para o método Upwind é 2,25 e para o método Quick é 2,34. O valor do número de Nusselt médio temporal encontrado por Comini (1997) foi 2,34, caracterizando um desvio de 3,84 % para o método Upwind e 0 % para o método Quick.

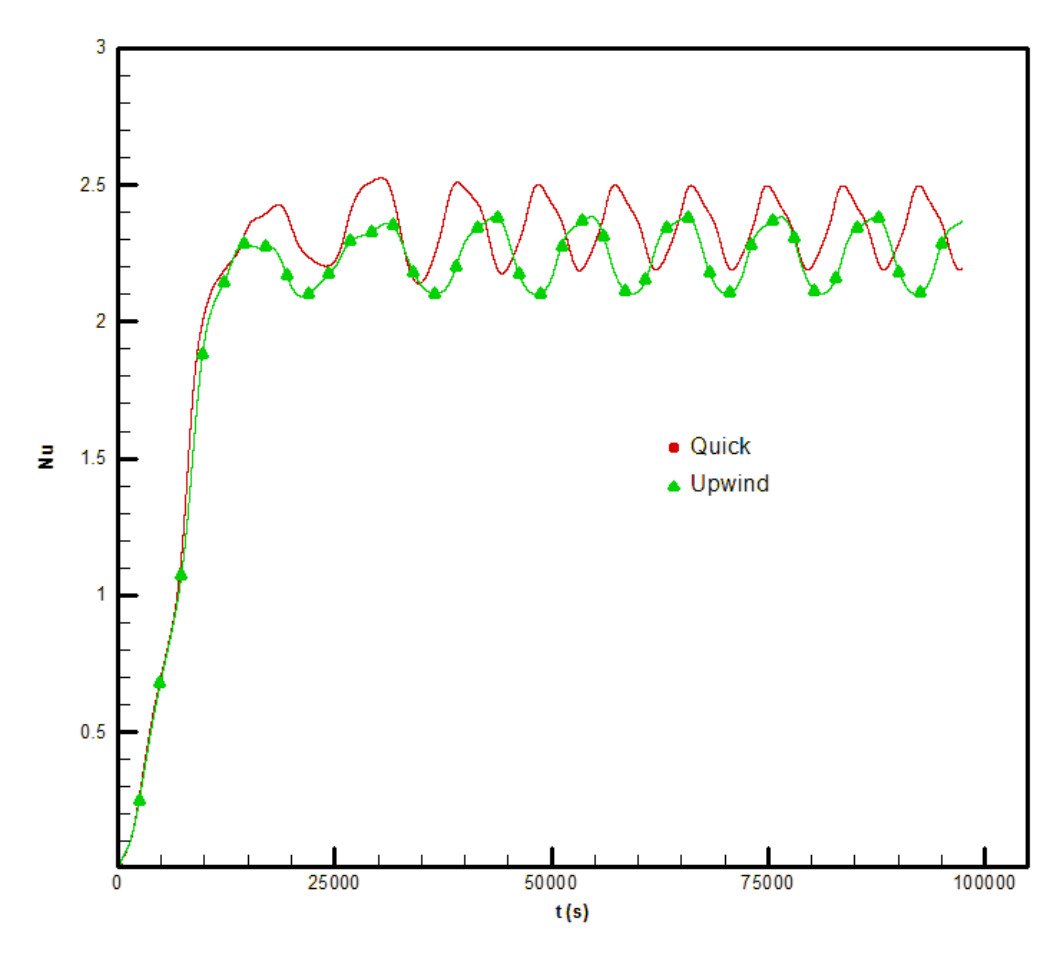

Figura 5.10 – Número de Nusselt médio na superfície superior em função do tempo.

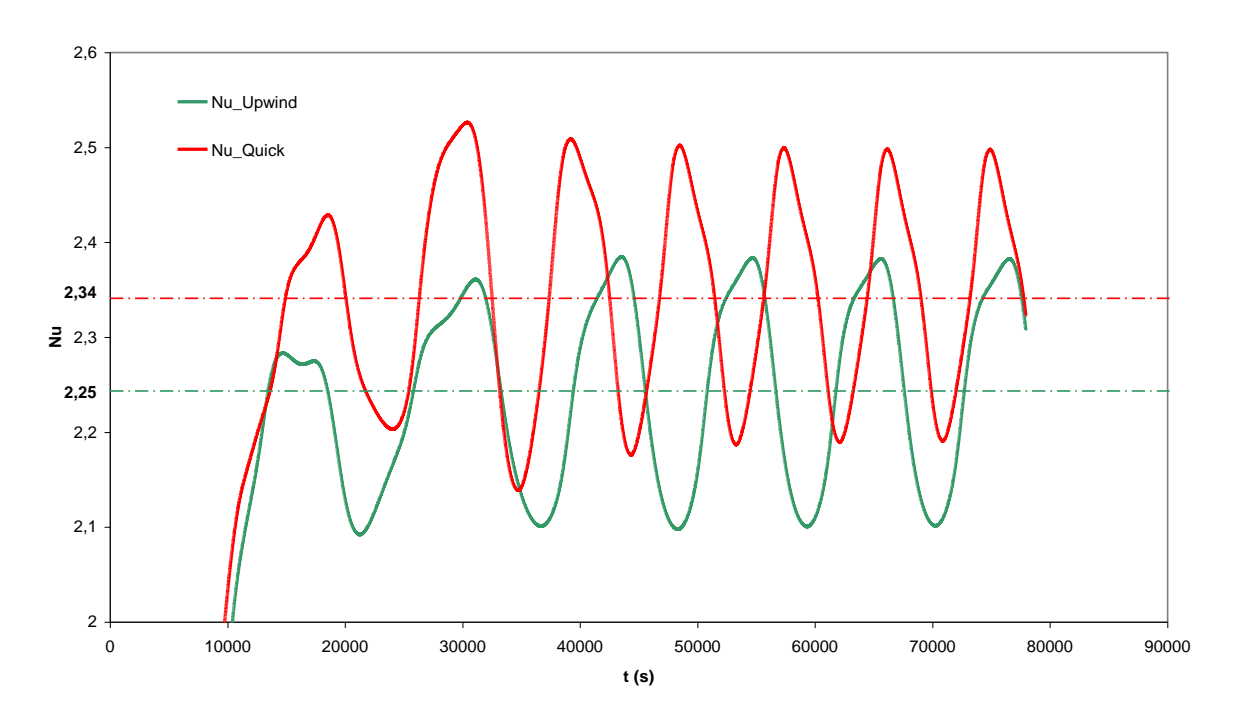

Figura 5.11 – Número de Nusselt médio na superfície superior versus tempo, mostrado em detalhe.

# **5.1.3** - **Validação 3: Escoamento bidimensional laminar em canais com degrau na entrada**

A terceira validação é realizada fazendo a comparação com resultados experimentais apresentados por Lee e Mateescu (1998) e Armaly et al. (1983); e com resultados numéricos encontrados por Lee e Mateescu (1998), Gartling (1990), Sohn (1988) e Guimarães (2007). O escoamento do ar, na presente análise de comparação, é bidimensional, laminar, isotérmico, incompressível e não-permanente. O domínio é um canal horizontal com um degrau na entrada, com as condições iniciais e de contorno semelhante 'a validação 1, exceto que nesse caso o escoamento é isotérmico. Considera-se na entrada do canal um perfil parabólico de velocidades dado por  $u = 24yU(0.5 - y)$  e v = 0, sendo U a velocidade média na entrada do canal. O domínio computacional juntamente com as condições de contorno estão mostrados na figura 5.12.

A figura 5.13 apresenta a malha estruturada utilizada para gerar os resultados para a validação 3. São utilizados 6000 volumes quadrilaterais.

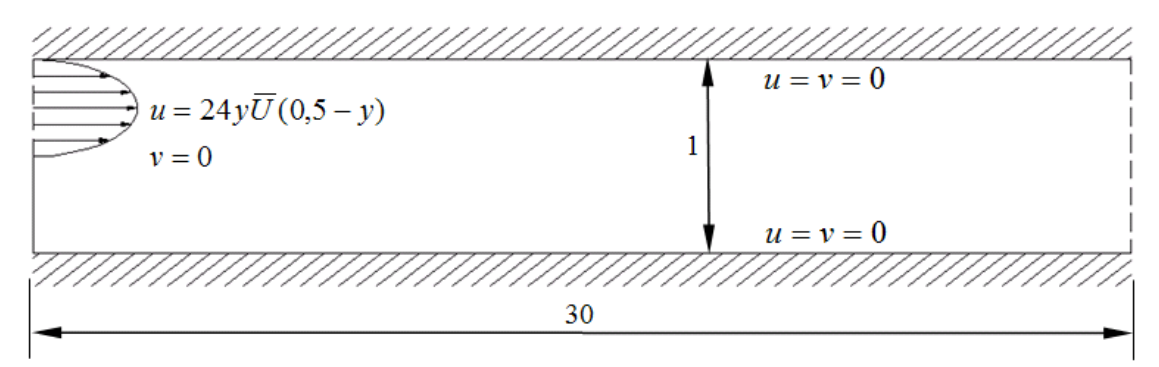

Figura 5.12 – Geometria e condições de contorno da validação 2.

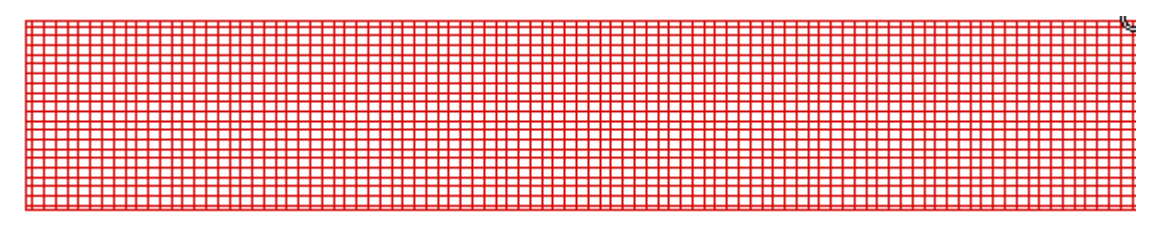

Figura 5.13 – Visão detalhada (ampliada) de uma pequena parte na entrada do canal.

As figuras 5.14 e 5.15 mostram as distâncias *Xs*, *Xrs* e *Xr* medidas para comparação pelos métodos Quick e Upwind, respectivamente. Somente parte do canal é mostrada em ambas as figuras.

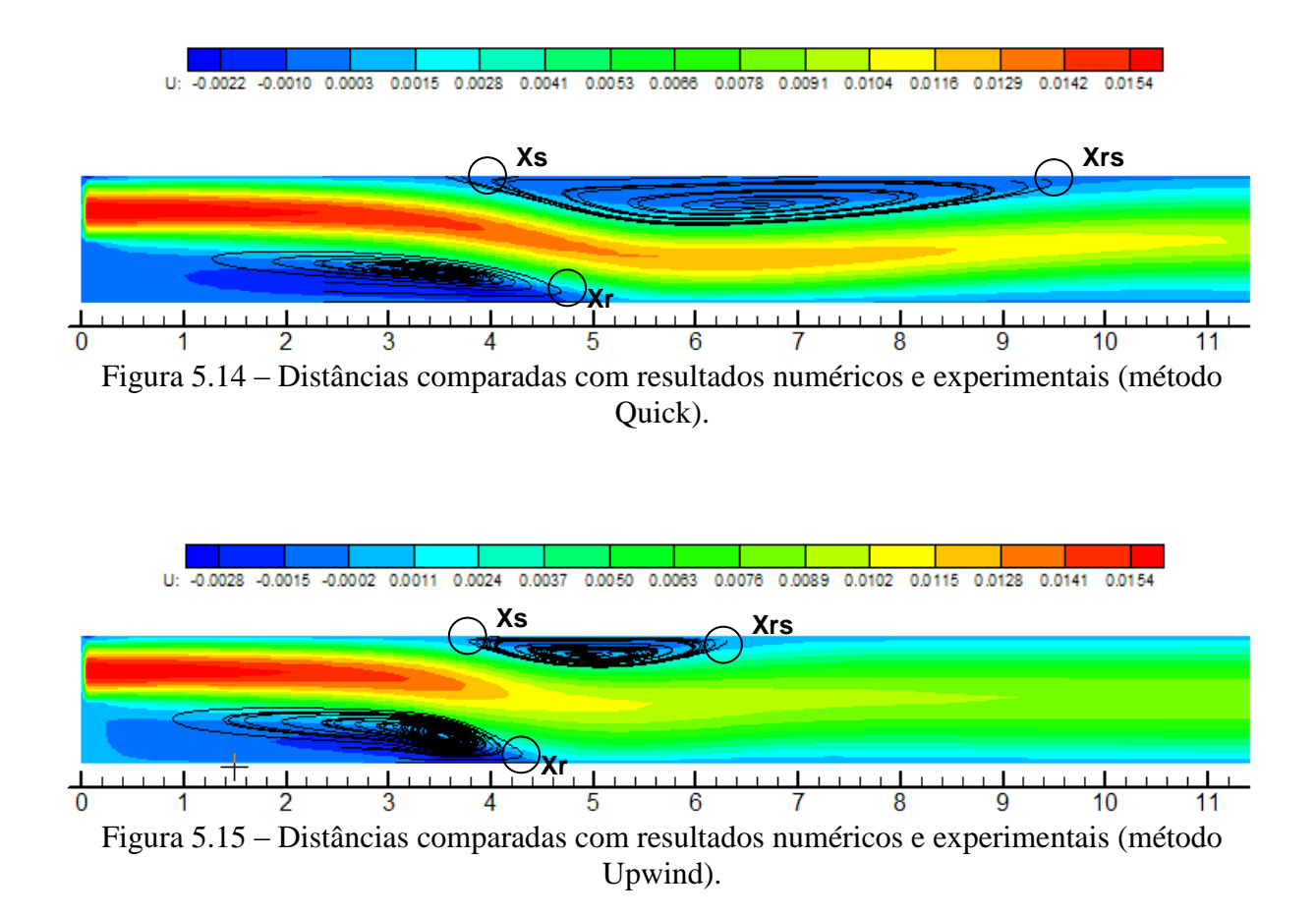

A tabela 5.2 mostra os resultados calculados nesse trabalho usando os métodos Upwind e Quick, comparados com trabalhos numéricos e experimentais encontrados na literatura. Nesta tabela são mostrados os comprimentos de separação (*Xs*), os comprimentos de recolamento na parede superior (*Xrs*) e os comprimentos de recolamento na parede inferior (*Xr*), bem como o comprimento de recirculação superior (*Xrs- Xs*). Sendo que *Hd=*1 e *Hu=*0,5 são as alturas do canal e da abertura na entrada, respectivamente.

Como pode ser visto na tabela 5.2, O método Upwind prevê os comprimentos (*Xrs*) e (*Xrs- Xs*) bem abaixo dos outros valores numéricos e experimentais. Entretanto, o método Quick, no geral, apresenta boa concordância dos presentes resultados comparados àqueles da literatura.

|                | Resultados |                    | Resultado numéricos |          |           |          |          |        |
|----------------|------------|--------------------|---------------------|----------|-----------|----------|----------|--------|
|                |            | experimentais      |                     |          |           |          |          |        |
|                | Lee and    | Armaly et Presente |                     | Presente | Guimarães | Gartling | Lee and  | Sohn   |
|                | Mateescu   | al. (1983)         | trabalho            | trabalho | (2007)    | (1990)   | Mateescu | (1988) |
|                | (1998)     |                    | (Quick)             | (Upwind) |           |          | (1998)   |        |
| $X_r$          | 6,45       | 7,0                | 5,9                 | 4,3      | 5,75      | 6,1      | 6,0      | 5,8    |
| $X_{S}$        | 5,15       | 5,7                | 4,1                 | 3,9      | 4,95      | 4,85     | 4,8      |        |
| $X_{rs}$       | 10,25      | 10,0               | 9,6                 | 6,3      | 9,9       | 10,48    | 10,3     |        |
| $X_{rs} - X_s$ | 5,1        | 4,3                | 5,5                 | 2,4      | 4,95      | 5,63     | 5,5      | 4,63   |
| Re             | 805        | 800                | 800                 | 800      | 800       | 800      | 800      | 800    |
| Hd/Hu          | 2          | 1,94               | 2                   | 2        | 2         | 2        | 2        |        |

Tabela 5.2 – Comparação dos resultados do presente trabalho com valores numéricos e experimentais para escoamentos em canais com um degrau na entrada.

## **5.1.4** - **Validação 4: Escoamento turbulento em tubo utilizando o modelo de turbulência** *κ-ε***.**

Neste item tem-se o propósito de validar o escoamento turbulento, com simetria axial, isotérmico, em coordenadas cilíndricas para modelo de turbulência *κ-ε* juntamente com o método Quick.

Na figura 5.16 é mostrado o esquema que consiste num duto de seção circular de raio *R* e comprimento *L* = 165*R*. O fluido entra com velocidade uniforme *U* na direção *x* e com velocidade nula na direção *r*. Nas paredes do tubo a velocidade do fluido é nula.

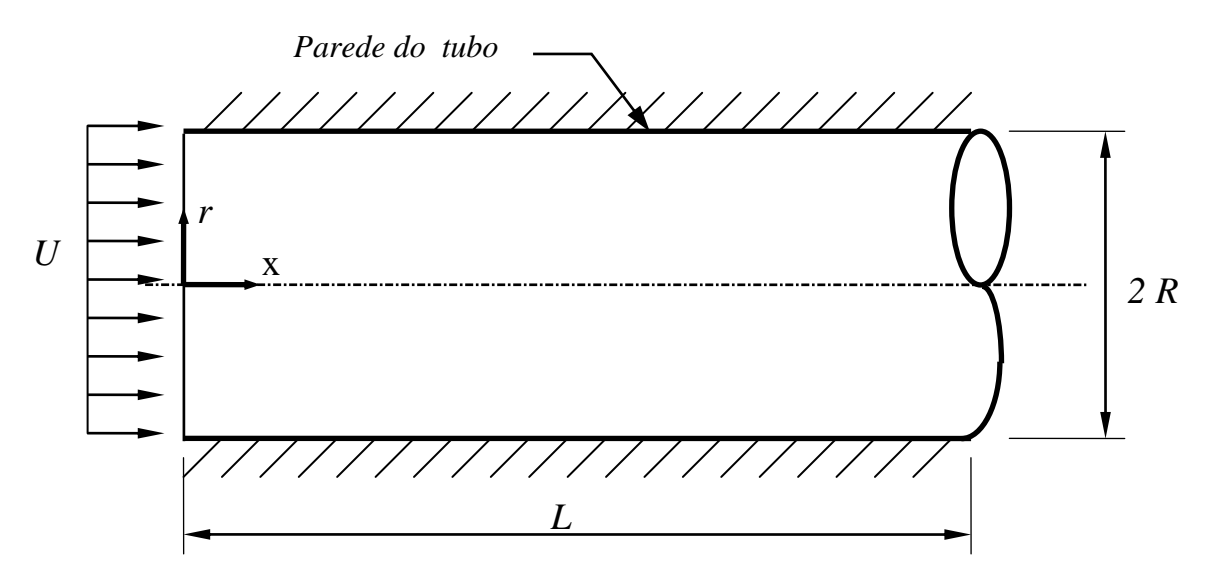

Figura. 5.16 – Esquema do duto para o caso bidimensional em coordenadas cilíndricas.

A figura 5.17 mostra a geometria da malha utilizada no cálculo computacional, a qual, devido à simetria representa a metade superior da geometria do duto. Nesta figura são representadas em linha tracejadas as fronteiras dos volumes e pelas linhas cheias os centros onde estão os nós. Nos centros dos volumes estão as grandezas escalares como pressão, temperatura, energia cinética de turbulência e a dissipação de energia cinética. Nas faces do volume estão velocidades.

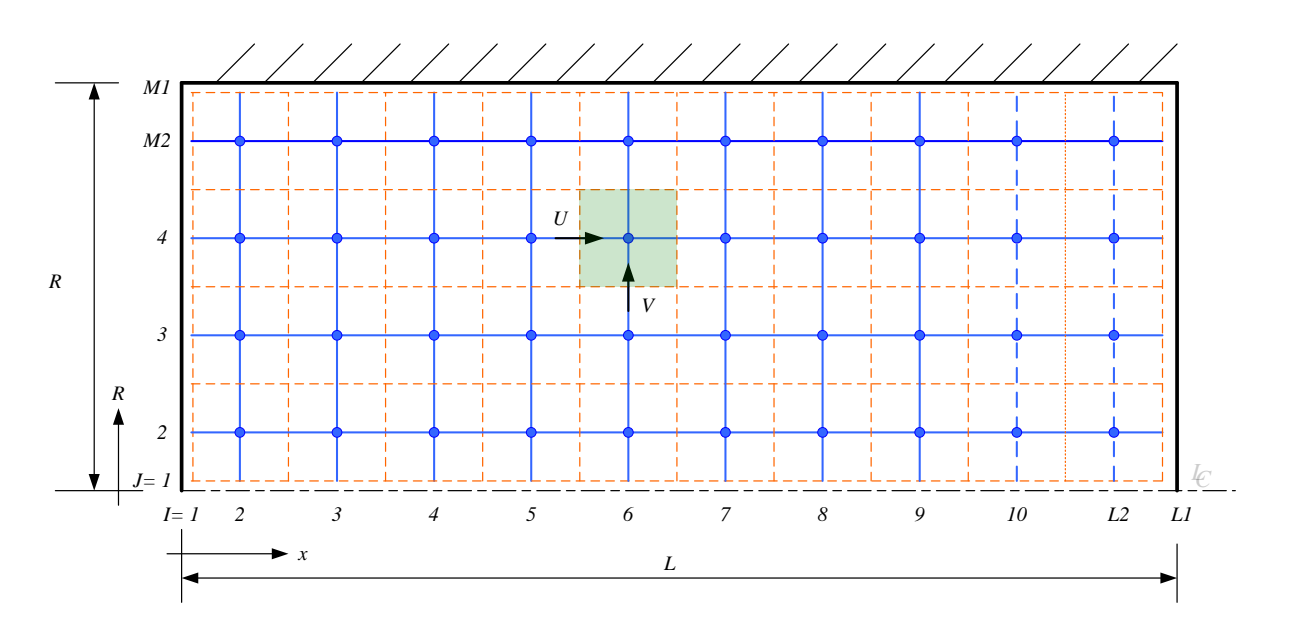

Figura 5.17 – Representação dos volumes para metade superior da geometria do duto.

A figura 5.18 mostra a componente média de velocidade axial *U*, comparados com os dados experimentais de Nikuradse (1933); para escoamento completamente desenvolvido tubo com *Re*=380000. Observa-se que o perfil obtido pelo modelo de turbulência *κ-ε* mostrou boa concordância com os dados de Nikuradse.

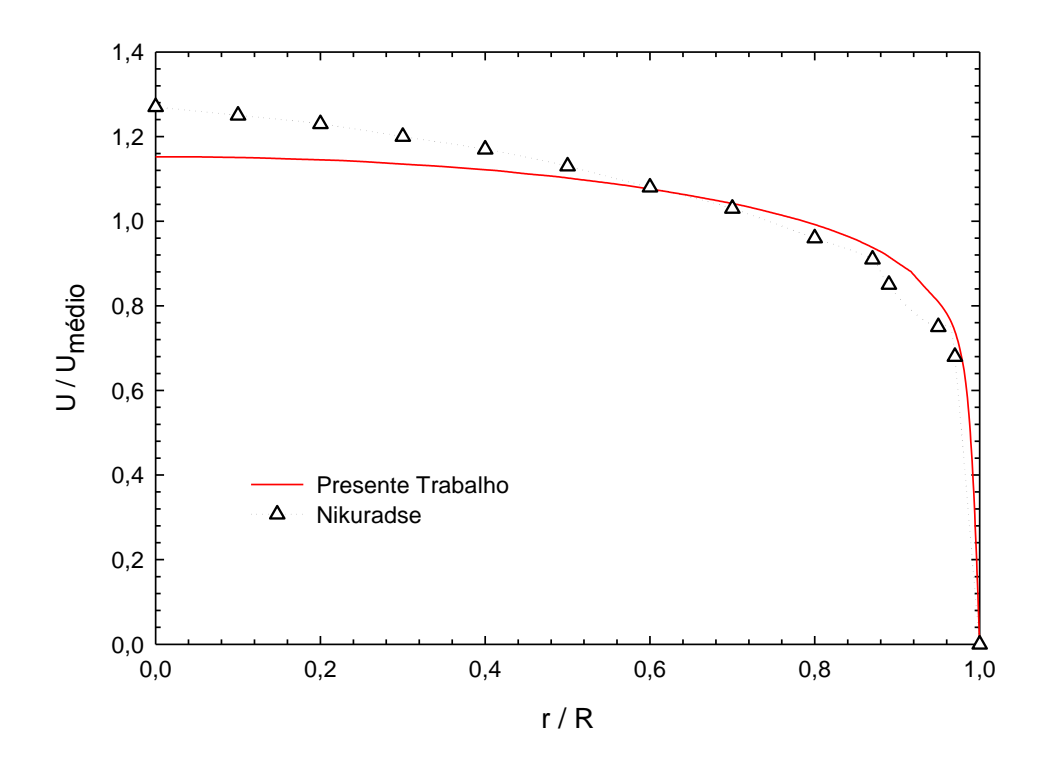

Figura 5.18 – Componente Média de Velocidade Axial versus *r/R,* para *x/D* = 80 e *Re*=380000.

### **5.1.5** - **Validação 5: Escoamento turbulento num canal com degrau**

Para validar o modelo de turbulência *κ-ε* foi estudado o caso do escoamento turbulento de um canal com um degrau. A figura 5.20 apresenta a geometria estudada e a figura 5.21 apresenta detalhes da malha utilizada, a qual possui 180 volumes na direção *x* e 45 volumes na direção *y*, com um total de 8100 volumes de controle. Nessa quinta validação foram considerados os seguintes parâmetros: número de Reynolds  $Re = 1,32x10<sup>5</sup>$  e número de Prandtl *Pr* = 0,7. Utilizou-se um perfil de velocidade turbulento desenvolvido na entrada do canal.

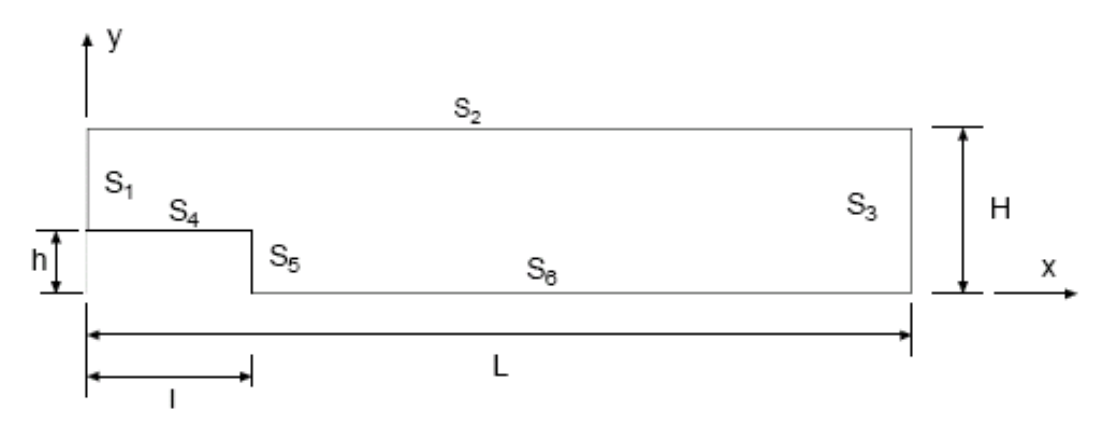

Figura 5.19 – Geometria do canal com degrau.

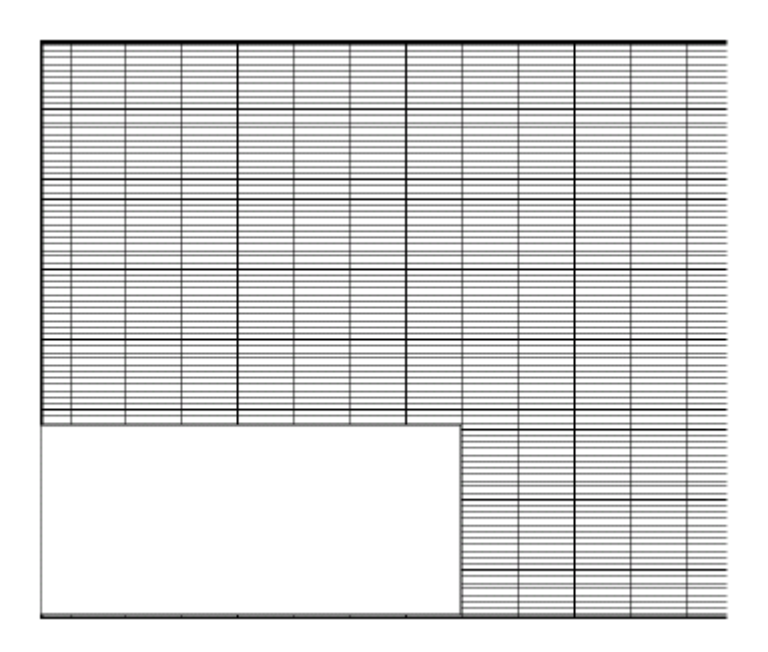

Figura 5.20 – Detalhe da malha na entrada do canal.

Foi identificado o ponto de recolamento sobre o eixo *x* após o degrau. Comparou-se o comprimento de recolamento (medido a partir da origem dos eixos) com os resultados experimentais de Kim (1978), e os resultados numéricos de Brito et al. ( 2000) e Oliveira (2005). A tabela 5.3 apresenta a comparação dos resultados do comprimento de recolamento obtidos neste trabalho e aqueles obtidos numérica e experimentalmente por outros autores.

| Comprimento de Recolamento |                                      |                 |                   |  |
|----------------------------|--------------------------------------|-----------------|-------------------|--|
|                            | Kim $(1978)$   Brito et al. $(2000)$ | Oliveira (2005) | Presente Trabalho |  |
| $7,1 \pm 1,0$              |                                      |                 |                   |  |

Tabela 5.3 – Comparação entre o presente trabalho e literatura.

Comparando o valor de 7,1 do comprimento de recolamento médio experimental obtido por Kim (1978) com os resultados de Brito et al. (2000), Oliveira (2005) e do presente trabalho tem-se um desvio, respectivamente, de -20,77 %, -19,48 % e 7,79 %. Verifica-se que o presente trabalho apresenta melhor concordância com os dados experimentais.

Após apresentar as validações do programa computacional desenvolvido, verificou-se que os métodos e modelos mostraram no geral, que houve boa concordância, tanto com resultados numéricos quanto experimentais. Isto qualifica os métodos e modelos desenvolvidos a serem utilizadas em situações semelhantes àquelas testadas. No capítulo seguinte estuda-se o escoamento laminar ou turbulento num canal aquecido inferiormente em regiões discretas, com fontes mantendo a superfície discreta isotérmicas. Para a geometria estudada não se encontraram trabalhos numéricos ou experimentais para comparação dos resultados.

## **Capítulo 6**

## **RESULTADOS**

# **6.1 – INTRODUÇÃO**

Neste capítulo são apresentados os resultados das distribuições de temperaturas, velocidades e número de Nusselt médio para o caso de convecção mista em canal horizontal com fontes discretas de calor.

Os resultados apresentados são para o escoamento de convecção mista, incompressível, bidimensional, laminar ou turbulento, permanente ou não permanente, fluido newtoriano e propriedades físicas constantes. Embora o estudo considere o regime não permanente, vários resultados são apresentados após ter atingido o regime permanente.

# **6.2 – CONVECÇÃO MISTA EM CANAIS COM FONTES DISCRETAS DE CALOR**

A figura 6.1 mostra a geometria e as condições de contorno em um canal horizontal com duas fontes discreta de calor e com perfis de velocidade e temperatura uniformes na entrada. A superfície superior é resfriada e a inferior é isolada termicamente, exceto nas fontes de calor, onde se mantém uma temperatura uniforme alta.

Como condição inicial se considera em todo o domínio: *U=V= T=0.*

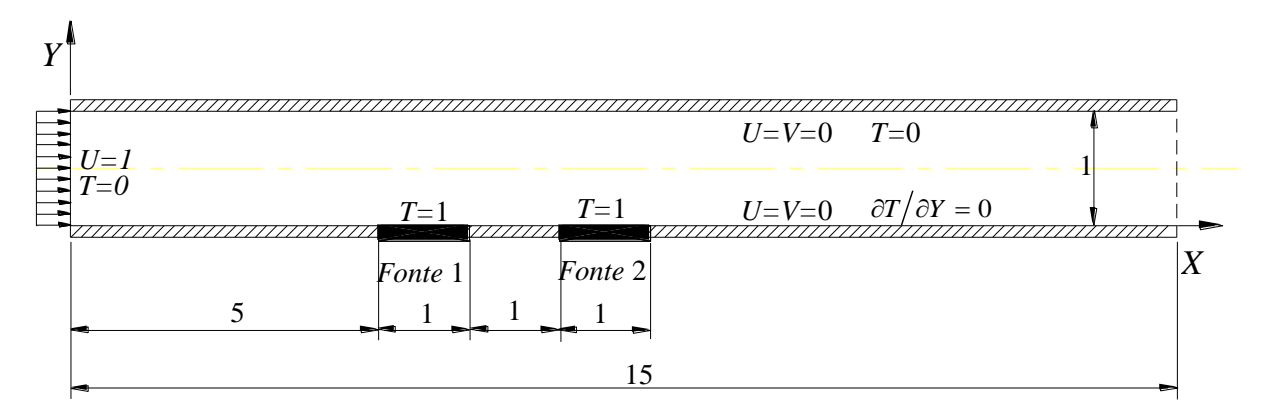

Figura 6.1 – Geometria do canal e condições de contorno

### **6.2.1 – Escoamento laminar**

As figuras 6.2, 6.3 e 6.4 mostram as distribuições das temperaturas pelo método Quick, para números de Reynolds *Re*= 1, 10, 50, 10<sup>2</sup>, 10<sup>3</sup>, 10<sup>4</sup>, e números de Grashof *Gr*= 10<sup>3</sup>, 10<sup>4</sup>, 10<sup>5</sup>, respectivamente. Pode ser verificado nessas figuras, que o número de Reynolds e o número de Grashof tem grande efeito no padrão do escoamento, na distribuição de temperaturas, na transferência de calor e em conseqüência no número de Nusselt médio nas fontes de calor.

A figura 6.2 mostra a variação do número de Reynolds na distribuição de temperaturas para número de Grashof 10<sup>3</sup>. Para o caso de números de Reynolds, 1 e 10, o efeito da convecção natural é predominante. Para a figura 6.2 (a), com *Re*=1, o fluido tem um movimento ascendente causado pelas forças de empuxo, que sobrepõe ao campo de velocidades do escoamento por convecção forçada no canal. Nota-se que para este caso forma-se uma pluma convectiva que aquece o fluido nas proximidades das fontes, tanto na parte superior quanto lateralmente. Para a figura 6.2 (b), com *Re*=10, o fluido tem um movimento ascendente causado pelas forças de empuxo, entretanto, o campo de velocidades do escoamento por convecção forçada no canal, força o escoamento da pluma convectiva no sentido do escoamento principal. Para as figura 6.2 (c) até (f), o escoamento do fluido devido à convecção forçada é predominante. Com o aumento do número de Reynolds a espessura da camada limite térmica torna-se mais fina, o que reduz o aquecimento das camadas de fluido nas partes mais altas do fluido no canal.

A figura 6.3 mostra a variação do número de Reynolds na distribuição de temperaturas para número de Grashof 10<sup>4</sup>. Para o caso de números de Reynolds, 1 e 10, o efeito da convecção natural é predominante sobre a convecção forçada. Já para números de Reynolds maior ou igual a 50, predomina a convecção forçada.

Comparando as figuras 6.2 (a) e 6.3 (a), para *Re*=1, verifica-se que na figura 6.3 (a), uma pluma térmica distinta surge em cada uma das fontes, e tem um efeito de aquecimento do fluido numa maior extensão que da figura 6.2 (a).

A figura 6.4 mostra a variação do número de Reynolds na distribuição de temperaturas para número de Grashof 10<sup>5</sup>. Para o caso de números de Reynolds, 1 até 50, o efeito da convecção natural é muito importante, e as plumas térmicas passam a ter efeito numa maior extensão do canal. Já para números de Reynolds maior ou igual a  $10^2$ , predomina a convecção forçada. Desse modo pode-se verificar que a combinação do número de Reynolds e do número de Grashof determina o tipo de escoamento que irá prevalecer.

As figuras 6.5, 6.6 e 6.7 apresentam as distribuições dos vetores velocidade para *Re* = 1, 10, 50,  $10^2$ ,  $10^3$  e  $10^4$  e  $Gr = 10^3$ ,  $10^4$  e  $10^5$ , respectivamente.

Para a figura 6.5, no caso de *Re* = 1, verificam-se recirculações do fluido, causadas pelas plumas térmicas, as quais são originadas do empuxo. Não se verificam recirculações no escoamento para números de Reynolds maior ou igual a 10.

Para a figura 6.6, no caso de *Re* = 1, verificam-se recirculações do fluido, causadas pelas plumas térmicas. Para *Re*=10, o efeito combinado da convecção natural e forçada, causa um escoamento oscilatório após as fontes. Não se verificam recirculações no escoamento para números de Reynolds maior ou igual a 50.

Para a figura 6.7, nos caso de *Re* = 1 e 10, verificam-se recirculações do fluido, causadas pelas plumas térmicas. Para *Re*=50, o escoamento do fluido é oscilatório após as fontes. Não se verificam recirculações no escoamento para números de Reynolds maior ou igual a  $10^2$ .

Analisando em conjunto os perfis de velocidades, mostrados nas figuras 6.5, 6.6 e 6.7, verifica-se que o escoamento torna-se oscilatório, dependendo do par: número de Grashof e número de Reynolds. Para essas figuras, os escoamentos são oscilatórios para os pares: i) *Gr*  $= 10^3$  e  $Re \equiv 1$ ; ii)  $Gr = 10^4$  e  $Re \equiv 10$ ; iii)  $Gr = 10^5$  e  $Re \equiv 50$ .

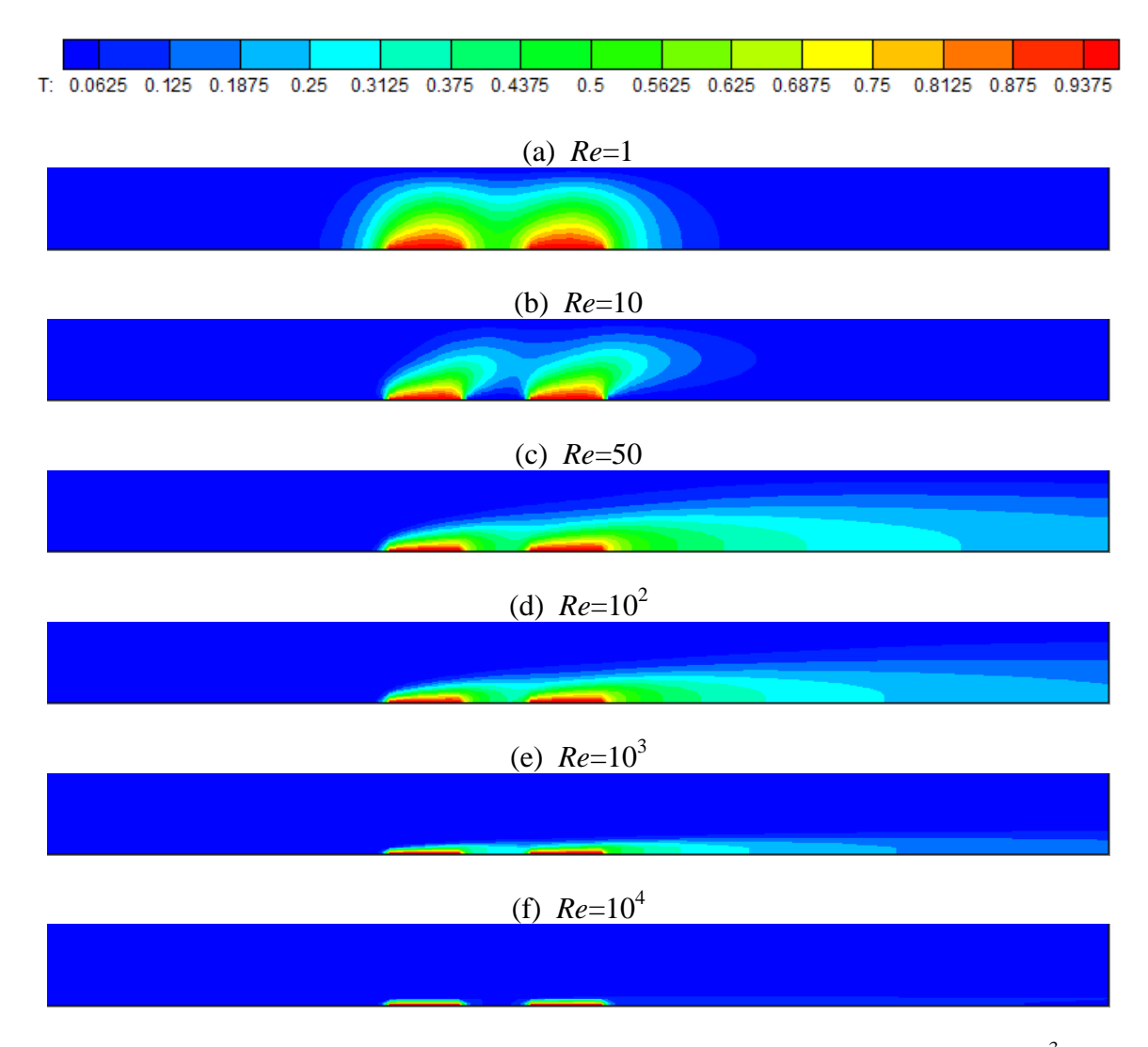

Figura 6.2 – Distribuição de temperaturas para escoamento laminar com *Gr*=10<sup>3</sup> .

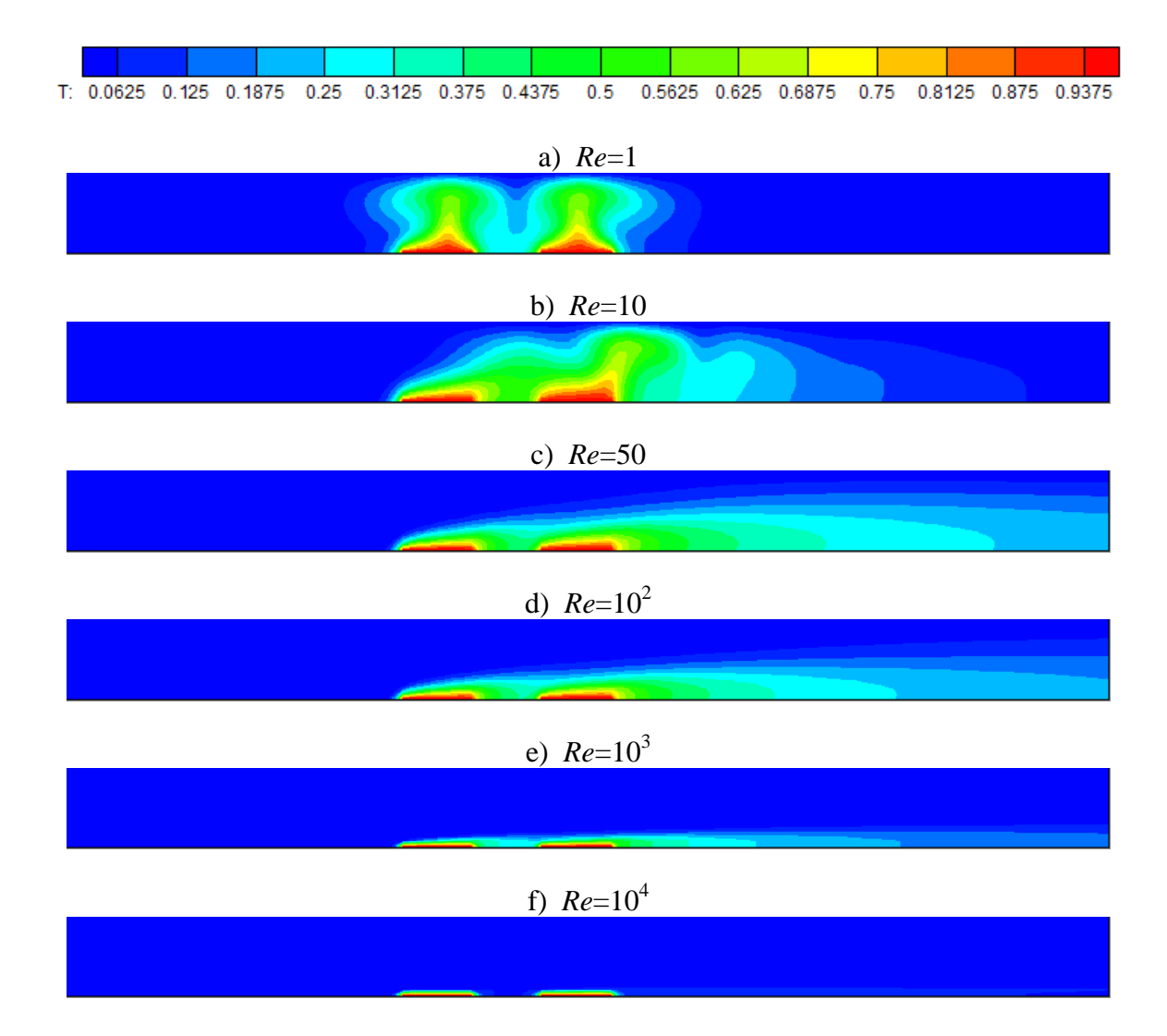

Figura 6.3 – Distribuição de temperaturas para escoamento laminar com *Gr*=10<sup>4</sup> .

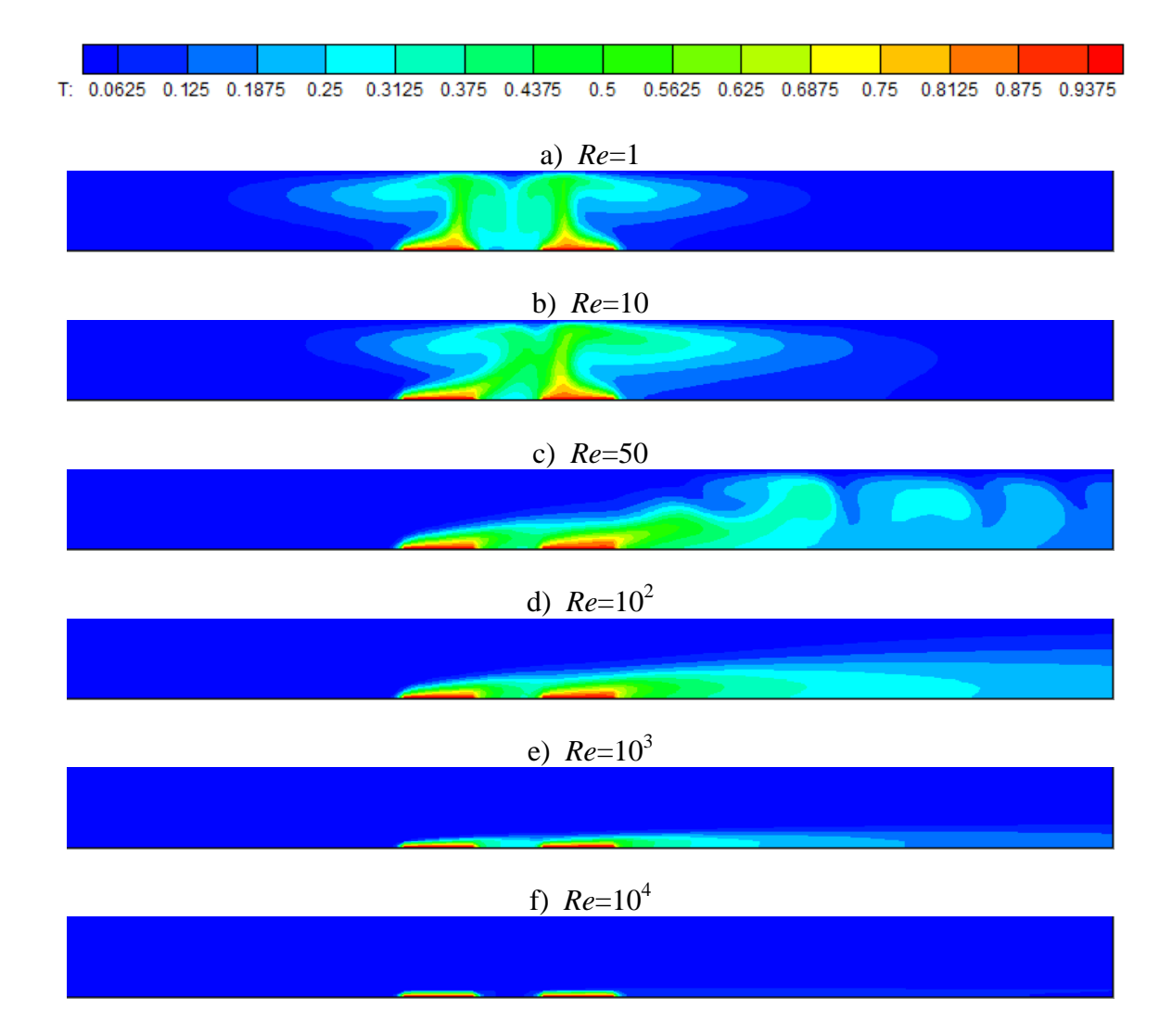

Figura 6.4 – Distribuição de temperaturas para escoamento laminar com *Gr*=10<sup>5</sup> .

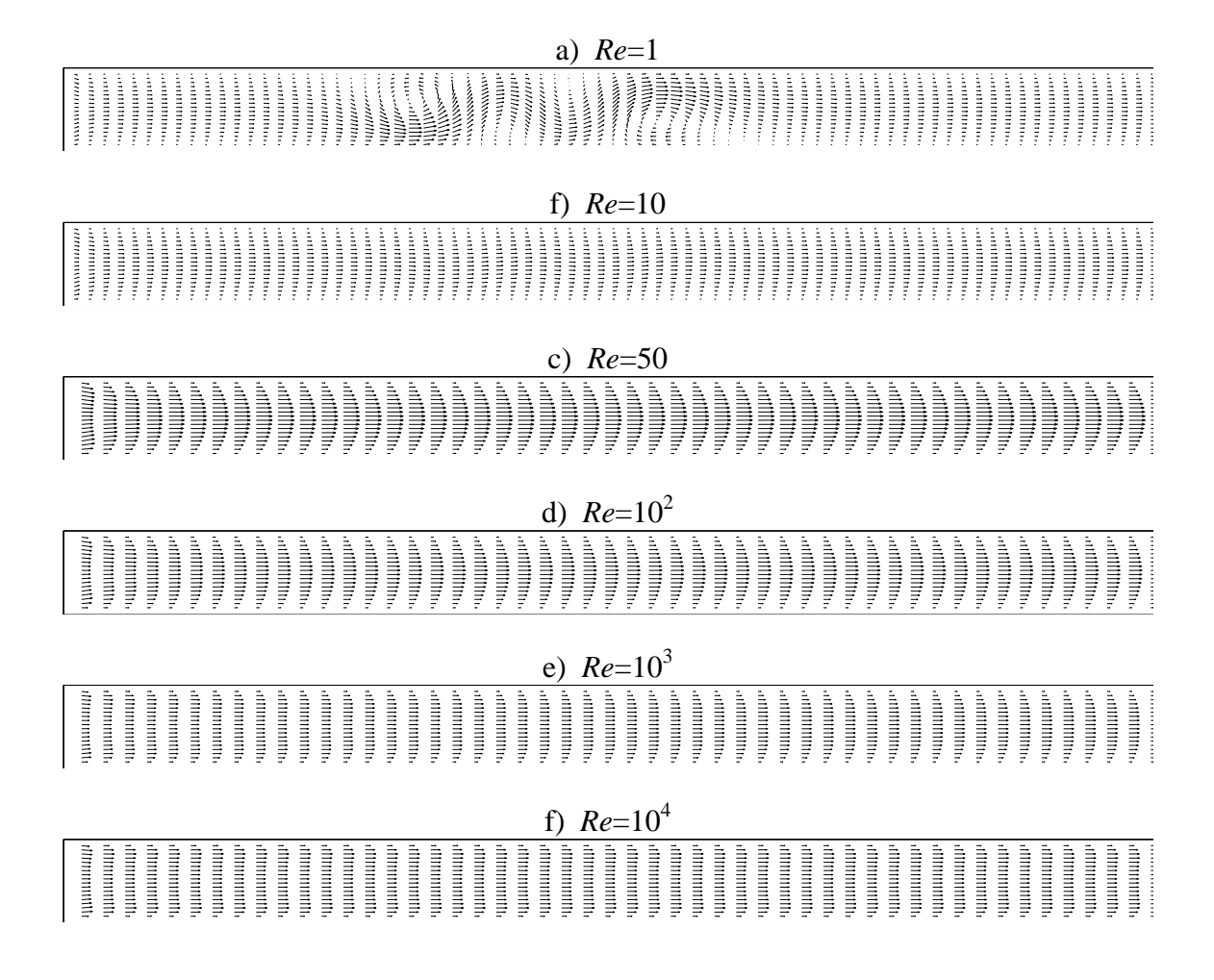

Figura 6.5 – Distribuição dos vetores velocidade para escoamento laminar com *Gr*=10<sup>3</sup>.

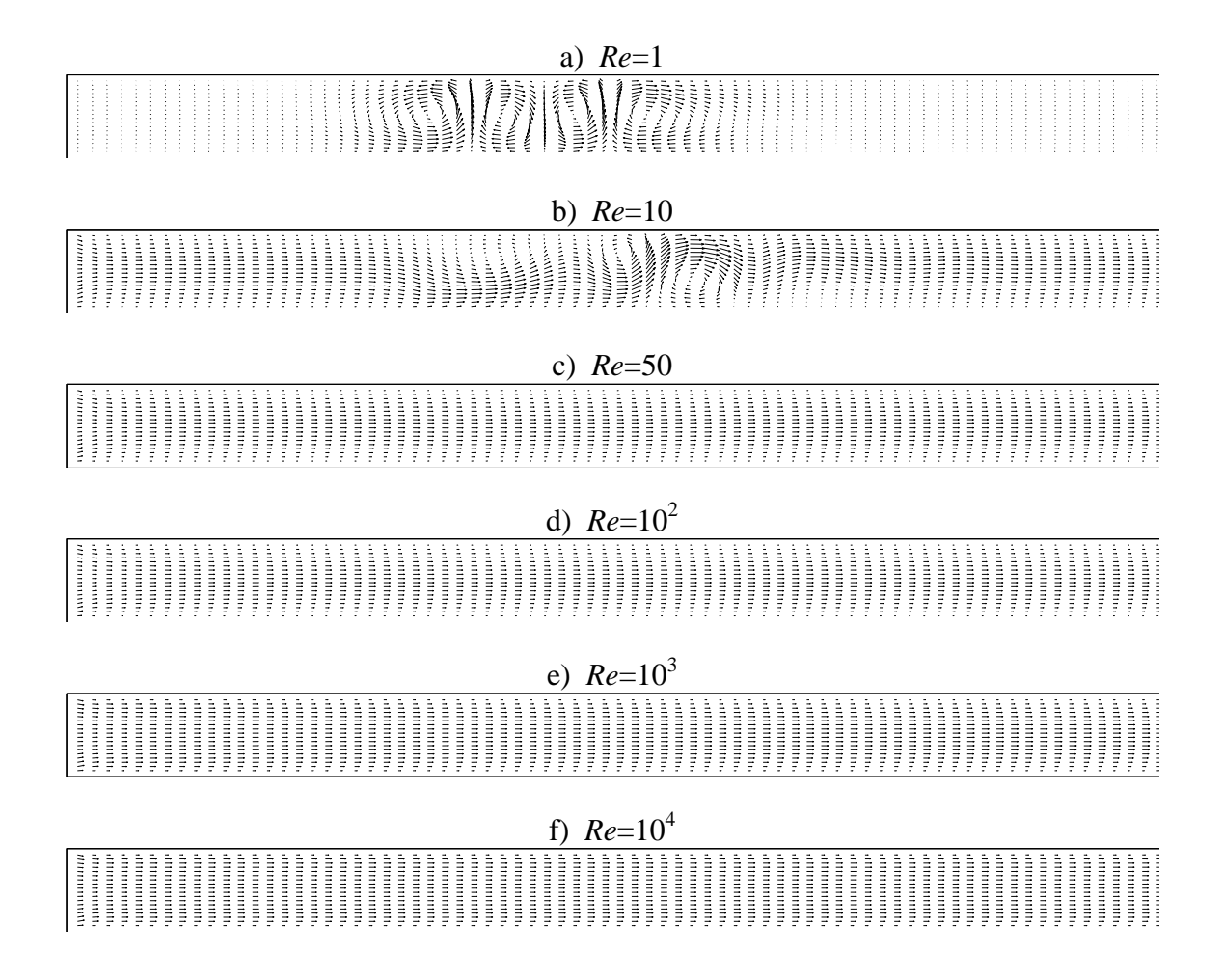

Figura 6.6 – Distribuição dos vetores velocidade para escoamento laminar com *Gr*=10<sup>4</sup>.

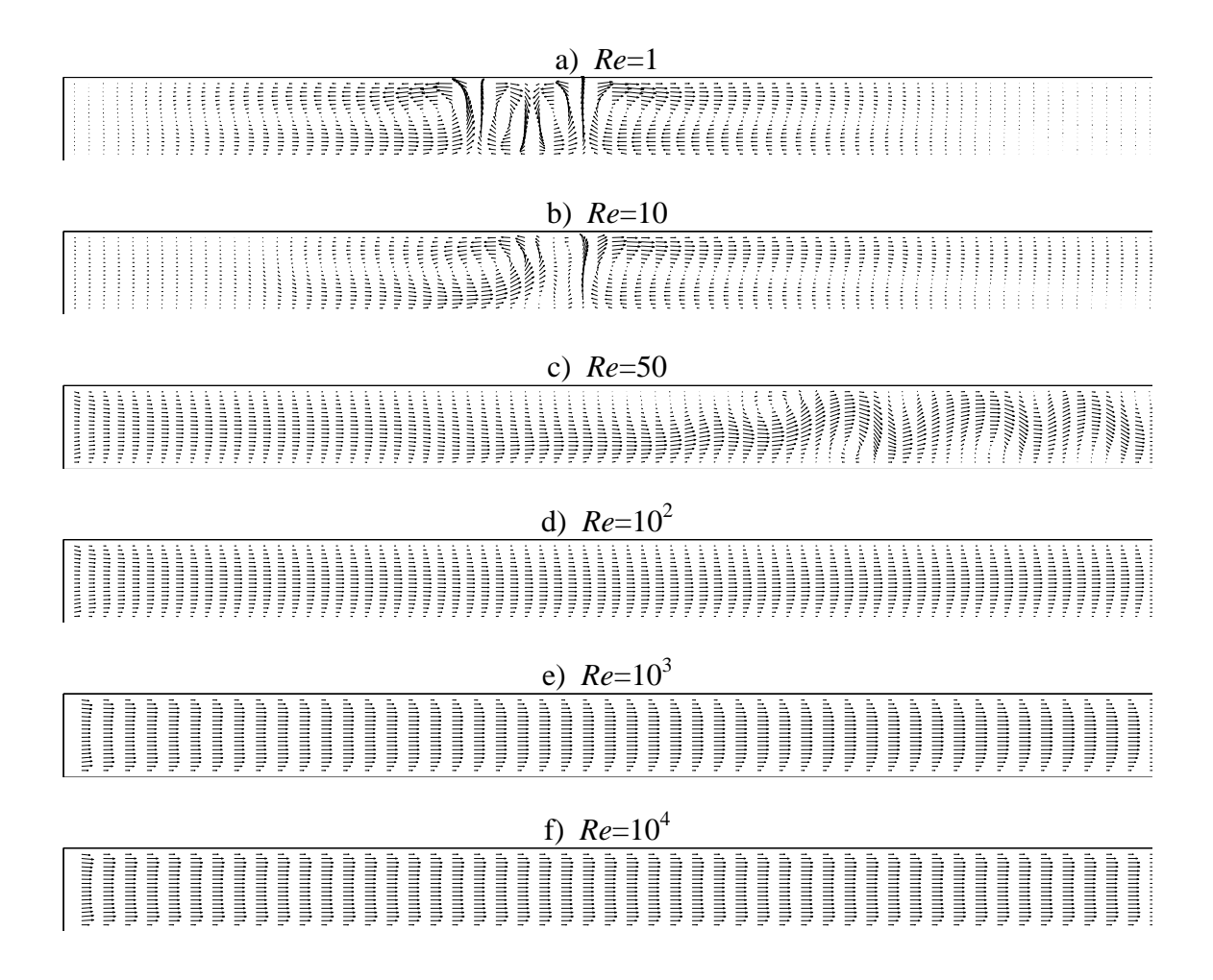

Figura 6.7 – Distribuição dos vetores velocidade para escoamento laminar com *Gr*=10<sup>5</sup>.

A figura 6.8 mostra o número de Nusselt médio nas fontes 1 e 2, versus o número de Reynolds. São comparados dois métodos de interpolação, o método Quick e o método Upwind. Considera-se como parâmetro o número de Grashof que varia de  $Gr=10^3$ ,  $10^4$  e  $10^5$ . Os lados, esquerdo e direito da figura 6.8 mostram o número de Nusselt médio da fonte 1 e 2, respectivamente.

Primeiramente, faz-se uma comparação entre os métodos Quick e Upwind. Como se sabe, o método Upwind é um método de interpolação de primeira ordem, enquanto que o
método Quick consiste em uma interpolação quadrática sobre três pontos, combinando uma interpolação linear e um termo de correção. Portanto, o método Quick é mais preciso, porém apresenta custo computacional um pouco maior. Comparando-se os métodos Upwind e Quick, nas figuras 6.8 (a) até (d), verifica-se boa concordância entre os métodos. Para as figuras 6.8 (e) e (f), os métodos apresentam desvios maiores, para número de Grashof  $10^5$  e números de Reynolds entre 1 e 50.

A seguir analisam-se os resultados do número de Nusselt médio nas duas fontes. A figura 6.8 (a) mostra o número de Nusselt médio na fonte 1, para  $Gr=10^3$ . Verifica-se que o número de Nusselt médio cresce com o aumento do número de Reynolds. Isto ocorre porque o aumento do número de Reynolds acarreta num aumento da velocidade média do fluido, e isto favorece a transferência de calor. Entretanto, como pode ser visto na figura 6.8 (b), para a fonte 2, com  $Gr=10^3$ , o número de Nusselt é praticamente constante para números de Reynolds entre 1 e 10. Para número de Reynolds maiores que 10, o número de Nusselt cresce com o aumento do número de Reynolds. Isto se justifica pelo fato da fonte 2, ter sua troca de calor afetada pela presença da fonte 1, dependendo dos parâmetros térmicos envolvidos. Para baixos números de Reynolds, tipicamente *Re*=10, o fluido passa pela primeira fonte e recebe calor, ao passar pela segunda a troca de calor fica comprometida. Quando o número de Reynolds aumenta, este efeito é minimizado.

Para a figura 6.8 (c), valem os mesmos comentários da figura 6.8 (b).

Para a figura 6.8 (d) verifica-se que para o número de Reynolds de 1 a 10, o número de Nusselt diminui. Para número de Reynolds maior que 10, o número de Nusselt aumenta com o aumento do número de Reynolds.

As figuras 6.8 (e) e (f) apresentam comportamentos semelhantes, com o número de Nusselt decrescendo para número de Reynolds de 1 a aproximadamente 70, em seguida aumenta o número de Nusselt médio, para números de Reynolds de 70 a  $10^4$ .

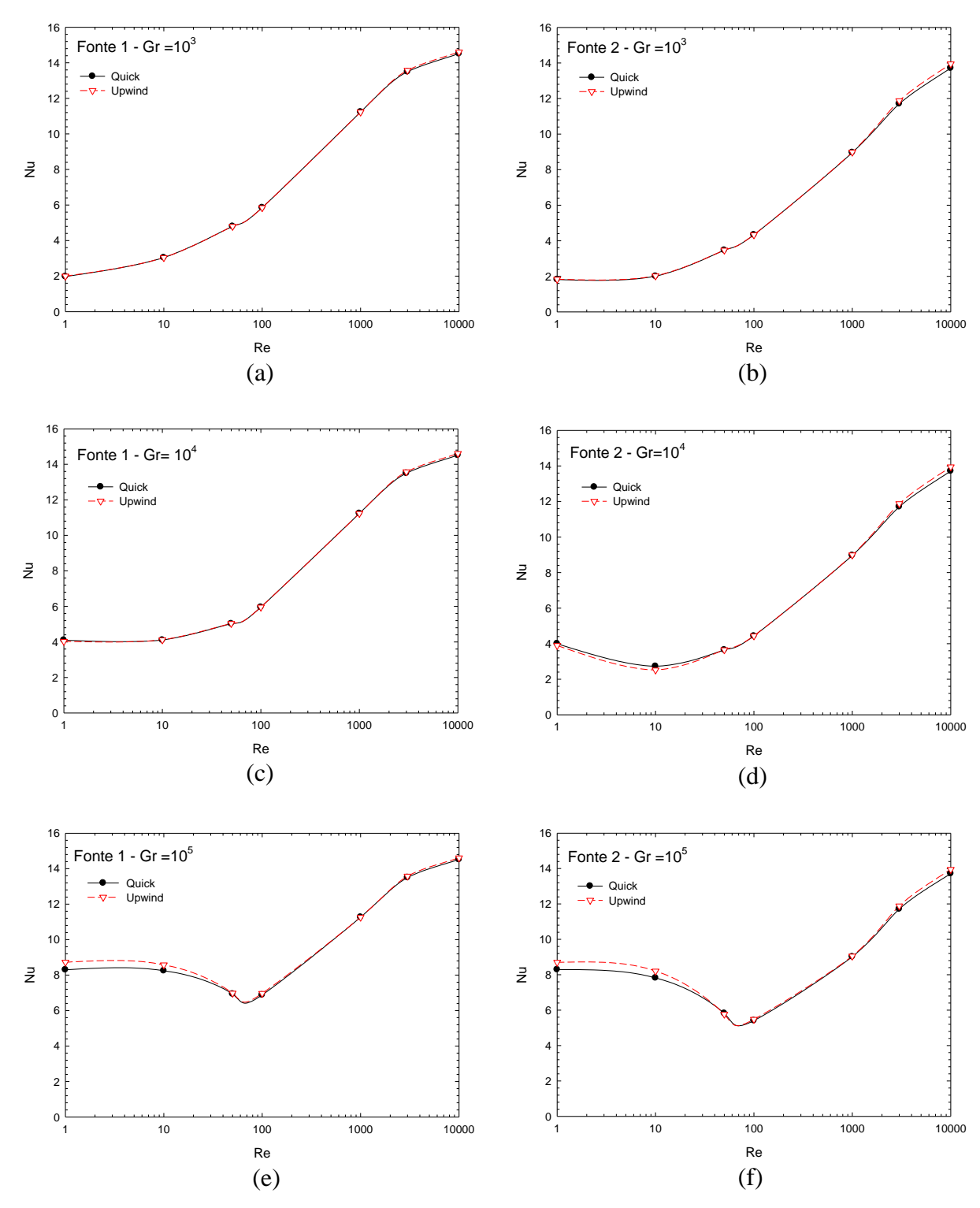

Figuras 6.8 – Comparação entre os métodos de interpolação Quick e Upwind para o escoamento laminar.

A figura 6.9 mostra o número de Nusselt médio das fontes 1 e 2, versus o número de Reynolds para escoamento laminar. O número de Grashof varia de  $10^3$ ,  $10^4$  e  $10^5$ . Nessa figura pode-se comparar melhor a variação do número de Nusselt em função dos números de Grashof e Reynolds.

Verifica-se na figura 6.9 que quando o número de Reynolds está na faixa de 1 a  $10^3$ , e mantém-se fixado o número de Reynolds, o aumento do número de Grashof, acarreta aumento no número de Nusselt para as fontes 1 e 2.

Pode-se observar ainda que para números de Reynolds maiores que 1, quando todos parâmetros são fixados, o número de Nusselt da fonte 1 é sempre maior que da fonte 2.

Observa-se ainda na figura 6.9, que as curvas relativas ao número de Nusselt médio passam por valores mínimos. Os valores mínimos do número de Nusselt médio dependem do par: número de Grashof e número de Reynolds. Da figura 6.9 podem-se obter os valores mínimos aproximados, para os seguintes pares: i)  $Gr = 10^3$  e  $Re \approx 1$ ; ii)  $Gr = 10^4$  e  $Re \approx 10$ ; iii)  $Gr = 10^5$  e  $Re \approx 50$ .

Analisando em conjunto as figuras 6.5, 6.6, 6.7 e 6.9 verifica-se que os valores mínimos do número de Nusselt médio, da figura 6.9, correspondem às situações de escoamentos oscilantes, mostrados nas figuras 6.5 até 6.7.

As figuras 6.10 e 6.11 mostram o número de Nusselt médio versus o tempo em (s). O número de Reynolds varia de 1, 10, 50,  $10^2$ ,  $10^3$ ,  $3x10^3$  e  $10^4$ . Verifica-se que nos tempos iniciais, o número de Nusselt médio nas fontes é muito grande. Isto se deve ao fato do fluido ter temperatura  $T = 0$  no tempo t = 0, e as fontes serem mantidas na temperatura  $T = 1$ . Devido aos altos gradientes de temperaturas nos tempos iniciais, existe uma grande taxa de transferência de calor, e em conseqüência altos números de Nusselt médio.

Com o aumento do tempo, o fluido vai se aquecendo nas proximidades das fontes, e em conseqüência há diminuição do número de Nusselt médio. Para os tempos finais o número de Nusselt estabiliza, e nestas condições o regime permanente é atingido.

Verifica-se que para o número de Reynolds igual a 1, que nos tempos iniciais, há uma pequena oscilação do número de Nusselt médio. Porém, as fontes 1 e 2 apresentam os números de Nusselt médios quase coincidentes. Isto indica que para baixo número de

Reynolds, o aquecimento do fluido proveniente da primeira fonte, praticamente não afeta a segunda fonte.

No regime permanente, o número de Nusselt médio na primeira fonte é maior que da segunda fonte, exceto para Re = 1.

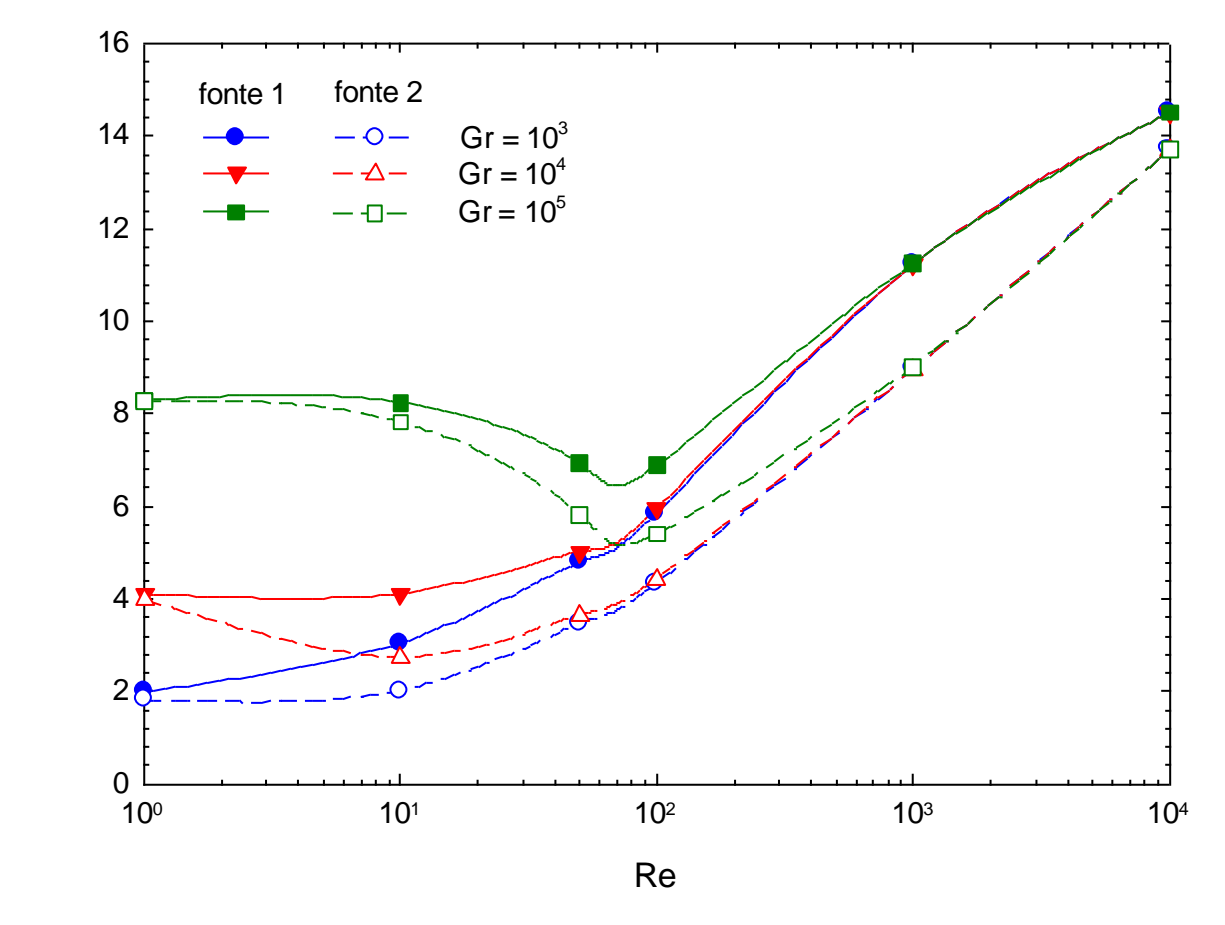

Figuras 6.9 – Comparação dos escoamentos laminares nas fontes 1 e 2

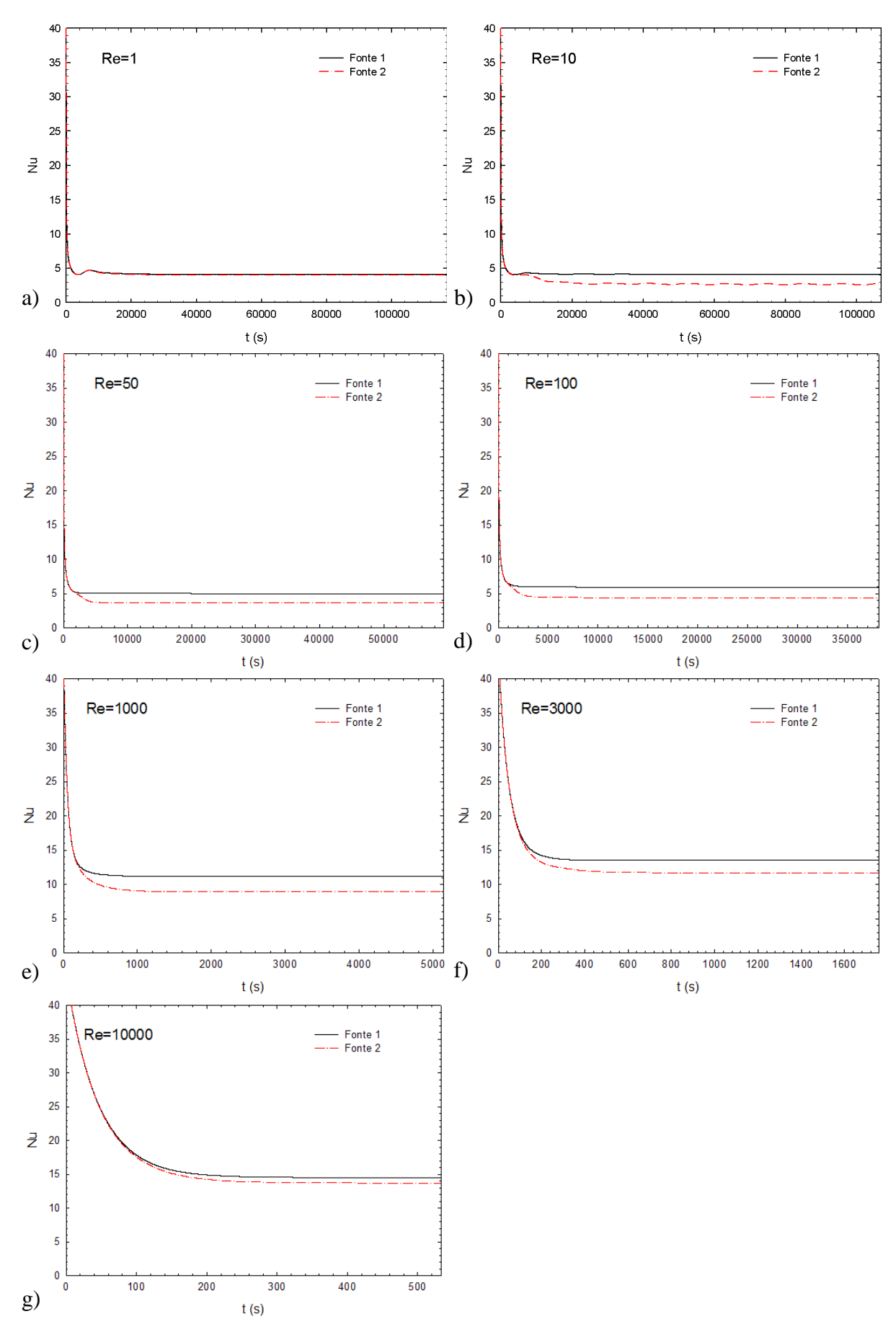

Figuras 6.10 – Variação temporal do Nusselt Médio nas fontes para *Gr*=10<sup>4</sup> e método Quick

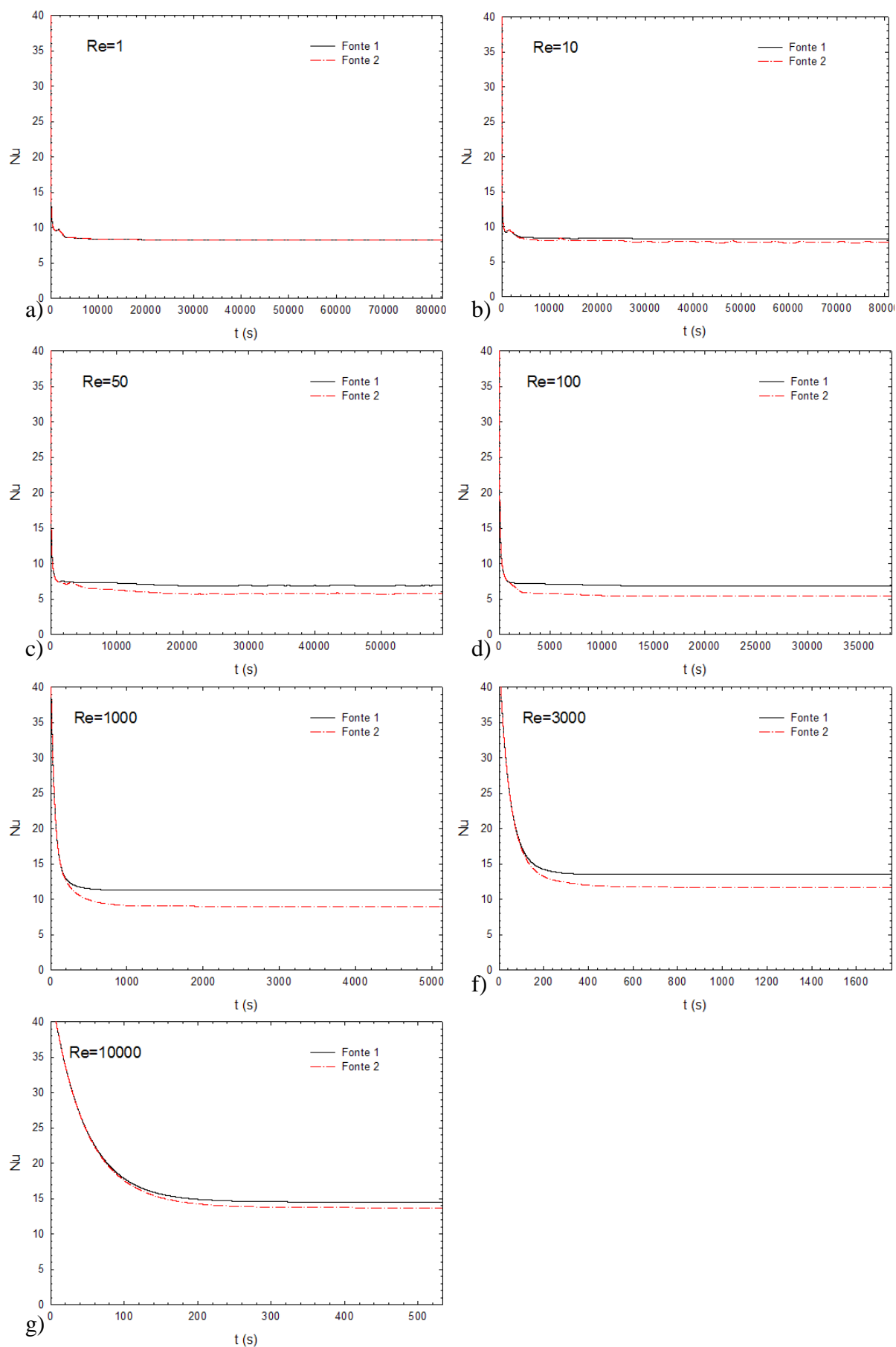

Figuras 6.11 – Variação temporal do Nusselt Médio nas fontes para *Gr*=10<sup>5</sup> e método Quick

#### **6.2.2 – Escoamento turbulento utilizando o modelo** *κ-ε*

A figura 6.12 mostra as distribuições das temperaturas utilizando o modelo de turbulência *κ-ε com o* esquema Quick, para números de Reynolds *Re* = 10<sup>6</sup>,10<sup>7</sup> e 10<sup>8</sup> e número de Grashof *Gr =* 10<sup>5</sup> . Observa-se a influência da variação do número de Reynolds que dá ao escoamento uma característica predominante de convecção forçada.

O esquema Upwind não foi utilizado no regime turbulento, pois o esquema Quick, nesse regime apresenta melhores resultados.

Na figura 6.12a ainda se percebe a pluma térmica, mas com o aumento do número de Reynolds, figuras 6.12b e 6.12c, a espessura da camada limite térmica torna-se mais fina, o que reduz o aquecimento das camadas de fluido nas partes mais altas do fluido no canal.

A distribuição dos vetores velocidades para o escoamento é apresentada na figura 6.13 que mostra o predomínio da convecção forçada que praticamente anula os efeitos da convecção natural. Sendo que a convecção forçada é controlada pelo número de Reynolds e a convecção natural pelo número de Grashof.

A figura 6.14 apresenta o número de Nusselt médio nas fontes 1 e 2 versus o número de Reynolds. Consideram-se como parâmetros os números de Grashof iguais a  $10^3$ ,  $10^4$  e  $10^5$ .

Como se pode ver na figura 6.14, o número de Nusselt médio da fonte 1, é maior que da fonte 2, para número de Reynolds menores que  $10^8$ . Para número de Reynols maiores que  $10^8$ , o número de Nusselt médio das fontes são praticamente constantes e iguais.

Verifica-se ainda que o número de Nusselt médio de cada fonte não é afetado pela convecção natural para números de Grashof iguais a  $10^3$ ,  $10^4$  e  $10^5$ .

Na faixa de números de Reynolds de 10<sup>6</sup> até 10<sup>8</sup>, a troca de calor da fonte 1 influencia a troca de calor da fonte 2. Porém, essa influência torna-se menor, na medida em que se aumenta o número de Reynolds de  $10^6$  até  $10^8$ .

Para número de Reynolds maiores que  $10^8$ , o aquecimento do fluido na fonte 1, não afeta a troca de calor da fonte 2.

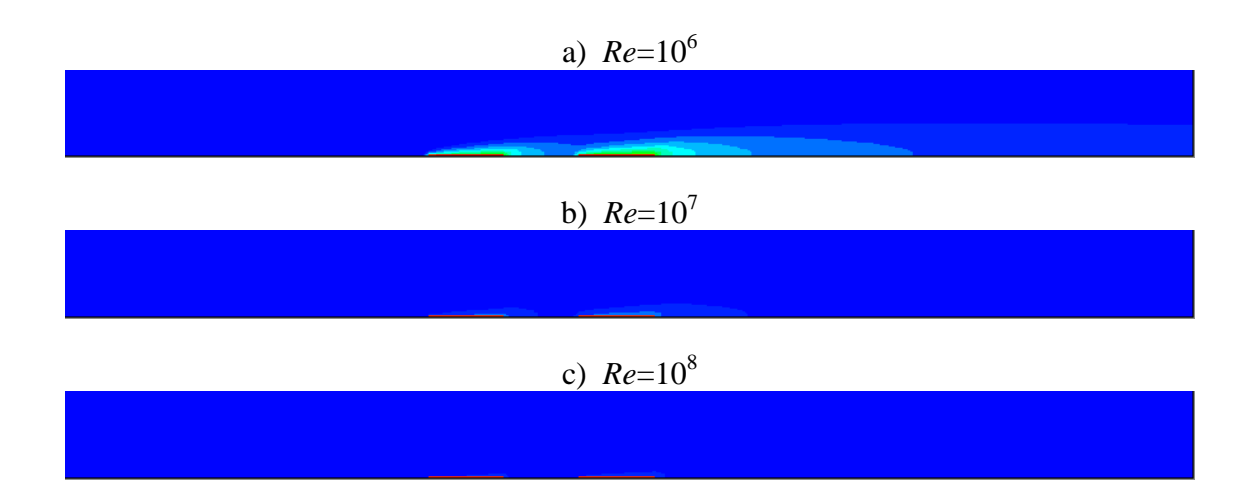

Figura 6.12 – Distribuição de temperaturas para escoamento turbulento com *Gr*=10<sup>5</sup> e método Quick.

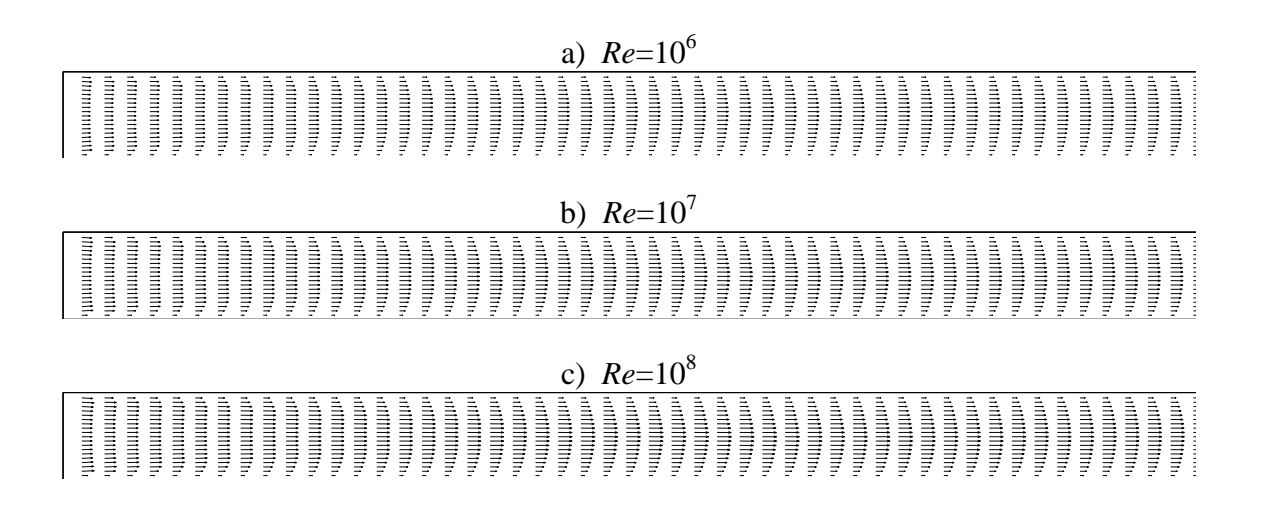

Figura 6.13 – Distribuição dos vetores velocidade para escoamento turbulento com  $Gr=10^5$  e método Quick.

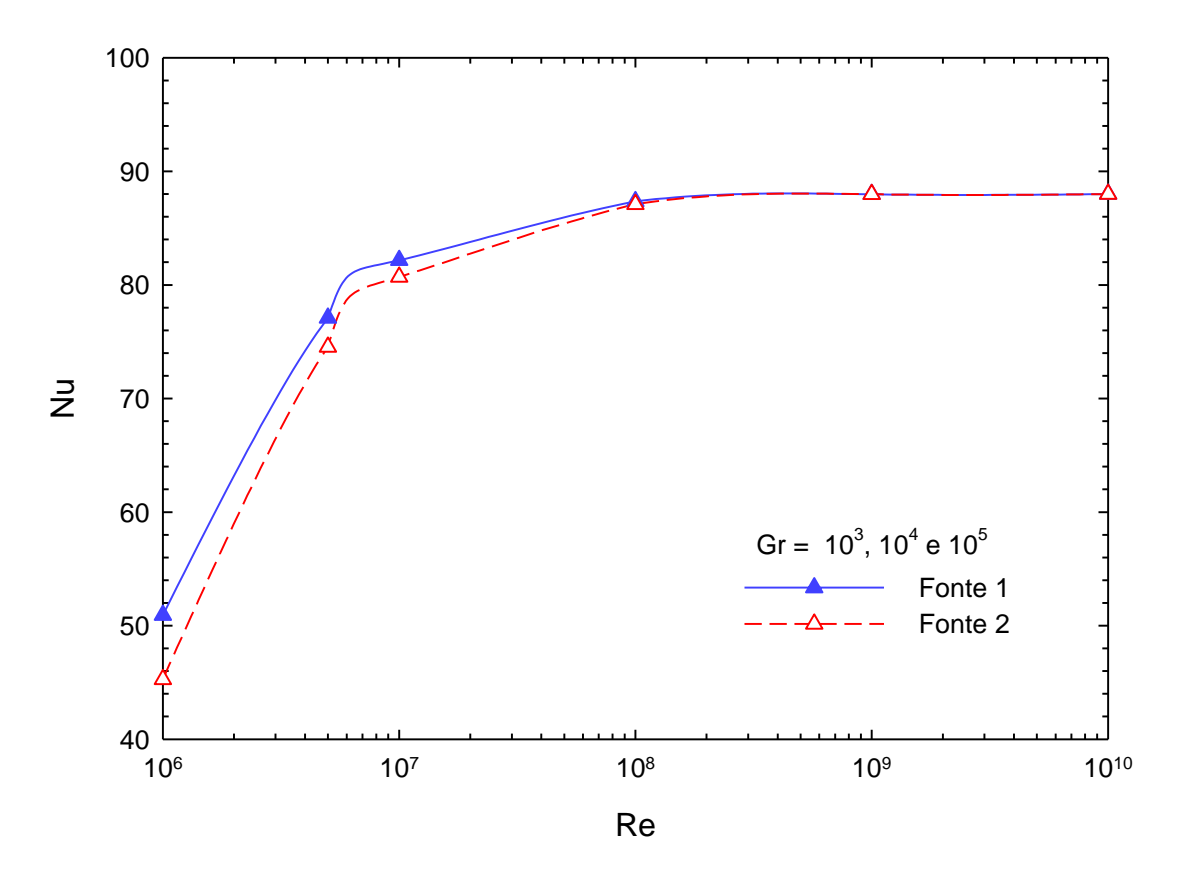

Figuras 6.14 – Comportamento do número de Nusselt nas fontes para escoamento turbulento com altos números de Reynolds utilizando o modelo  $\kappa$ - $\varepsilon$ .

A figura 6.15 mostra o número de Nusselt médio em função do tempo (s), para números de Reynolds de  $10^6$ ,  $10^7$ ,  $10^8$  e  $10^9$ .

Verifica-se que nos tempos iniciais o número de Nusselt médio nas fontes é muito grande. Nas figuras 6.15c e 6.15d, eles se mantém ao longo do tempo devido a velocidade do fluido ser alta. Estes números de Nusselt alto se deve ao fato do fluido ter temperatura  $T = 0$ no tempo t = 0, e as fontes serem mantidas a temperatura  $T = 1$ . A figura 6.15a apresenta uma curva muito parecida com as curvas laminares, mas somente no desenho, a escala do número de Nusselt está bem acima dos casos laminares. Para ocaso da figura 6.15b esta apresenta sua variação inicial do número de Nusselt diminuída quando comparada a figura 6.15a. Ambas as figuras após um certo tempo mantém seu número de Nusselt praticamente invariável e com a fonte 1 com maior eficiência que a fonte 2.

Para os Re =  $10^8$  e  $10^9$  figuras 6.15c e 6.15d respectivamente e praticamente instantânea a convergência do número de Nusselt, bem como a eficiência da fonte 1 sobre a fonte 2 ser a mesma.

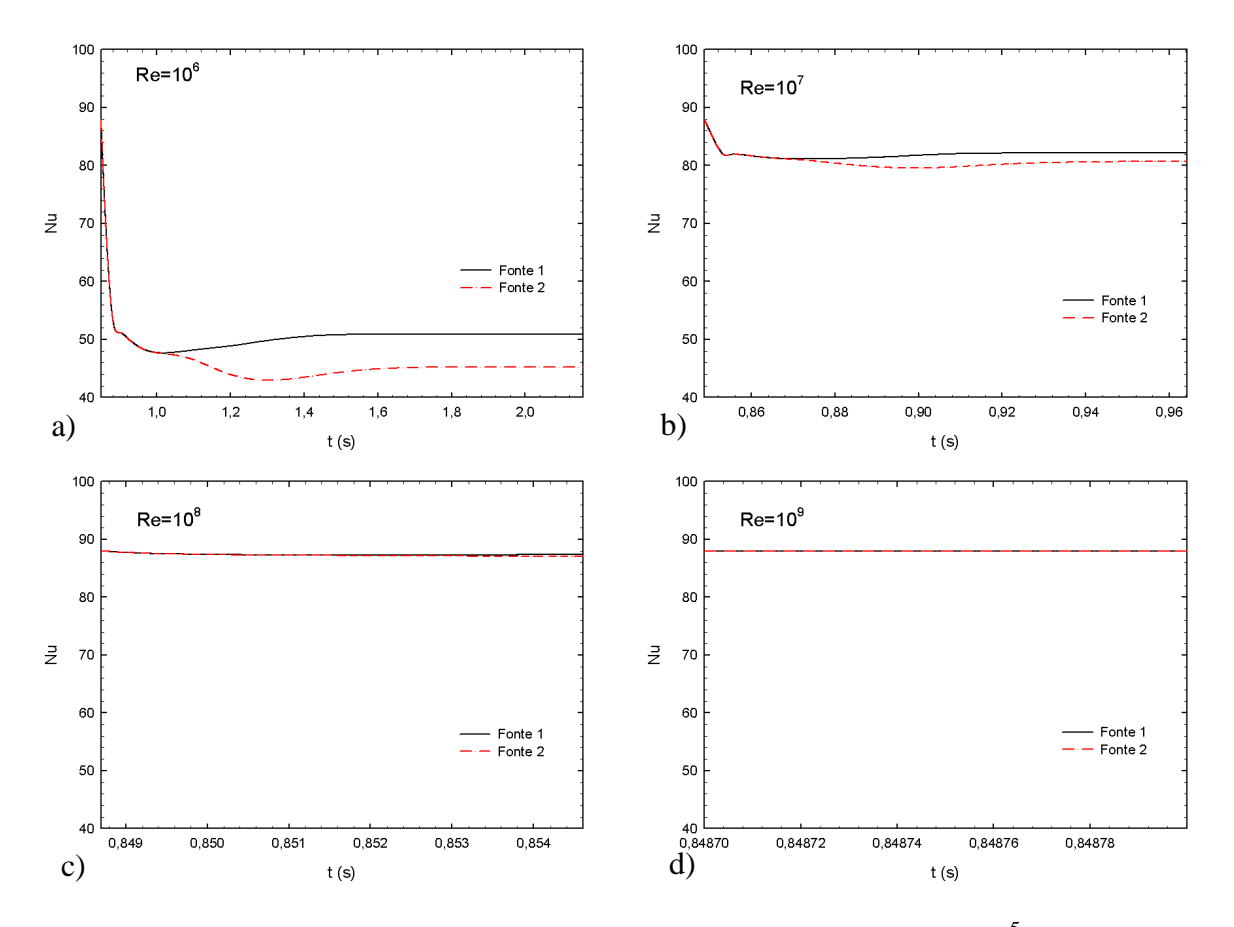

Figuras 6.15 – Variação temporal do Nusselt Médio nas fontes para  $Gr=10^5$  e método Quick para altos números de Reynolds utilizando o modelo  $\kappa$ - $\varepsilon$ .

#### **6.2.3 – Comparação de resultados dos regimes laminar e turbulento**

A figura 6.16 apresenta o número de Nusselt médio nas fontes 1 e 2, respectivamente, em função do número de Reynolds, tendo como parâmetro os números de Grashof iguais a  $10^3$ ,  $10^4$  e  $10^5$ .

A figura 6.16 tem por finalidade confrontar os resultados dos escoamentos laminares e turbulentos. Os comportamento e características dos fenômenos relativos a essa figura já foram discutidos anteriormente. O que se pretende destacar na figura 6.16 é que para o escoamento laminar o número de Nusselt médio é bem menor que no escoamento turbulento.

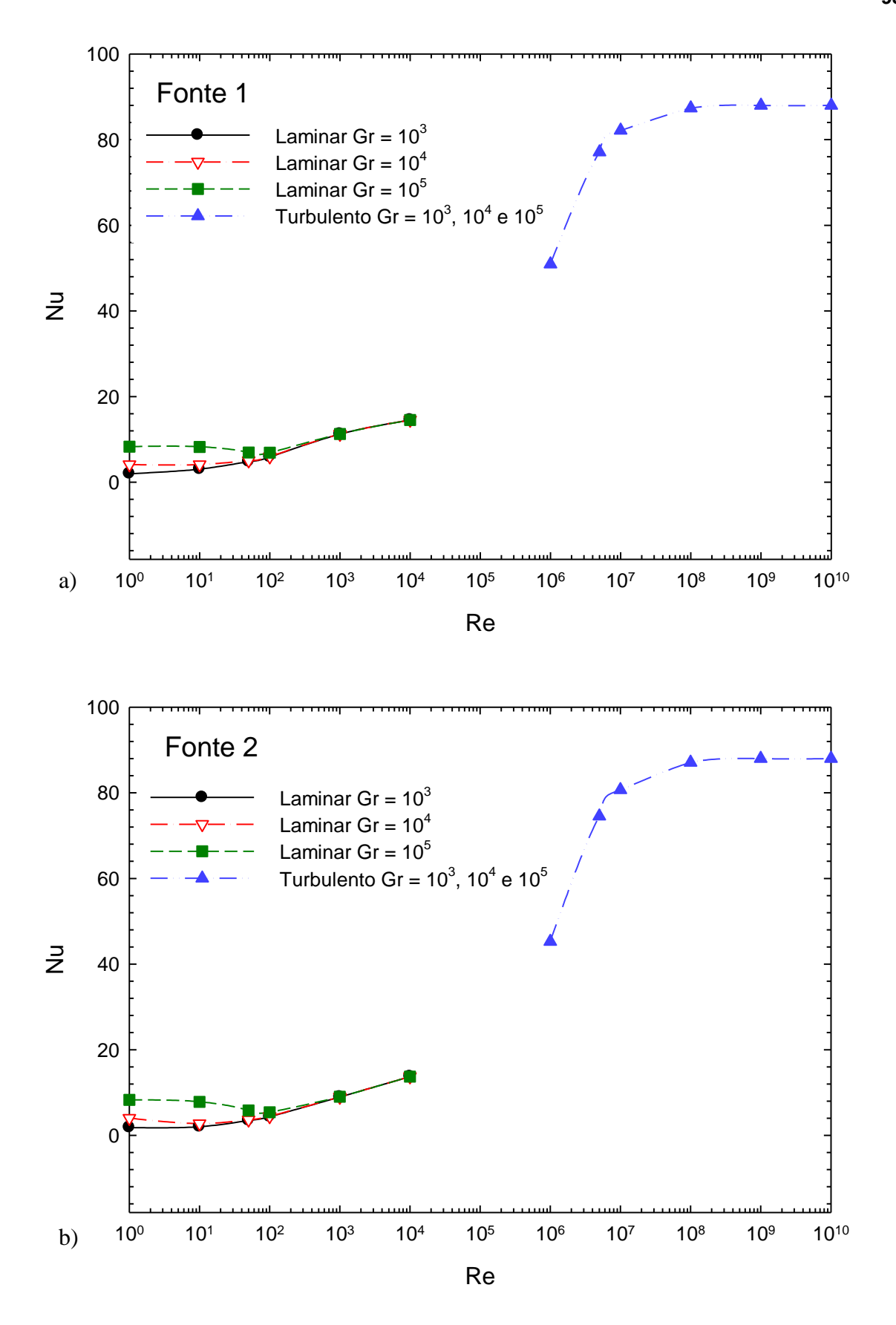

Figuras 6.16 – Comparação dos escoamentos laminar e turbulento utilizando o modelo  $\kappa$ - $\varepsilon$ .

Além disso, destaca-se o fato do escoamento laminar ser apresentado para número de Reynolds até  $10^4$ , enquanto que para o escoamento turbulento os resultados são para número de Reynolds maiores que  $10^6$ . Na faixa intermediária para números de Reynolds entre  $10^4$  e 10<sup>6</sup> os modelos não produzem resultados apropriados. A explicação para isso é que o escoamento laminar em dutos ocorre, em geral, para número de Reynolds baixos, já o modelo de turbulência  $\kappa$ - $\varepsilon$ , utilizado nesse trabalho aplica-se para altos números de Reynolds.

Nessa faixa intermediária de transição de escoamento laminar para turbulento, é necessário utilizar outros modelos, válidos para baixos números de Reynolds, os quais não são tratados nesse trabalho.

#### **Capítulo 7**

# **CONCLUSÕES E SUGESTÕES PARA TRABALHOS FUTUROS**

### **7.1 – CONCLUSÕES**

No presente trabalho foi desenvolvido um código computacional, escrito em linguagem FORTRAN, para realizar estudos numéricos de escoamentos incompressíveis, em regime laminar e turbulento, bidimensionais com transferência de calor por convecção mista, usando o método de volumes finitos. Comparam-se os resultados de dois métodos de interpolação Quick e Upwind implementado no código computacional. Utiliza-se em todo o trabalho o ar como fluido de estudo.

Foram realizadas comparações para a validação do código computacional e também um estudo do refinamento de malha para verificar a convergência dos resultados. Cinco validações foram realizadas, sendo três para o regime laminar e duas para o regime turbulento, onde os resultados foram comparados com valores experimentais e numéricos da literatura, mostrando que há uma boa concordância entre eles. O estudo da convergência no refinamento da malha foi abordado para cada caso.

Por fim, geraram-se resultados para a convecção mista dos escoamentos laminares e turbulentos, em canais planos, cuja parede superior é mantida em baixa temperatura e aquecido inferiormente por duas fontes discretas. O fluido frio entra no canal com perfis uniformes de velocidades e temperaturas.

Na análise numérica foram variados alguns parâmetros físicos, tais como:

- i) Escoamento laminar: número de Reynolds  $Re = 1$ , 10, 50, 10<sup>2</sup>, 10<sup>3</sup> e 10<sup>4</sup>; número de Grashof  $Gr = 10^3$ ,  $10^4 \text{ e}10^5$ ; número de Prandtl  $Pr = 0,7$ .
- ii) Escoamento turbulento: número de Reynolds  $Re = 10^6$ ,  $10^7$ ,  $10^8$ ,  $10^9$  e  $10^{10}$ ; número de Grashof  $Gr = 10^3$ ,  $10^4$  e  $10^5$ ; número de Prandtl  $Pr = 0,7$ .

#### **ESCOAMENTO LAMINAR:**

Nos escoamentos laminares, destaca-se que, para o número de Grashof de  $10^3$  a  $10^5$ , e número de Reynolds de 1 a 10, tem-se o predomínio da convecção natural.

Já para a faixa de números de Reynolds entre 10 a  $10^3$ , tem-se o número de Nusselt médio afetado tanto pelo número de Reynolds quanto pelo número de Grashof. Nesta faixa tem-se os efeitos simultâneos da convecção forçada e natural.

Para números de Reynolds superior a  $10^3$ , observa-se que o número de Grashof não tem influência sobre o Nusselt médio, ou seja, predomina a convecção forçada ditada pelo número de Reynolds do escoamento principal.

Quando são fixados os parâmetros *Re* e *Gr*, observa-se que o número de Nusselt médio na fonte 1 é sempre maior que o da fonte 2. Isto ocorre devido a troca de calor com a primeira fonte, aquecer o fluido, o que ocasionará uma redução na troca de calor com a segunda fonte. Este fenômeno só não é observado quando o número de *Re* está próximo de 1. A explicação para isso é que, nessa situação predomina a convecção natural com um escoamento ascendente, com a troca de calor de uma fonte não influenciando a outra.

Analisando em conjunto as figuras 6.5, 6.6, 6.7 e 6.9 verifica-se que o número de Nusselt médio passa por valores mínimos, mostrados na figura 6.9. Estes valores de mínimos, correspondem às situações de escoamentos oscilantes, mostrados nas figuras 6.5 até 6.7.

Os valores mínimos do número de Nusselt médio ou de escoamento oscilantes dependem do par: número de Grashof e número de Reynolds. Da figura 6.9 podem-se obter os valores mínimos aproximados, para os seguintes pares: i)  $Gr = 10^3$  e  $Re \approx 1$ ; ii)  $Gr = 10^4$  e  $Re$  $\approx 10$ ; iii) *Gr* =  $10^5$  e *Re*  $\approx 50$ .

O método Upwind é um método de interpolação de primeira ordem, enquanto que o método Quick é um método interpolação de segunda ordem. Entretanto, o método Quick é mais preciso, porém apresenta custo computacional um pouco maior.

Os métodos Upwind e Quick, para as faixas dos parâmetros estudados, apresentam boa concordância. Exceto na faixa de *Re* entre 1 e 20, para  $Gr = 10^5$ , onde o esquema Upwind apresenta valores um pouco maiores que o esquema Quick.

Observa-se que inicialmente partindo de um alto valor de Nusselt médio, este sofre uma queda brusca nos tempos iniciais. Nos tempos finais o número de Nusselt médio tende a convergir ao atingir o regime permanente. Em geral, o número de Nusselt médio não apresenta oscilações com o tempo, exceto para *Re* = 1, quando se verifica pequenas oscilações, nos tempos iniciais.

#### **ESCOAMENTO TURBULENTO:**

O esquema Upwind não foi utilizado no regime turbulento, pois o esquema Quick, nesse regime apresenta melhores resultados.

Como se pode ver na figura 6.14, o número de Nusselt médio da fonte 1, é maior que da fonte 2, para número de Reynolds menores que  $10^8$ .

Para número de Reynols maiores que  $10^8$ , o número de Nusselt médio das fontes são praticamente constantes e iguais. Isto implica que o aquecimento do fluido na fonte 1, não afeta a troca de calor da fonte 2.

Na faixa de números de Reynolds de 10<sup>6</sup> até 10<sup>8</sup>, a troca de calor da fonte 1 influencia a troca de calor da fonte 2. Porém, essa influência torna-se menor, na medida em que se aumenta o número de Reynolds de  $10^6$  até  $10^8$ .

Verifica-se ainda que o número de Nusselt médio de cada fonte não é afetado pela convecção natural para números de Grashof iguais a  $10^3$ ,  $10^4$  e  $10^5$ .

### **7.2 – SUGESTÕES PARA TRABALHOS FUTUROS**

- 1) Estudo da convecção mista em um canal inclinado com fontes discretas..
- 2) Desenvolvimento de programa tridimensional para estudo de escoamentos laminares e turbulentos.
- 3) Estudo e desenvolvimento de modelos para escoamentos com baixos números de Reynolds, no regime de transição laminar para turbulento.
- 4) Utilização do método de volumes finitos para outras configurações geométricas e condições de contorno.
- 5) Construir um banco experimental para comparação com os modelos teóricos.

## **Apêndice A**

# **TRATAMENTO MATEMÁTICO PARA AS EQUAÇÕES DE CONSERVAÇÃO**

## **A.1 - EQUAÇÃO DA CONSERVAÇÃO DA ENERGIA**

$$
\frac{\partial T}{\partial t} + \frac{1}{r} \frac{\partial}{\partial r} \left( rVT - \alpha r \frac{\partial T}{\partial r} \right) + \frac{\partial}{\partial x} \left( UT - a \frac{\partial T}{\partial x} \right) = 0 \tag{A1.1}
$$

Integrando-se no volume de controle principal:

a ) Termo transitório:

$$
\int_{\forall_{0}} \frac{\partial T}{\partial t} d\forall_{0} = \int_{xU(I)}^{xU(I+1) \ RV(J+1)} \frac{\partial T}{\partial t} dr dx = \frac{\partial T}{\partial t} \int_{xU(I)}^{xU(I+1)} \left[ \int_{RV(J)}^{RV(J+1)} R dr \right] dx =
$$
\n
$$
\frac{\partial T}{\partial t} \int_{xU(I)}^{xU(I+1)} \left[ \frac{RV^{2}(J+1) - RV^{2}(J)}{2} \right] dx = \frac{\partial T}{\partial t} [R(J) YVC(J)] \int_{xU(I)}^{xU(I+1)} dx =
$$
\n
$$
\frac{\partial T}{\partial t} [R(J) YVC(J)] [XU(I+1) - XU(I)] = \frac{\partial T}{\partial t} [R(J) YVC(J) XVC(I)] =
$$

$$
\frac{T^{t+\Delta t}-T^t}{\Delta t}\big[R(J)\,YVC(J)\,XVC(I)\big]
$$

ou

$$
\int_{\mathcal{V}_0} \frac{\partial T}{\partial t} d\mathcal{V}_0 = \left( T^{t+\Delta t} - T^t \right) \frac{\left[ R(J) \, YVC(J) \, XVC(I) \right]}{\Delta t} \tag{A1.2}
$$

b ) Termos de transporte convectivo e difusivo na direção (r):

$$
\int_{\mathbb{V}_0} \left[ \frac{1}{r} \frac{\partial}{\partial r} \left( rVT - \alpha r \frac{\partial T}{\partial r} \right) \right] d\mathbb{V}_0 = \int_{xU(1)}^{xU(1+1)} \left[ \frac{RV(J+1)}{r} \left[ \frac{1}{r} \frac{\partial}{\partial r} \left( rVT - \alpha r \frac{\partial T}{\partial r} \right) \right] r dr \right] dx =
$$
\n
$$
\int_{xU(1)}^{xU(1+1)} \left[ \left( rVT - \alpha r \frac{\partial T}{\partial r} \right)_N - \left( rVT - \alpha r \frac{\partial T}{\partial r} \right)_S \right] dx =
$$
\n
$$
\int_{\mathbb{V}_0} \left[ \frac{1}{r} \frac{\partial}{\partial r} \left( rVT - \alpha r \frac{\partial T}{\partial r} \right) \right] d\mathbb{V}_0 = \left[ \left( rVT - \alpha r \frac{\partial T}{\partial r} \right)_N - \left( rVT - \alpha r \frac{\partial T}{\partial r} \right)_S \right] XVC(I) \tag{A1.3}
$$

c ) Termos de transporte convectivo e difusivo na direção (x):

$$
\int_{\mathbb{V}_0} \left[ \frac{\partial}{\partial x} \left( U T - a \frac{\partial T}{\partial x} \right) \right] d\forall_0 = \int_{RV(J)}^{RV(J+1)} \left\{ \int_{XU(I)}^{XU(I+1)} \left[ \frac{\partial}{\partial x} \left( U T - a \frac{\partial T}{\partial x} \right) \right] dx \right\} r dr =
$$
\n
$$
\int_{RV(J)}^{RV(J+1)} \left[ \left( U T - a \frac{\partial T}{\partial x} \right)_E - \left( U T - a \frac{\partial T}{\partial x} \right)_W \right] r dr =
$$
\n
$$
\int_{\mathbb{V}_0} \left[ \frac{\partial}{\partial x} \left( U T - a \frac{\partial T}{\partial x} \right) \right] d\forall_0 = \left[ \left( U T - a \frac{\partial T}{\partial x} \right)_E - \left( U T - a \frac{\partial T}{\partial x} \right)_W \right] R(J) Y V C(J) \tag{A1.4}
$$

Portanto:

$$
\left[ \left( T^{t+\Delta t} - T^t \right) \frac{\left[ R(J) Y V C(J) X V C(I) \right]}{\Delta t} \right] + \left[ \left( r V T - \alpha r \frac{\partial T}{\partial r} \right)_N - \left( r V T - \alpha r \frac{\partial T}{\partial r} \right)_S \right] X V C(I) +
$$
\n
$$
\left[ \left( U T - a \frac{\partial T}{\partial x} \right)_E - \left( U T - a \frac{\partial T}{\partial x} \right)_W \right] R(J) Y V C(J)
$$
\n(A1.5)

A integração da equação da energia no volume de controle  $\forall_{o}$ , resulta na seguinte expressão, discretizada para a temperatura no centro do volume:

$$
\left(T^{t+\Delta t} - T^t\right) \frac{\left[R\left(J\right) \, YVC\left(J\right) \, XVC\left(I\right)\right]}{\Delta t} + FLUX\left(T\right)_0 = 0\tag{A1.6}
$$

## **A.2 - EQUAÇÃO DA CONSERVAÇÃO DA MASSA**

$$
\frac{\partial U}{\partial x} + \frac{1}{r} \frac{\partial (rV)}{\partial r} = 0 \tag{A2.1}
$$

$$
\int_{\mathbb{V}_0} \left[ \frac{\partial U}{\partial x} + \frac{1}{r} \frac{\partial (rV)}{\partial r} \right] d\mathbb{V}_0 = 0
$$
\n(A2.2)

O primeiro termo da integral da equação (A2.2)

$$
\int_{RV(J)}^{RV(J+1)} \left\{ \int_{XU(I)}^{XU(I+1)} \frac{\partial U}{\partial x} dx \right\}
$$
\n
$$
[U(I+1,J)-U(I,J)]R(J) YVC(J)
$$
\n(A2.3)

O segundo termo da integral da equação (A2.2)

$$
\int_{xU(I)}^{XU(I+1)} \left\{ \int_{RV(J)}^{RV(J+1)} \left[ \frac{1}{r} \frac{\partial (rV)}{\partial r} \right] r dr \right\} dx = \left[ \left( \frac{\partial (rV)}{\partial r} \right)_N - \left( \frac{\partial (rV)}{\partial r} \right)_S \right] XVC(I) =
$$
\n
$$
\left[ V(I, J+1) - V(I, J) \right] XVC(I)
$$
\n(A2.4)

Substituindo as equações (A2.3) e (A2.4) em (A2.5), resulta:

$$
[U(I+1,J)-U(I,J)]R(J) \, YVC(J) + [V(I,J+1)-V(I,J)]XVC(I) = 0 \tag{A2.5}
$$

# **A.3 - EQUAÇÕES DA CONSERVAÇÃO DA QUANTIDADE DE MOVIMENTO**

#### **A.3.1 - Equação da Quantidade de Movimento na Direção** *x* **(Axial)**

$$
\frac{\partial U}{\partial t} + \frac{\partial}{\partial x} \left( UU - \upsilon \frac{\partial U}{\partial x} + \overline{u'u'} \right) + \frac{1}{r} \frac{\partial}{\partial r} \left( rUV - r\upsilon \frac{\partial U}{\partial r} + r\overline{u'v'} \right) = -\frac{1}{\rho} \frac{\partial P}{\partial x}
$$
(A3.1)

A integração da equação da quantidade de movimento na direção *"x"* no volume de controle fica:

$$
\int_{\mathbb{V}_w} \frac{\partial U}{\partial t} + \frac{\partial}{\partial x} \left( UU - U \frac{\partial U}{\partial x} + \overline{u'u'} \right) + \frac{1}{r} \frac{\partial}{\partial r} \left( rUV - rU \frac{\partial U}{\partial r} + r \overline{u'v'} \right) d\mathbb{V}_w = \int_{\mathbb{V}_w} -\frac{\partial P}{\partial x} d\mathbb{V}_w \tag{A3.2}
$$

Integrando-se cada termo separadamente, tem-se:

a ) Integral do termo *t U*  $\partial$  $\frac{\partial U}{\partial \overline{\Omega}}$ :

$$
\int_{v_{w}} \frac{\partial U}{\partial t} d\forall_{w} = \int_{x(I+1)}^{x(I)} \int_{RV(I+1)}^{RV(J+1)} \frac{\partial U}{\partial t} r dr dx =
$$
\n
$$
\frac{\partial U}{\partial t} \sum_{x(I+1)}^{x(I)} \int_{RV(I)}^{r(I+1)} r \int_{RV(I)}^{r(I+1)} dx =
$$
\n
$$
\frac{\partial U}{\partial t} \sum_{x(I+1)}^{x(I)} \int_{RV(I)}^{x(I)} [R(J)[RV(J+1) - RV(J)]] dx = \frac{\partial U}{\partial t} \sum_{x(I+1)}^{x(I)} [R(J) YVC(J)] dx =
$$
\n
$$
\frac{\partial U}{\partial t} R(J) YVC(J) \int_{x(I+1)}^{x(I)} dx = \frac{\partial U}{\partial t} R(J) YVC(J)[X(I) - X(I-1)] =
$$
\n
$$
\frac{\partial U}{\partial t} R(J) YVC(J) DX(I) = \frac{U^{t+\Delta} - U'}{\Delta t} R(J) YVC(J) DX(I)
$$
\n
$$
\int_{v_{w}} \frac{\partial U}{\partial t} d\forall_{w} = \frac{R(J) YVC(J)DX(I)}{\Delta t} [U(I+1, J) - U(I, J)] \tag{A3.3}
$$

b) Integral do termo 
$$
\frac{\partial}{\partial x} \left( UU - v \frac{\partial U}{\partial x} + \overline{u'u'} \right)
$$
:

$$
\int_{\mathbb{V}_W} \frac{\partial}{\partial x} \left( UU - \nu \frac{\partial U}{\partial x} + \overline{u'u'} \right) d\mathbb{V}_W
$$

$$
\int_{RV(J+1)}^{RV(J+1)} \left[ \int_{X(I+1)}^{X(I)} \frac{\partial}{\partial x} \left( UU - U \frac{\partial U}{\partial x} + \overline{u'u'} \right) dx \right] r dr = \int_{RV(J)}^{RV(J+1)} \left[ \left( UU - U \frac{\partial U}{\partial x} + \overline{u'u'} \right)_{X(I+1)}^{X(I)} \right] r dr =
$$
\n
$$
\int_{RV(J)}^{RV(J+1)} \left[ \left( UU - U \frac{\partial U}{\partial x} + \overline{u'u'} \right)_{o} - \left( UU - U \frac{\partial U}{\partial x} + \overline{u'u'} \right)_{w} \right] r dr =
$$

$$
\left[ \left( UU - \nu \frac{\partial U}{\partial x} + \overline{u'u'} \right)_{o} - \left( UU - \nu \frac{\partial U}{\partial x} + \overline{u'u'} \right)_{w} \right]_{RV(J+1)}^{RV(J+1)} r dr =
$$
\n
$$
\left[ \left( UU - \nu \frac{\partial U}{\partial x} + \overline{u'u'} \right)_{o} - \left( UU - \nu \frac{\partial U}{\partial x} + \overline{u'u'} \right)_{w} \right] R(J) [RV(J+1) - RV(J)] =
$$
\n
$$
\left[ \left( UU - \nu \frac{\partial U}{\partial x} + \overline{u'u'} \right)_{o} - \left( UU - \nu \frac{\partial U}{\partial x} + \overline{u'u'} \right)_{w} \right] R(J) YVC(J) \tag{A3.4}
$$

c) Integral do termo 
$$
\frac{1}{r} \frac{\partial}{\partial r} \left( rUV - rv \frac{\partial U}{\partial r} + r \overline{u'v'} \right)
$$

$$
\int_{\mathbb{V}_w} \frac{1}{r} \frac{\partial}{\partial r} \left( rUV - r\omega \frac{\partial U}{\partial r} + r \overline{u'v'} \right) d\mathbb{V}_w
$$

$$
\sum_{X(I-1)}^{X(I)} \left[ \int_{RV(J)}^{RV(J+1)} \frac{1}{r} \frac{\partial}{\partial r} \left( rUV - rv \frac{\partial U}{\partial r} + r \overline{u'v'} \right) rdr \right] dx =
$$
\n
$$
\sum_{X(I-1)}^{X(I)} \left[ \left( rUV - rv \frac{\partial U}{\partial r} + r \overline{u'v'} \right)_{NW} - \left( rUV - rv \frac{\partial U}{\partial r} + r \overline{u'v'} \right)_{SW} \right] dx =
$$
\n
$$
\left[ \left( rUV - rv \frac{\partial U}{\partial r} + r \overline{u'v'} \right)_{NW} - \left( rUV - rv \frac{\partial U}{\partial r} + r \overline{u'v'} \right)_{SW} \right]_{X(I-1)}^{X(I)} =
$$
\n
$$
\left[ \left( rUV - rv \frac{\partial U}{\partial r} + r \overline{u'v'} \right)_{NW} - \left( rUV - rv \frac{\partial U}{\partial r} + r \overline{u'v'} \right)_{SW} \right] \left[ X(I) - X(I-1) \right] =
$$

$$
\left[ RV(J+1) \left( UV - \upsilon \frac{\partial U}{\partial r} + \overline{u'v'} \right)_{NW} - RV(J) \left( UV - \upsilon \frac{\partial U}{\partial r} + \overline{u'v'} \right)_{SW} \right] DX(I)
$$
 (A3.5)

d) Integral do termo 
$$
-\frac{1}{\rho} \frac{\partial P}{\partial x}
$$
:

$$
-\frac{1}{\rho} \int_{\forall_{w}} \frac{\partial P}{\partial x} d\forall_{w} = -\frac{1}{\rho} \int_{RV(J)}^{RV(J+1)} \left( \int_{X(I-1)}^{X(I)} \frac{\partial P}{\partial x} dx \right) r dr =
$$
  

$$
-\frac{1}{\rho} \int_{RV(J)}^{RV(J+1)} \left( P_{0} - P_{W} \right) r dr = -\frac{1}{\rho} R(J) \left[ RV(J+1) - RV(J) \right] \left( P_{0} - P_{W} \right) =
$$
  

$$
-\frac{1}{\rho} R(J) YVC(J) \left( P_{0} - P_{W} \right)
$$
  

$$
-\frac{1}{\rho} R(J) YVC(J) \left( P_{0}^{t+\Delta t} - P_{W}^{t+\Delta t} \right)
$$

A equação da quantidade de movimento para a componente de velocidade *u* torna-se:

$$
\begin{aligned}\n&\left\{\frac{R(J) \, VVC(J) \, DX(I)}{\Delta t} \big[U(I+1,J)-U(I,J)\big]\right\} + \\
&+ \left\{\left[\left(UU - \nu \frac{\partial U}{\partial x} + \overline{u'u'}\right)_{\rho} - \left(UU - \nu \frac{\partial U}{\partial x} + \overline{u'u'}\right)_{w}\right] R(J) \, YVC(J)\right\} + \\
&+ \left\{\left[RV(J+1)\left(UV - \nu \frac{\partial U}{\partial r} + \overline{u'v'}\right)_{\rho W} - RV(J\left(UV - \nu \frac{\partial U}{\partial r} + \overline{u'v'}\right)_{\rho W}\right] DX(I)\right\} = \\
&= -\frac{1}{\rho} R(J) \, YVC(J) \left(P_{0}^{t+\Delta t} - P_{W}^{t+\Delta t}\right)\n\end{aligned} \tag{A3.6}
$$

Para uma manipulação mais fácil da equação (A.3.6) esta será escrita da seguinte forma:

$$
\left\{\frac{R(J) \, YVC(J) \, DX(I)}{\Delta t} \big[U(I+1,J) - U(I,J)\big]\right\} + FLUX(U)_w =
$$
\n
$$
= -\frac{1}{\rho} R(J) \, YVC(J) \big(P_0^{t+\Delta t} - P_w^{t+\Delta t}\big)
$$
\n(A3.7)

$$
FLUX(U)W = \{[R(J) YVC(J)] FLWE(U)0\} - \{[R(J) YVC(J)] FLWE(U)W\} +
$$
  
+ \{[RV(J+1)DX(I)]FLSN(U)<sub>NW</sub> - [RV(J)DX(I)]FLSN(U)<sub>SW</sub>\} (A3.8)

## **A.3.2 - Equação da Quantidade de Movimento na Direção** *r* **(Radial)**

$$
\frac{\partial V}{\partial t} + \frac{\partial}{\partial x} \left( UV - \upsilon \frac{\partial V}{\partial x} + \overline{u'v'} \right) + \frac{1}{r} \frac{\partial}{\partial r} \left( rVV - r\upsilon \frac{\partial V}{\partial r} + r\overline{v'v'} \right) =
$$
\n
$$
= -\frac{1}{\rho} \frac{\partial P}{\partial r} - \upsilon \frac{V}{r^2}
$$
\n(A3.9)

A integração da equação da quantidade de movimento na direção *"r"* no volume de controle fica:

$$
\int_{\mathbf{v}_s} \frac{\partial V}{\partial t} + \frac{\partial}{\partial x} \left( UV - \nu \frac{\partial V}{\partial x} + \overline{u'v'} \right) + \frac{1}{r} \frac{\partial}{\partial r} \left( rVV - r\nu \frac{\partial V}{\partial r} + r\overline{v'v'} \right) d\mathbf{v}_s =
$$
\n
$$
= \int_{\mathbf{v}_s} - \frac{1}{\rho} \frac{\partial P}{\partial r} - \nu \frac{V}{r^2} d\mathbf{v}_s
$$
\n(A3.10)

Integrando-se cada termo separadamente, tem-se:

a ) Integral do termo *t V*  $\partial$  $\frac{\partial V}{\partial z}$ :

*S*

$$
\int_{\forall s} \frac{\partial V}{\partial t} d\forall_{s} = \int_{xU(I)}^{XU(I+1)} \int_{R(J)}^{R(J)} \frac{\partial V}{\partial t} r dr dx = \frac{\partial V}{\partial t} \int_{xU(I)}^{XU(I+1)} \int_{R(J-1)}^{R(J)} r dr dx =
$$
\n
$$
\frac{\partial V}{\partial t} \int_{xU(I)}^{XU(I+1)} \int_{R(J+1)}^{R(J)} dx = \frac{\partial V}{\partial t} \int_{xU(I)}^{XU(I+1)} [R(J) - R(J-1)] dx =
$$
\n
$$
\frac{\partial V}{\partial t} * DR(J) [XU(I+1) - XU(I)] = \frac{\partial V}{\partial t} DR(J) XVC(I) =
$$
\n
$$
\frac{V^{t+\Delta t} - V^{t}}{\Delta t} DR(J) XVC(I)
$$
\n
$$
\frac{DR(J) XVC(I)}{\Delta t} [V(I,J)^{t+\Delta t} - V(I,J)]
$$

b) Integral do termo  $\frac{c}{2}$   $|UV - v \frac{dv}{dx} + u'v'|$ J  $\left( UV - \nu \frac{\partial V}{\partial x} + \overline{u'v'} \right)$  $\setminus$  $\int UV - v \frac{\partial V}{\partial x} +$  $\partial$  $-\nu \frac{\partial}{\partial x}$  $\partial$  $\frac{\partial}{\partial y}\left( UV - v \frac{\partial V}{\partial x} + \overline{u'v'}\right)$ *x*  $UV - v \frac{\partial V}{\partial x}$  $\frac{\partial}{\partial x} \left( UV - v \frac{\partial}{\partial x} + u'v' \right)$  (A3.11)

$$
\int_{\forall s} \frac{\partial}{\partial x} \left( UV - \nu \frac{\partial V}{\partial x} + \overline{u'v'} \right) d\forall s =
$$
\n
$$
\int_{R(J+1)}^{R(J)} \left[ \int_{xU(I)}^{XU(I+1)} \frac{\partial}{\partial x} \left( UV - \nu \frac{\partial V}{\partial x} + \overline{u'v'} \right) dx \right] r dr = \int_{R(J+1)}^{R(J)} \left[ \left( UV - \nu \frac{\partial V}{\partial x} + \overline{u'v'} \right)_{XU(I)}^{XU(I+1)} \right] r dr =
$$
\n
$$
\left[ \left( UV - \nu \frac{\partial V}{\partial x} + \overline{u'v'} \right)_{S} - \left( UV - \nu \frac{\partial V}{\partial x} + \overline{u'v'} \right)_{SW} \right]_{R(J+1)}^{R(J)} r dr =
$$
\n
$$
\left[ \left( UV - \nu \frac{\partial V}{\partial x} + \overline{u'v'} \right)_{S} - \left( UV - \nu \frac{\partial V}{\partial x} + \overline{u'v'} \right)_{SW} \right] R V(J) \left[ R(J) - R(J-1) \right] =
$$

$$
\left[ \left( UV - \upsilon \frac{\partial V}{\partial x} + \overline{u'v'} \right)_{SE} - \left( UV - \upsilon \frac{\partial V}{\partial x} + \overline{u'v'} \right)_{SW} \right] RV(J) DR(J)
$$
\n(A3.12)

c ) Integral do termo  $-\frac{c}{2}$   $rVV - rv \frac{cV}{2} + rv'v'$  $\bigg)$  $\left(rVV - rv\frac{\partial V}{\partial r} + r\overline{v'v'}\right)$  $\setminus$  $\int rVV - rv \frac{\partial V}{\partial r} +$  $\hat{o}$  $-rv\frac{\partial}{\partial r}$  $\partial$  $\frac{1}{2} \frac{\partial}{\partial (r} (r - r \omega) \frac{\partial V}{\partial (r + r \omega)} + r \overline{V'V'}$ *r*  $rVV - rv \frac{\partial V}{\partial r}$  $\frac{1}{r}\frac{\partial}{\partial r}\left(rVV - rv\frac{\partial r}{\partial r} + rv'v'\right)$ :

$$
\int_{\sqrt{s}} \frac{1}{r} \frac{\partial}{\partial r} \left( rVV - r\omega \frac{\partial V}{\partial r} + r\overline{v'v'} \right) d\overline{v}_s =
$$
\n
$$
\int_{xU(t)}^{xU(t+1)} \left[ \int_{R(J-1)}^{R(J)} \frac{1}{r} \frac{\partial}{\partial r} \left( rVV - r\omega \frac{\partial V}{\partial r} + r\overline{v'v'} \right) r dr \right] dx =
$$

$$
\int_{xU(t)}^{XU(t+1)} \left[ \left( rVV - r\omega \frac{\partial V}{\partial r} + r\overline{v'v'} \right)_0 - \left( rVV - r\omega \frac{\partial V}{\partial r} + r\overline{v'v'} \right)_s \right] dx =
$$
\n
$$
\left[ \left( rVV - r\omega \frac{\partial V}{\partial r} + r\overline{v'v'} \right)_0 - \left( rVV - r\omega \frac{\partial V}{\partial r} + r\overline{v'v'} \right)_s \right]_{xU(t)}^{XU(t+1)} dx =
$$

$$
\left[\left(rVV - rv\frac{\partial V}{\partial r} + r\overline{v'v'}\right)_0 - \left(rVV - rv\frac{\partial V}{\partial r} + r\overline{v'v'}\right)_s\right] \left[XU(I+1) - XU(I)\right] =
$$
\n
$$
\left[\left(rVV - rv\frac{\partial V}{\partial r} + r\overline{v'v'}\right)_0 - \left(rVV - rv\frac{\partial V}{\partial r} + r\overline{v'v'}\right)_s\right]XVC(I) =
$$

$$
XVC(I)\left\{R(J)\left[(VV)-\left(\upsilon\frac{\partial V}{\partial r}\right)+\overline{\upsilon' \nu'}\right]_{0}-R(J-1)\left[(VV)-\left(\upsilon\frac{\partial V}{\partial r}\right)+\overline{\upsilon' \nu'}\right]_{s}\right\}
$$
(A3.13)

d) Integral do termo 
$$
-\frac{1}{\rho} \frac{\partial P}{\partial r}
$$
:

$$
-\frac{1}{\rho} \int_{\forall s} \frac{\partial P}{\partial r} d\forall s = -\frac{1}{\rho} \int_{xU(1)}^{XU(1+1)} \left( \int_{R(J-1)}^{R(J)} \frac{\partial P}{\partial r} r dr \right) dx =
$$
  

$$
-\frac{1}{\rho} \int_{xU(1)}^{XU(1+1)} RV(J) (P_0 - P_s) dx =
$$
  

$$
-\frac{1}{\rho} RV(J) XVC(I) (P_0^{t+\Delta t} - P_s^{t+\Delta t})
$$

(A3.14)

e ) Integral do termo  $-v\frac{v}{r^2}$  $-v\frac{V}{\gamma}$ :

$$
\int_{\forall s} -\upsilon \frac{V}{r^2} d\forall_{s} = \int_{xU(I)}^{xU(I+1)} \int_{R(J)}^{R(J)} -\upsilon \frac{V}{r^2} r \, dr \, dx =
$$
\n
$$
-\upsilon V \int_{xU(I)}^{xU(I+1)} \left( \int_{R(J-1)}^{R(J)} \frac{1}{r} dr \right) dx = -\upsilon V \int_{xU(I)}^{xU(I+1)} \left( \ln r_{R(J-1)}^{R(J)} \right) dx =
$$
\n
$$
-\upsilon V \int_{xU(I)}^{xU(I+1)} \left[ \ln R(J) - \ln R(J-1) \right] = -\upsilon V \, XVC(I) \, \ln \left( \frac{R(J)}{R(J-1)} \right) =
$$
\n
$$
-\upsilon \, XVC(I) \, \ln \left( \frac{R(J)}{R(J-1)} \right) \qquad (A3.15)
$$

A equação da quantidade de movimento para a componente de velocidade *v* torna-se:  
\n
$$
\left\{\frac{RV(J) DR(J) XVC(I)}{\Delta t} \Big[ V(I, J)^{t \Delta t} - V(I, J) \Big] \right\} + \left\{ \Big[ \Big( UV - \frac{\partial V}{\partial x} + \overline{u'v'} \Big)_{S_E} - \Big( UV - \frac{\partial V}{\partial x} + \overline{u'v'} \Big)_{SW} \Big] RV(J) DR(J) \right\} + \left\{ XVC(I) \left\{ R(J) \Big[ (VV) - \Big( \frac{\partial V}{\partial r} \Big) + \overline{v'v'} \Big]_0 - R(J - 1) \Big[ (VV) - \Big( \frac{\partial V}{\partial r} \Big) + \overline{v'v'} \Big]_s \right\} \right\} = \left[ -\frac{1}{\rho} RV(J) XVC(I) \Big( P_0^{t+\Delta t} - P_5^{t+\Delta t} \Big) \right] + \left[ \Big( V^{t+\Delta t} - V' \Big) - \frac{V}{\Delta t} XVC(I) \ln \left( \frac{R(J)}{R(J - 1)} \right) \Big] \right] (A3.16)
$$

Para uma manipulação mais fácil da equação (A3.16) esta será escrita da seguinte forma:

$$
\left\{\frac{RV(J) DR(J) XVC(I)}{\Delta t} \left[V(I,J)^{t+\Delta t} - V(I,J)\right]\right\} + FLUX(V)_s =
$$
\n
$$
= \left[-\frac{1}{\rho}RV(J) XVC(I) \left(P_0^{t+\Delta t} - P_s^{t+\Delta t}\right)\right] + \left[\left(V^{t+\Delta t} - V^t\right) - \frac{1}{\Delta t} \frac{C}{\Delta t}\right]
$$
\n(A3.17)

$$
FLUX(V)_s = \left\{ \left[ FLSN(V)_{SE} - FLSN(V)_{SW} \right] RV(J) DR(J) \right\} + \left\{ XV(C|I) \left[ \left( R(J) FLWE(V)_{0} \right) - \left( R(J-1) FLWE(V)_{S} \right) \right] \right\}
$$
\n(A3.18)

## **Apêndice B**

# **PARÂMETROS ADIMENSIONAIS**

## **B.1 – INTRODUÇÃO**

Neste apêndice são apresentadas as definições de alguns parâmetros adimensionais.

## **B.2 – NÚMEROS DE NUSSELT LOCAL E MÉDIO**

Os números de Nusselt local e médio são definidos, respectivamente, por:

$$
Nu_{L} = \frac{h_L H}{k},\tag{B1}
$$

$$
Nu = \frac{hH}{k},\tag{B2}
$$

Sendo *h<sup>L</sup>* o coeficiente de convecção local, *h* o coeficiente de convecção médio, *H* é a altura do canal, *k* a condutividade térmica do fluido.

Da lei do resfriamento de Newton, o coeficiente de convecção local é relacionado ao fluxo de calor local (*q*) na fonte, pela equação.

$$
h_L = \frac{q}{T_h - T_c} \,. \tag{B3}
$$

Pelo teorema do valor médio, o coeficiente da convecção média (*h*) na superfície *S* é dado por:

$$
h = \frac{1}{S} \int_{S} h_L dS , \qquad (B4)
$$

sendo *S* a área da superfície da fonte discreta.

Da lei de Fourier, o fluxo de calor local transferido da fonte discreta para o fluido, é dado por:

$$
q = -k \frac{\partial T}{\partial y} \bigg|_{S} . \tag{B5}
$$

substituído (B5) em (B3), vem:

$$
h_{L} = \frac{q}{T_{h} - T_{c}} = -\frac{H}{T_{h} - T_{c}} \frac{\partial T}{\partial y} \bigg|_{S}.
$$
 (B6)

substituído (B6) em (B1), vem:

$$
Nu_{L} = \frac{h_{L}H}{k} = -\frac{H}{T_{h} - T_{c}} \frac{\partial T}{\partial y} \bigg|_{S}.
$$
\n(B7)

Sendo por definição:

$$
\theta = \frac{T - T_c}{T_h - T_c} \qquad e \qquad Y = \frac{y}{H} \tag{B8}
$$

Das equações (A1.7) e (A1.8), resulta

$$
Nu_L = -\frac{\partial \theta}{\partial Y}\Big|_S.
$$
 (B9)

O número de Nusselt médio na superfície *S* é calculado pelo teorema do valor médio como:

$$
Nu = \frac{1}{S} \int Nu_L dS \,. \tag{B10}
$$

# **B.3 – DEFINIÇÃO DOS NÚMEROS DE PRANDTL E GRASHOF**

O número de Prandtl é definido por:

$$
Pr = \frac{\mu c_p}{k} = \frac{v}{\alpha}
$$
 (B11)

O número de Prandtl turbulento é definido por:

$$
Pr_t = \frac{U_t}{\alpha_t} \tag{B12}
$$

O número de Grashof é definido por

$$
Gr = \frac{g \beta \left(T_h - T_c\right) H^3}{\nu^2} \tag{B13}
$$

O número de Froude é definido por:

$$
Fr = \frac{Re^2}{Gr}
$$
 (B14)

## **REFERÊNCIAS BIBLIOGRÁFICAS**

- **ABU-MULAWEH, H. I., CHEN T. S., ARMALY B. F., (2002)**, "Turbulent Mixed Convection Flow Over a Backward-Facing Step – The Effect of the step Heights", *International Journal of Heat and Fluid Flow*, Vol. 23, pp. 758-765.
- **AHN, J. W., PARK, T. S., SUNG, H. J., (1997)**, "Application of a Near-Wall Turbulence Model to the Flows over a Step with Inclined Wall", *International Journal of Heat and Fluid Flow*, Vol. 18, pp. 209-217.
- **ARMALY, B. F., DURST, F., PEREIRA, E J. C. F.; SCHONUNG, B., (1983)**, "Experimental and Theoretical Investigation of Backward-Facing Step Flow", *Journal of Fluid Mechanics*, Vol. 127, pp. 473-496.
- **BAE J. H.; HYUN J. M., (2003)**, "Time-Dependent Buoyant Convection in an Enclosure With Discrete Heat Sources", *International Journal of Thermal Sciences*, Vol. 43, pp.3- 11.
- **BAGSHAW, N.M., BECK, S.B.M. AND YATES, J.R., (1999)**, "Identification of Fluid Flow Regimes in Narrow Cracks", *Proceedings of Instn. Mech. Engrs*., Vol. 214, Part C, pp. 1099-1106.
- **BESSAIH, R., KADJA, M., (2000)**, "Turbulent Natural Convection Cooling of Electronic Components Mounted on a Vertical Channel", *Applied Thermal Engineering*, Vol. 20, pp. 141-154.
- **BREBBIA, C. A.; FERRANTE, A. J., (1978)**, "*Computational Methods for the Solution of Engineering Problems*", Pentech Press Limited, London.
- **BRITO, R. F., DIAS, J. B., MENON, G. J., SILVEIRA NETO, A. (2000)**. "Aplicação da Simulação de Grandes Escalas no Método de Elementos Finitos para Modelar Escoamentos Turbulentos", *II Escola Brasileira de Primavera Transição e Turbulência*, pp. 515-526.
- **CARVALHO, C. B., (1993)**, "*Desenvolvimento de um Código de Cálculo Utilizando o Método dos Volumes Finitos e o Modelo de Turbulência para Solução de Problemas Bidimensionais*", Dissertação de Mestrado, Universidade Estadual de Campinas.
- **CHOI C.Y., ORTEGA A., (1993)**, "Mixed Convection in an Inclined Channel With a Discrete Heat Source", *International Journal of Heat and Mass Transfer*, Vol. 36, pp. 3119-3134.
- **COMINI, G., MANZAM M.; CORTELLA G., (1997)**, "Open Boundary Conditions for the Streamfunction – Vorticity Formulation of Unsteady Laminar Convection", *Numerical Heat Transfer*, Part B, Vol. 31, pp. 217-234.
- **CUI, J., PATEL, V. C. and LIN, C. L., (2003),**. "Large-Eddy Simulation of Turbulent Flow in a Channel With Rib Roughness", *International Journal of Heat and Fluid Flow*, Vol. 24, pp 372-388.
- **GARTLING, D. K., (1990)**, "A Test Problem for Outflow Boundary Conditions Flow over a Backward-Facing Step", *International Journal of Numerical Methods in Fluids*, Vol. 11, pp. 953-967.
- **GHADDAR, N.K., KARCZAK, K. Z., MIKIC, B.B., PATERA, A. T., (1986)**, "Numerical Investigation Flow in Grooved Channels. Part 1: Stability and Self-Sustained Oscillations", *Journal of Fluid Mechanics*, Vol. 163, pp. 99-127.
- **GIOVANNINI A., BORTOLUS M. V., (1997)**, "Transfert de Chaleur au Voisinage du Point de Recollement en Aval d'une Marche Descendante", *Rev Gén Therm*, Vol. 37, pp. 89- 102.
- **GUIMARÃES, P. M., (2007)**, "*Análise da Transferência de Calor por Convecção Mista Utilizando o Método de Elementos Finitos com a Técnica de Petrov-Galerkin*", Tese de Doutorado, Universidade Federal de Engenharia de Itajubá.
- **HAND, T.; HUMPHREY, J. A. C. AND LAUNDER, B. E., (1981)**, "A Comparison of Hybrid and Quadratic-Upstream Differencing in hight Reynolds Number Elliptic Flows", *Computer Methods in Applied Mechanics and Engineering*, Vol. 29, pp. 81-95.
- **HIRT, C. W.; NICHOLS, B. D. AND HOMERO N. C., (1975)**, "*SOLA - A numerical Solution Algorithm for Transient Fluid Flows*", Los Alamos Scientific Laboratory of the University of California.
- **HOGG, S. AND LESCHZINER, M. A., (1989)**, "Computation of Highly Swirling Confined Flow with a Reynolds Stress Turbulence Models", *AIAA J*., Vol. 27, pp 57-63.
- **IACOVIDES, H., RAISEE, M., (2001)**, "Computation of Flow and Heat Transfer in Two-Dimensional Rib-Roughened Passages, using Low-Reynolds-Number Turbulence Models" ,*International Journal of Numerical Methods For Heat & Fluid Flow*, vol. 11, nº 2, pp. 138-155.
- **IACCARINO, G., OOI, A., DURBIN P. A., BEHNIA, M., (2002),** "Computation of Flow and Heat Transfer in Two-Dimensional Rib-Rougnened Passages, using Low-Reynoldsnumbers Turbulence Models"*, International Journal of Numerical Methods for Heat & Fluid Flow*, Vol. 11, No. 2, pp 138-155.
- **KENNEDY, K.J. E ZEBIB, A., (1983)**, "Combined Free and Forced Convection Between Horizontal Parallel Planes: Some Case Studies", *International Journal of Heat and Mass Transfer*, Vol. 26, pp. 471-474.
- **KIM, J. J., (1978),** "*Investigation of Separation and Reattachment of Turbulent Shear Layer: Flow Over a Backward Facing Step*", Ph.D. Thesis, Stanford University.
- **KIM, S.Y., KANG, B.H., HYUN, J.M., (1997)**, "Forced Convection Heat Transfer From Two Heated Blocks in Pulsating Channel Flow", *International Journal of Heat and Mass Transfer*, Vol. 41, pp. 625-634.
- **KUROKAWA, F. Y.; ZAPAROLI, E. L.; ANDRADE, C. R., (2005)**, "Conjugate Natural Convection Applied to the Electronic Component Cooling", *Proceedings of the 18th International Congress of Mechanical Engineering*, Ouro Preto, MG, CD-ROM, pp. 1- 8.
- **LEE, T. E MATEESCU, D., (1998)**, "Experimental and Numerical Investigation of 2-D Backward- Facing Step Flow", *Journal of Fluids and Structures*, Vol. 12, pp. 703-716.
- **LEONARD, B. P., (1979)**, "A Stable Accurate Convective Modelling Procedure Based on Quadratic Upstream Interpolation", *Computer Methods in Applied Mechanics and Engineering*, Vol. 19, pp. 59-98.
- **LESIEUR, M. AND MÉTAIS, O, (1996)**, "New Trends in Large-Eddy Simulations of Turbulence", *Annu. Rev. Fluid Mech*., Vol. 28, pp. 45-82.
- **LIN CHAU JEN , (1989)**, "*Modelo Matemático para Escoamento Turbulento Confinado, Visando a Configuração de Queimadores para Gases de Petróleo e outros Gases Industriais*", Tese de Mestrado, Escola Politécnica da Universidade de São Paulo.
- **MADHAVAN, P.N.; SASTRI, V.M.K., (2000)**, "Conjugate Natural Convection Cooling of Protruding Heat Sources Mounted on a Substrate Placed Inside an Enclosure: a Parametric Study", *Comput. Methods Appl. Mech. Engrg.*, Vol. 188, pp. 187-202.
- **MAHANEY, H. V., INCROPERA F. P. E RAMADHYANI, S., (1990)**, "Comparison od Predicted and Measured Mixed Convection Heat Transfer from an Array of Discrete Sources in a Horizontal Rectangular Channel", *International Journal of Heat and Mass Transfer*, Vol. 33, pp. 1233-1245.
- **MALISKA, C. R., (2004)**, "*Transferência de Calor e Mecânica dos Fluidos*  Computacional", Livros Técnicos e Científicos Editora S.A., 2ª edição, Rio de Janeiro.
- **MARTINELLI, L. C. J., (1994)**, "*Desenvolvimento de um Software Numérico para Simulação de Escoamentos Tridimensionais Usando o Método de Volumes Finitos*", Dissertação de Mestrado, Escola Federal de Engenharia de Itajubá.
- **MURATA, A., MOCHIZUKI, S., (2000),** "Large Eddy Simulation with a Dynamic Subgrid-Scale Model of Turbulent Heat Transfer in na Orthogonally Rotating Rectangular Duct with Transverse Rib Turbulators", *International Journal of Heat and Mass Transfer*, Vol. 43, pp 1243-1259.
- **NIECKELE, A. O., ABRUNHOSA, J. D. M., RONZANI, E. R., (1996)**, "Simulação Numérica do Escoamento em Degrau com o Modelo de Turbulência k-
Renormalizado", *Anais do VI ENCIT/VI LATCYM – Congresso Brasileiro de Ciências e Engenharia Térmica*, Florianópolis, Brasil.

- **NIKURADSE, J., (1933),** "Strömungsgesetze in Rauhen Rohren. Forsch". Arb. Ing. Ecs.
- **OLIVEIRA, M., (2005)**, "*Estudo da Convecção Forçada, Natural e Mista em Escoamentos Laminares e Turbulentos Utilizando o Método de Volumes Finitos*", Tese de Doutorado, UNIFEI, Itajubá.
- **PAPANICOLAU E.; JALURIA Y., (1990)**, "Conjugated Mixed Convection From Thermal Sources in a Rectangular Cavity", *Proc. ASME Winter Annual Meeting*, Vol. HTD-57, pp. 29-40.
- **PAPANICOLAU E.; JALURIA Y., (1991)**, "Forced and Mixed Convective Cooling of Multiple Electronic Components in an Enclosure", *Proc. ASME - A.I.Ch.E. Natl Conf.*, Vol. HTD-171, pp. 20-37.
- **PATANKAR, V. S., (1980)**, "*Numerical Heat Transfer and Fluid Flow* ", Hemisphere Publishing Corporation.
- **POPE, S. B., WHITELAW, J. H., (1976)**, "The Calculation of Near- wake Flows", *J. Fluid Mech,* Vol. 73, pp 9-32
- **PUN, W. M., SPALDING, D. B., (1977)**, "A General Computer Program for Two Dimensional Elliptic Flows", *Imperial College of Science and Technology*.
- **RAO, C. G., BALAJI, C., VENKATESHAN, S. P., (2002)**, "Effect of Surface Radiation on Conjugate Mixed Convection in a Vertical Channel with a Discrete Heat Source in Each Wall", *International Journal of Heat and Mass Transfer*, Vol. 45, pp. 3331-3347.
- **RODI W., (1978)**, "Turbulence Models and Their Application in Hydraulics A State of the Art Review", *SFB 80/T/127*.
- **SILVEIRA NETO, A., GRAND, D., LESIEUR, M., (1991)**, "Simulation Numérique Bidimensionalle d'un Écoulement Turbulent Stratifié Derriére une Marche", *International Journal of Heat and Mass Transfer*, Vol. 34, pp. 1999-2011.
- **SOHN, J., (1988)**, "Evaluation of FIDAP on Some Classical Laminar and Turbulent Benchmarks", *International Journal of Numerical Methods in Fluids*, Vol. 8, pp. 1469- 1490.
- **TSAI, W. B., LIN, W. W., (2000)**, "Computation of Enhanced Turbulent Heat Transfer in a Channel With Periodic Ribs", *International Journal of Numerical Methods for Heat & Fluid Flow, Vol. 10, No. 1, pp 47-66.*
- **VILLAND, M., (1986)**, "Trio-VF, Relatório Técnico Note de Presentation de la Version Octobre 86" *Centre D'Etudes Nucleaires de Grenoble*, France.
- **VERSTEEG, H. K., MALALASEKERA, W., (1995),** "*An Introduction to Computational Fluid Dynamics – The Finite Volume Method* " , Longman Scientific & Techinal.
- **YU, E.; JOSHI, Y., (2002)**, "Heat Transfer Enhancement from Enclosed Discrete Components Using Pin-Fin Heat Sinks", *International Journal of Heat and Mass Transfer*, Vol. 45, pp. 4957-4966.

## **Livros Grátis**

( <http://www.livrosgratis.com.br> )

Milhares de Livros para Download:

[Baixar](http://www.livrosgratis.com.br/cat_1/administracao/1) [livros](http://www.livrosgratis.com.br/cat_1/administracao/1) [de](http://www.livrosgratis.com.br/cat_1/administracao/1) [Administração](http://www.livrosgratis.com.br/cat_1/administracao/1) [Baixar](http://www.livrosgratis.com.br/cat_2/agronomia/1) [livros](http://www.livrosgratis.com.br/cat_2/agronomia/1) [de](http://www.livrosgratis.com.br/cat_2/agronomia/1) [Agronomia](http://www.livrosgratis.com.br/cat_2/agronomia/1) [Baixar](http://www.livrosgratis.com.br/cat_3/arquitetura/1) [livros](http://www.livrosgratis.com.br/cat_3/arquitetura/1) [de](http://www.livrosgratis.com.br/cat_3/arquitetura/1) [Arquitetura](http://www.livrosgratis.com.br/cat_3/arquitetura/1) [Baixar](http://www.livrosgratis.com.br/cat_4/artes/1) [livros](http://www.livrosgratis.com.br/cat_4/artes/1) [de](http://www.livrosgratis.com.br/cat_4/artes/1) [Artes](http://www.livrosgratis.com.br/cat_4/artes/1) [Baixar](http://www.livrosgratis.com.br/cat_5/astronomia/1) [livros](http://www.livrosgratis.com.br/cat_5/astronomia/1) [de](http://www.livrosgratis.com.br/cat_5/astronomia/1) [Astronomia](http://www.livrosgratis.com.br/cat_5/astronomia/1) [Baixar](http://www.livrosgratis.com.br/cat_6/biologia_geral/1) [livros](http://www.livrosgratis.com.br/cat_6/biologia_geral/1) [de](http://www.livrosgratis.com.br/cat_6/biologia_geral/1) [Biologia](http://www.livrosgratis.com.br/cat_6/biologia_geral/1) [Geral](http://www.livrosgratis.com.br/cat_6/biologia_geral/1) [Baixar](http://www.livrosgratis.com.br/cat_8/ciencia_da_computacao/1) [livros](http://www.livrosgratis.com.br/cat_8/ciencia_da_computacao/1) [de](http://www.livrosgratis.com.br/cat_8/ciencia_da_computacao/1) [Ciência](http://www.livrosgratis.com.br/cat_8/ciencia_da_computacao/1) [da](http://www.livrosgratis.com.br/cat_8/ciencia_da_computacao/1) [Computação](http://www.livrosgratis.com.br/cat_8/ciencia_da_computacao/1) [Baixar](http://www.livrosgratis.com.br/cat_9/ciencia_da_informacao/1) [livros](http://www.livrosgratis.com.br/cat_9/ciencia_da_informacao/1) [de](http://www.livrosgratis.com.br/cat_9/ciencia_da_informacao/1) [Ciência](http://www.livrosgratis.com.br/cat_9/ciencia_da_informacao/1) [da](http://www.livrosgratis.com.br/cat_9/ciencia_da_informacao/1) [Informação](http://www.livrosgratis.com.br/cat_9/ciencia_da_informacao/1) [Baixar](http://www.livrosgratis.com.br/cat_7/ciencia_politica/1) [livros](http://www.livrosgratis.com.br/cat_7/ciencia_politica/1) [de](http://www.livrosgratis.com.br/cat_7/ciencia_politica/1) [Ciência](http://www.livrosgratis.com.br/cat_7/ciencia_politica/1) [Política](http://www.livrosgratis.com.br/cat_7/ciencia_politica/1) [Baixar](http://www.livrosgratis.com.br/cat_10/ciencias_da_saude/1) [livros](http://www.livrosgratis.com.br/cat_10/ciencias_da_saude/1) [de](http://www.livrosgratis.com.br/cat_10/ciencias_da_saude/1) [Ciências](http://www.livrosgratis.com.br/cat_10/ciencias_da_saude/1) [da](http://www.livrosgratis.com.br/cat_10/ciencias_da_saude/1) [Saúde](http://www.livrosgratis.com.br/cat_10/ciencias_da_saude/1) [Baixar](http://www.livrosgratis.com.br/cat_11/comunicacao/1) [livros](http://www.livrosgratis.com.br/cat_11/comunicacao/1) [de](http://www.livrosgratis.com.br/cat_11/comunicacao/1) [Comunicação](http://www.livrosgratis.com.br/cat_11/comunicacao/1) [Baixar](http://www.livrosgratis.com.br/cat_12/conselho_nacional_de_educacao_-_cne/1) [livros](http://www.livrosgratis.com.br/cat_12/conselho_nacional_de_educacao_-_cne/1) [do](http://www.livrosgratis.com.br/cat_12/conselho_nacional_de_educacao_-_cne/1) [Conselho](http://www.livrosgratis.com.br/cat_12/conselho_nacional_de_educacao_-_cne/1) [Nacional](http://www.livrosgratis.com.br/cat_12/conselho_nacional_de_educacao_-_cne/1) [de](http://www.livrosgratis.com.br/cat_12/conselho_nacional_de_educacao_-_cne/1) [Educação - CNE](http://www.livrosgratis.com.br/cat_12/conselho_nacional_de_educacao_-_cne/1) [Baixar](http://www.livrosgratis.com.br/cat_13/defesa_civil/1) [livros](http://www.livrosgratis.com.br/cat_13/defesa_civil/1) [de](http://www.livrosgratis.com.br/cat_13/defesa_civil/1) [Defesa](http://www.livrosgratis.com.br/cat_13/defesa_civil/1) [civil](http://www.livrosgratis.com.br/cat_13/defesa_civil/1) [Baixar](http://www.livrosgratis.com.br/cat_14/direito/1) [livros](http://www.livrosgratis.com.br/cat_14/direito/1) [de](http://www.livrosgratis.com.br/cat_14/direito/1) [Direito](http://www.livrosgratis.com.br/cat_14/direito/1) [Baixar](http://www.livrosgratis.com.br/cat_15/direitos_humanos/1) [livros](http://www.livrosgratis.com.br/cat_15/direitos_humanos/1) [de](http://www.livrosgratis.com.br/cat_15/direitos_humanos/1) [Direitos](http://www.livrosgratis.com.br/cat_15/direitos_humanos/1) [humanos](http://www.livrosgratis.com.br/cat_15/direitos_humanos/1) [Baixar](http://www.livrosgratis.com.br/cat_16/economia/1) [livros](http://www.livrosgratis.com.br/cat_16/economia/1) [de](http://www.livrosgratis.com.br/cat_16/economia/1) [Economia](http://www.livrosgratis.com.br/cat_16/economia/1) [Baixar](http://www.livrosgratis.com.br/cat_17/economia_domestica/1) [livros](http://www.livrosgratis.com.br/cat_17/economia_domestica/1) [de](http://www.livrosgratis.com.br/cat_17/economia_domestica/1) [Economia](http://www.livrosgratis.com.br/cat_17/economia_domestica/1) [Doméstica](http://www.livrosgratis.com.br/cat_17/economia_domestica/1) [Baixar](http://www.livrosgratis.com.br/cat_18/educacao/1) [livros](http://www.livrosgratis.com.br/cat_18/educacao/1) [de](http://www.livrosgratis.com.br/cat_18/educacao/1) [Educação](http://www.livrosgratis.com.br/cat_18/educacao/1) [Baixar](http://www.livrosgratis.com.br/cat_19/educacao_-_transito/1) [livros](http://www.livrosgratis.com.br/cat_19/educacao_-_transito/1) [de](http://www.livrosgratis.com.br/cat_19/educacao_-_transito/1) [Educação - Trânsito](http://www.livrosgratis.com.br/cat_19/educacao_-_transito/1) [Baixar](http://www.livrosgratis.com.br/cat_20/educacao_fisica/1) [livros](http://www.livrosgratis.com.br/cat_20/educacao_fisica/1) [de](http://www.livrosgratis.com.br/cat_20/educacao_fisica/1) [Educação](http://www.livrosgratis.com.br/cat_20/educacao_fisica/1) [Física](http://www.livrosgratis.com.br/cat_20/educacao_fisica/1) [Baixar](http://www.livrosgratis.com.br/cat_21/engenharia_aeroespacial/1) [livros](http://www.livrosgratis.com.br/cat_21/engenharia_aeroespacial/1) [de](http://www.livrosgratis.com.br/cat_21/engenharia_aeroespacial/1) [Engenharia](http://www.livrosgratis.com.br/cat_21/engenharia_aeroespacial/1) [Aeroespacial](http://www.livrosgratis.com.br/cat_21/engenharia_aeroespacial/1) [Baixar](http://www.livrosgratis.com.br/cat_22/farmacia/1) [livros](http://www.livrosgratis.com.br/cat_22/farmacia/1) [de](http://www.livrosgratis.com.br/cat_22/farmacia/1) [Farmácia](http://www.livrosgratis.com.br/cat_22/farmacia/1) [Baixar](http://www.livrosgratis.com.br/cat_23/filosofia/1) [livros](http://www.livrosgratis.com.br/cat_23/filosofia/1) [de](http://www.livrosgratis.com.br/cat_23/filosofia/1) [Filosofia](http://www.livrosgratis.com.br/cat_23/filosofia/1) [Baixar](http://www.livrosgratis.com.br/cat_24/fisica/1) [livros](http://www.livrosgratis.com.br/cat_24/fisica/1) [de](http://www.livrosgratis.com.br/cat_24/fisica/1) [Física](http://www.livrosgratis.com.br/cat_24/fisica/1) [Baixar](http://www.livrosgratis.com.br/cat_25/geociencias/1) [livros](http://www.livrosgratis.com.br/cat_25/geociencias/1) [de](http://www.livrosgratis.com.br/cat_25/geociencias/1) [Geociências](http://www.livrosgratis.com.br/cat_25/geociencias/1) [Baixar](http://www.livrosgratis.com.br/cat_26/geografia/1) [livros](http://www.livrosgratis.com.br/cat_26/geografia/1) [de](http://www.livrosgratis.com.br/cat_26/geografia/1) [Geografia](http://www.livrosgratis.com.br/cat_26/geografia/1) [Baixar](http://www.livrosgratis.com.br/cat_27/historia/1) [livros](http://www.livrosgratis.com.br/cat_27/historia/1) [de](http://www.livrosgratis.com.br/cat_27/historia/1) [História](http://www.livrosgratis.com.br/cat_27/historia/1) [Baixar](http://www.livrosgratis.com.br/cat_31/linguas/1) [livros](http://www.livrosgratis.com.br/cat_31/linguas/1) [de](http://www.livrosgratis.com.br/cat_31/linguas/1) [Línguas](http://www.livrosgratis.com.br/cat_31/linguas/1)

[Baixar](http://www.livrosgratis.com.br/cat_28/literatura/1) [livros](http://www.livrosgratis.com.br/cat_28/literatura/1) [de](http://www.livrosgratis.com.br/cat_28/literatura/1) [Literatura](http://www.livrosgratis.com.br/cat_28/literatura/1) [Baixar](http://www.livrosgratis.com.br/cat_30/literatura_de_cordel/1) [livros](http://www.livrosgratis.com.br/cat_30/literatura_de_cordel/1) [de](http://www.livrosgratis.com.br/cat_30/literatura_de_cordel/1) [Literatura](http://www.livrosgratis.com.br/cat_30/literatura_de_cordel/1) [de](http://www.livrosgratis.com.br/cat_30/literatura_de_cordel/1) [Cordel](http://www.livrosgratis.com.br/cat_30/literatura_de_cordel/1) [Baixar](http://www.livrosgratis.com.br/cat_29/literatura_infantil/1) [livros](http://www.livrosgratis.com.br/cat_29/literatura_infantil/1) [de](http://www.livrosgratis.com.br/cat_29/literatura_infantil/1) [Literatura](http://www.livrosgratis.com.br/cat_29/literatura_infantil/1) [Infantil](http://www.livrosgratis.com.br/cat_29/literatura_infantil/1) [Baixar](http://www.livrosgratis.com.br/cat_32/matematica/1) [livros](http://www.livrosgratis.com.br/cat_32/matematica/1) [de](http://www.livrosgratis.com.br/cat_32/matematica/1) [Matemática](http://www.livrosgratis.com.br/cat_32/matematica/1) [Baixar](http://www.livrosgratis.com.br/cat_33/medicina/1) [livros](http://www.livrosgratis.com.br/cat_33/medicina/1) [de](http://www.livrosgratis.com.br/cat_33/medicina/1) [Medicina](http://www.livrosgratis.com.br/cat_33/medicina/1) [Baixar](http://www.livrosgratis.com.br/cat_34/medicina_veterinaria/1) [livros](http://www.livrosgratis.com.br/cat_34/medicina_veterinaria/1) [de](http://www.livrosgratis.com.br/cat_34/medicina_veterinaria/1) [Medicina](http://www.livrosgratis.com.br/cat_34/medicina_veterinaria/1) [Veterinária](http://www.livrosgratis.com.br/cat_34/medicina_veterinaria/1) [Baixar](http://www.livrosgratis.com.br/cat_35/meio_ambiente/1) [livros](http://www.livrosgratis.com.br/cat_35/meio_ambiente/1) [de](http://www.livrosgratis.com.br/cat_35/meio_ambiente/1) [Meio](http://www.livrosgratis.com.br/cat_35/meio_ambiente/1) [Ambiente](http://www.livrosgratis.com.br/cat_35/meio_ambiente/1) [Baixar](http://www.livrosgratis.com.br/cat_36/meteorologia/1) [livros](http://www.livrosgratis.com.br/cat_36/meteorologia/1) [de](http://www.livrosgratis.com.br/cat_36/meteorologia/1) [Meteorologia](http://www.livrosgratis.com.br/cat_36/meteorologia/1) [Baixar](http://www.livrosgratis.com.br/cat_45/monografias_e_tcc/1) [Monografias](http://www.livrosgratis.com.br/cat_45/monografias_e_tcc/1) [e](http://www.livrosgratis.com.br/cat_45/monografias_e_tcc/1) [TCC](http://www.livrosgratis.com.br/cat_45/monografias_e_tcc/1) [Baixar](http://www.livrosgratis.com.br/cat_37/multidisciplinar/1) [livros](http://www.livrosgratis.com.br/cat_37/multidisciplinar/1) [Multidisciplinar](http://www.livrosgratis.com.br/cat_37/multidisciplinar/1) [Baixar](http://www.livrosgratis.com.br/cat_38/musica/1) [livros](http://www.livrosgratis.com.br/cat_38/musica/1) [de](http://www.livrosgratis.com.br/cat_38/musica/1) [Música](http://www.livrosgratis.com.br/cat_38/musica/1) [Baixar](http://www.livrosgratis.com.br/cat_39/psicologia/1) [livros](http://www.livrosgratis.com.br/cat_39/psicologia/1) [de](http://www.livrosgratis.com.br/cat_39/psicologia/1) [Psicologia](http://www.livrosgratis.com.br/cat_39/psicologia/1) [Baixar](http://www.livrosgratis.com.br/cat_40/quimica/1) [livros](http://www.livrosgratis.com.br/cat_40/quimica/1) [de](http://www.livrosgratis.com.br/cat_40/quimica/1) [Química](http://www.livrosgratis.com.br/cat_40/quimica/1) [Baixar](http://www.livrosgratis.com.br/cat_41/saude_coletiva/1) [livros](http://www.livrosgratis.com.br/cat_41/saude_coletiva/1) [de](http://www.livrosgratis.com.br/cat_41/saude_coletiva/1) [Saúde](http://www.livrosgratis.com.br/cat_41/saude_coletiva/1) [Coletiva](http://www.livrosgratis.com.br/cat_41/saude_coletiva/1) [Baixar](http://www.livrosgratis.com.br/cat_42/servico_social/1) [livros](http://www.livrosgratis.com.br/cat_42/servico_social/1) [de](http://www.livrosgratis.com.br/cat_42/servico_social/1) [Serviço](http://www.livrosgratis.com.br/cat_42/servico_social/1) [Social](http://www.livrosgratis.com.br/cat_42/servico_social/1) [Baixar](http://www.livrosgratis.com.br/cat_43/sociologia/1) [livros](http://www.livrosgratis.com.br/cat_43/sociologia/1) [de](http://www.livrosgratis.com.br/cat_43/sociologia/1) [Sociologia](http://www.livrosgratis.com.br/cat_43/sociologia/1) [Baixar](http://www.livrosgratis.com.br/cat_44/teologia/1) [livros](http://www.livrosgratis.com.br/cat_44/teologia/1) [de](http://www.livrosgratis.com.br/cat_44/teologia/1) [Teologia](http://www.livrosgratis.com.br/cat_44/teologia/1) [Baixar](http://www.livrosgratis.com.br/cat_46/trabalho/1) [livros](http://www.livrosgratis.com.br/cat_46/trabalho/1) [de](http://www.livrosgratis.com.br/cat_46/trabalho/1) [Trabalho](http://www.livrosgratis.com.br/cat_46/trabalho/1) [Baixar](http://www.livrosgratis.com.br/cat_47/turismo/1) [livros](http://www.livrosgratis.com.br/cat_47/turismo/1) [de](http://www.livrosgratis.com.br/cat_47/turismo/1) [Turismo](http://www.livrosgratis.com.br/cat_47/turismo/1)